UNIVERSIDADE FEDERAL DE MINAS GERAIS Escola de Engenharia Programa de Pós-graduação em Engenharia Elétrica

Luilly Alejandro Garcia Ortiz

#### MÉTODO SEM MALHA NODAL UTILIZANDO FUNÇÕES DE FORMA VETORIAIS BASEADAS EM H(CURL)

Belo Horizonte 2023

Luilly Alejandro Garcia Ortiz

### MÉTODO SEM MALHA NODAL UTILIZANDO FUNÇÕES DE FORMA VETORIAIS BASEADAS EM H(CURL)

Versão final

Tese de Doutorado apresentada ao Programa de Pós-Graduação em Engenharia Elétrica da Universidade Federal de Minas Gerais, como requisito parcial para obtenção do título de Doutor em Engenharia Elétrica.

Orientador: Renato Cardoso Mesquita Coorientador: Naísses Zoia Lima

Belo Horizonte 2023

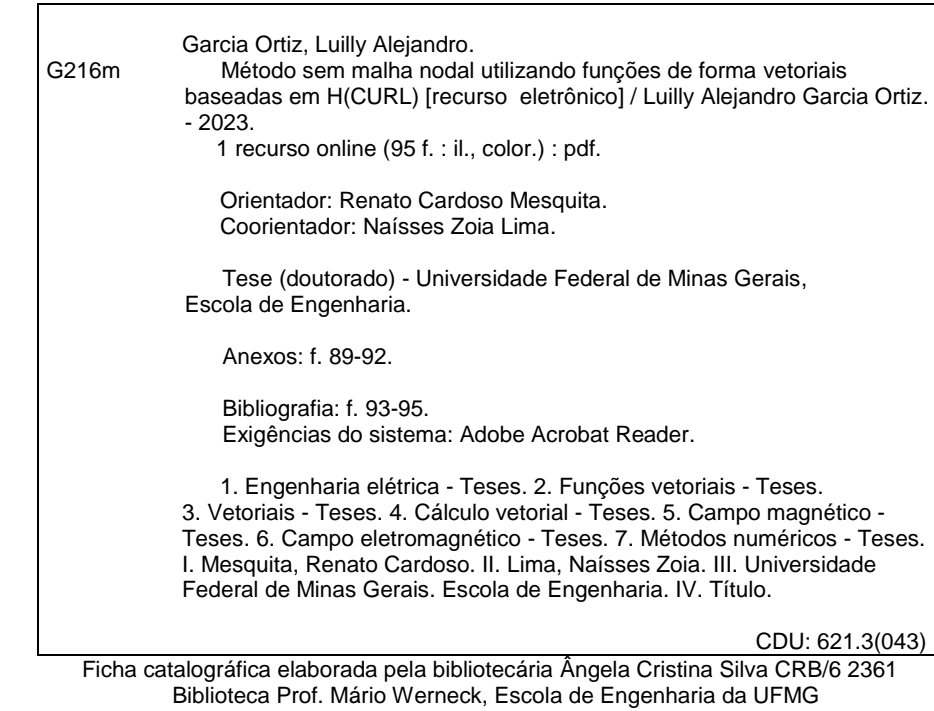

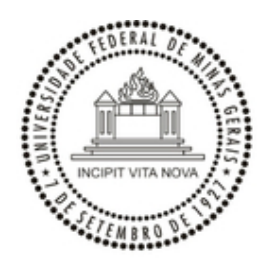

#### UNIVERSIDADE FEDERAL DE MINAS GERAIS **ESCOLA DE ENGENHARIA PROGRAMA DE PÓS-GRADUAÇÃO EM ENGENHARIA ELÉTRICA**

#### **FOLHA DE APROVAÇÃO**

### **"MÉTODO SEM MALHA NODAL UTILIZANDO FUNÇÕES DE FORMA VETORIAIS BASEADAS EM H(CURL)"**

#### **LUILLY ALEJANDRO GARCIA ORTIZ**

Tese de Doutorado submetida à Banca Examinadora designada pelo Colegiado do Programa de Pós-Graduação em Engenharia Elétrica da Escola de Engenharia da Universidade Federal de Minas Gerais, como requisito para obtenção do grau de Doutor em Engenharia Elétrica. Aprovada em 30 de junho de 2023. Por:

> Prof. Dr. Renato Cardoso Mesquita DEE (UFMG) - Orientador

Prof. Dr. Naísses Zoia Lima Centro Universitário UNA - Coorientador

> Prof. Dr. Elson José da Silva DEE (UFMG)

Prof. Dr. Alberto Resende De Conti DEE (UFMG)

Prof. Dr. José Roberto Cardoso Escola Politécnica (USP)

Prof. Dr. João Pedro Assumpção Bastos EEL (UFSC)

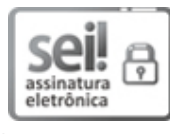

Documento assinado eletronicamente por **Renato Cardoso Mesquita**, **Professor do Magistério Superior**, em 02/07/2023, às 18:18, conforme horário oficial de Brasília, com fundamento no art. 5º do Decreto nº 10.543, de 13 de novembro de 2020.

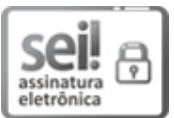

Documento assinado eletronicamente por **Alberto Resende de Conti**, **Professor do Magistério Superior**, em 03/07/2023, às 07:54, conforme horário oficial de Brasília, com fundamento no art. 5º do Decreto nº 10.543, de 13 de novembro de 2020.

Documento assinado eletronicamente por **José Roberto Cardoso**, **Usuário Externo**, em 03/07/2023, às 20:56, conforme horário oficial de Brasília, com fundamento no art. 5º do Decreto nº 10.543, de 13 de novembro de 2020.

$$
\widetilde{\text{Seil}}_{\text{assinatura}}^{\bullet}
$$

Documento assinado eletronicamente por **Naísses Zóia Lima**, **Usuário Externo**, em 06/07/2023, às 09:59, conforme horário oficial de Brasília, com fundamento no art. 5º do Decreto nº 10.543, de 13 de novembro de 2020.

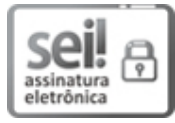

Documento assinado eletronicamente por **João Pedro Assumpção Bastos**, **Usuário Externo**, em 06/07/2023, às 10:51, conforme horário oficial de Brasília, com fundamento no art. 5º do Decreto nº 10.543, de 13 de novembro de 2020.

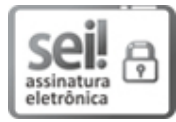

Documento assinado eletronicamente por **Elson Jose da Silva**, **Professor do Magistério Superior**, em 10/07/2023, às 14:53, conforme horário oficial de Brasília, com fundamento no art. 5º do Decreto nº 10.543, de 13 de novembro de 2020.

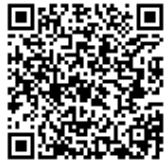

<sup>A</sup> autenticidade deste documento pode ser conferida no site https://sei.ufmg.br/sei/controlador\_externo.php? acao=documento\_conferir&id\_orgao\_acesso\_externo=0, informando <sup>o</sup> código verificador **<sup>2413955</sup>** <sup>e</sup>

o código CRC **C3AB6316**.

**Referência:** Processo nº 23072.238955/2023-94 SEI nº 2413955

## Agradecimentos

A Deus por me dar saúde, sabedoria e fortaleza física para superar todos os obstáculos que se apresentam na minha vida durante a realização deste trabalho de doutorado. São quase sete anos desde minha chegada ao Brasil e estou agradecido a ele por me abençoar durante todo este tempo (mestrado + doutorado).

A mi madre, Celmira Ortiz, por haberme ense˜nado ese conjunto de valores que son aprendidos solamente en casa y que hoy, fuera de casa, son la base para cumplir con mis metas y sue˜nos. A ella, por estar siempre conmigo en este largo camino, por todas su oraciones, consejos y por ser el motor de mi vida. MIS triunfos siempre serán NUESTROS tirunfos.

A mis hermanos Yency, Carlos, Edgar e a mi sobrina Hanna por cada palabra de animo y apoyo. A ellos, por toda la motivación brindada cada vez que voy a Cúcuta. Quiero resaltar y agradecer, m´as una vez, el apoyo brindado por mi hermano Carlos en el inicio de mis estudios aquí en Brasil, gracias a él mi sueño está siendo realizado.

A meu orientador Renato Cardoso Mesquita e coorientador Na´ısses Zoia Lima, por terem acreditado em mim para a elaboração deste trabalho, pela excelente orientação e pela paciência com meu portunhol. Pela educação para realizar as diferentes críticas construtivas durante este trabalho. Os dois se tornarem um exemplo para minha vida.

A Sther Moutinho, minha namorada, por ter caminhado comigo durante meu doutorado, pela paciˆencia, parceria, ajuda para melhorar meu portuguˆes, corre¸c˜oes de textos e por todo o ânimo que me deu. A ela, mi consentida, pelo carinho, amor e excelentes momentos vividos em toda esta etapa. Amo-te demasiado e que todos nossos sonhos possam ser realizados. A senhora Eva, o Fabrício, a Stella e o Murilo, pelo excelente acolhimento na família de vocˆes, pelo respeito e pelo carinho.

A meus amigos/irmãos Diego Andrés, José Olger e Marlon pelo apoio, parceria, conversas sobre pesquisa e outras coisas, ideias no trabalho e, especialmente, pela amizade incondicional de tantos anos. A todos meus demais amigos e colegas com os quais compartilhei durante estes quase cinco anos de doutorado, de forma especial ao Diego Camilo, a Maria, o André Paganotti, o Vinícius, o João Claudio, o André e o Luciano pelo apoio e amizade de muitos anos.

A CAPES pelo apoio financeiro durante meu doutorado. `

## Resumo

Diferentemente dos métodos baseados em malhas, os métodos sem malha são caracterizados pelo uso de um conjunto de nós espalhados pelo domínio do problema, ao invés de uma malha ou grade. Pode-se dizer que problemas de contorno formulados em termos de funções escalares são resolvidos satisfatoriamente com os métodos sem malha nodais existentes. No entanto, para os problemas vetoriais ainda se tem a necessidade de desenvolver novas técnicas sem malha para contornar algumas dificuldades, como por exemplo, a presença de soluções espúrias, a imposição das condições de contorno e das condições de interface entre diferentes materiais.

Neste trabalho é apresentado o Método Sem Malha Nodal Vetorial que espalha uma série de nós pelo domínio do problema e seu contorno para construir as aproximações. Para cada nó é atribuído um vetor unitário, uma direção vetorial. Utilizando esses nós e essas direções são construídas funções de forma vetoriais com as seguintes características: (i) são baseadas nos espaços  $H(curl);$  (ii) sua projeção na direção do vetor de seu nó é igual a 1 e igual a zero na direção dos vetores dos outros nós de suporte; (iii) não geram modos espúrios; (iv) impõem de forma simples as condições de contorno e de interface entre diferentes materiais. Desta maneira, é criado um método sem malhas baseado em nós, mas com características que permitem a sua utilização em problemas vetoriais onde a incógnita seja o campo elétrico ou o campo magnético, isto é, problemas que normalmente são solucionados utilizando os Elementos Finitos de Aresta. O método é aplicado na interpolação de campos vetoriais e na solução do problema de autovalores de vários guias de onda. Os testes utilizam tanto distribuições regulares quanto irregulares de nós e direções vetoriais. O método soluciona as aplica¸c˜oes propostas, mas alguns problemas s˜ao detectados, como a baixa taxa de convergência para funções de forma de ordem mais elevada e a sensibilidade a perturbações, especialmente nas direções vetoriais associadas aos nós. Para contornar esses problemas é proposto gerar uma subdivisão planar com origem nos nós e suas direções vetoriais. Assim,  $\acute{e}$  possível selecionar de forma correta os nós de suporte e obter melhores resultados.

Palavras clave: Espaços  $H(curl)$ ; funções de forma vetoriais; método sem malha de nodal vetorial.

## Abstract

Unlike mesh-based methods, meshless methods are characterized by the use of a set of nodes spread across the problem domain, instead of a mesh or grid. It can be said that boundary value problems formulated in terms of scalar functions are satisfactorily solved with the existing nodal meshless methods. However, for vector problems, there is still a need to develop new meshless techniques to overcome some difficulties, such as the presence of spurious solutions, the imposition of boundary and interface conditions between different materials.

In this work, the Vector Nodal Meshless Method is presented, which spreads a series of nodes across the problem domain and its boundary to build the approximations. Each node is assigned a unit vector, a vector direction. Using these nodes and these directions, vector shape functions are constructed with the following characteristics: (i) they are based on H(curl) spaces; (ii) its projection in the vector direction of its node is equal to 1 and equal to zero in the direction of the vectors of the other support nodes; (iii) do not generate spurious modes; (iv) they simply impose the boundary and interface conditions between different materials. In this way, a method without meshes based on nodes is created, but with characteristics that allow its use in vector problems where the unknown is the electric field or the magnetic field, that is, problems that are normally solved using Edge Finite Elements. The method is applied in the interpolation of vector fields and in the solution of the problem of eigenvalues of several waveguides. The performed tests use node distributions and vector directions regular and irregular. The method solves the proposed applications, but some problems are detected, such as the low convergence rate for higher order shape functions and the sensitivity to perturbations, especially in vector directions associated with nodes. To overcome these problems, it is proposed to generate a planar subdivision based on the nodes and their vector directions. Thus, it is possible to correctly select the support nodes and obtain better results.

Keywords: Space H(curl); vectorial nodal meshless method; vectorial shape functions.

# Lista de Figuras

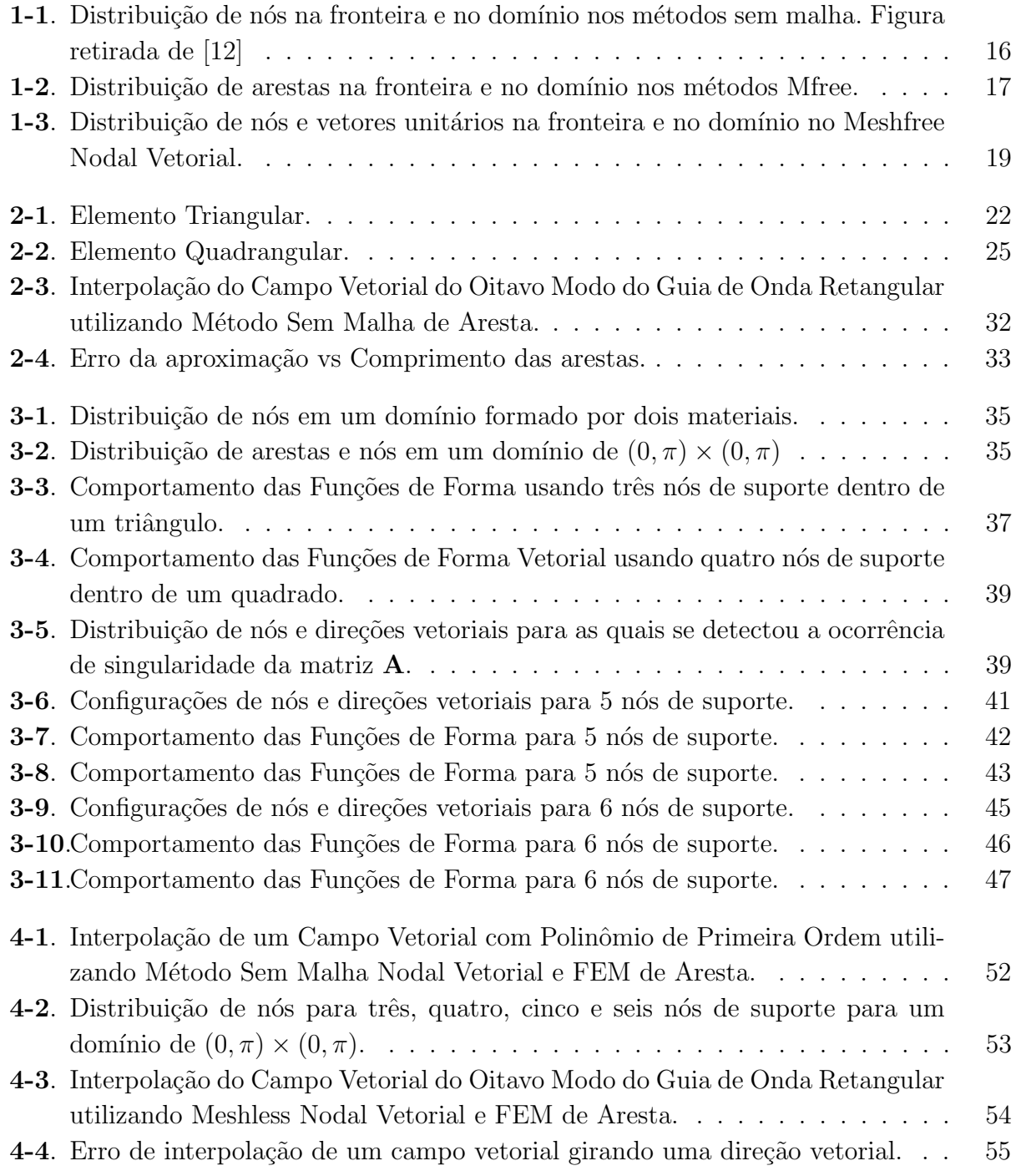

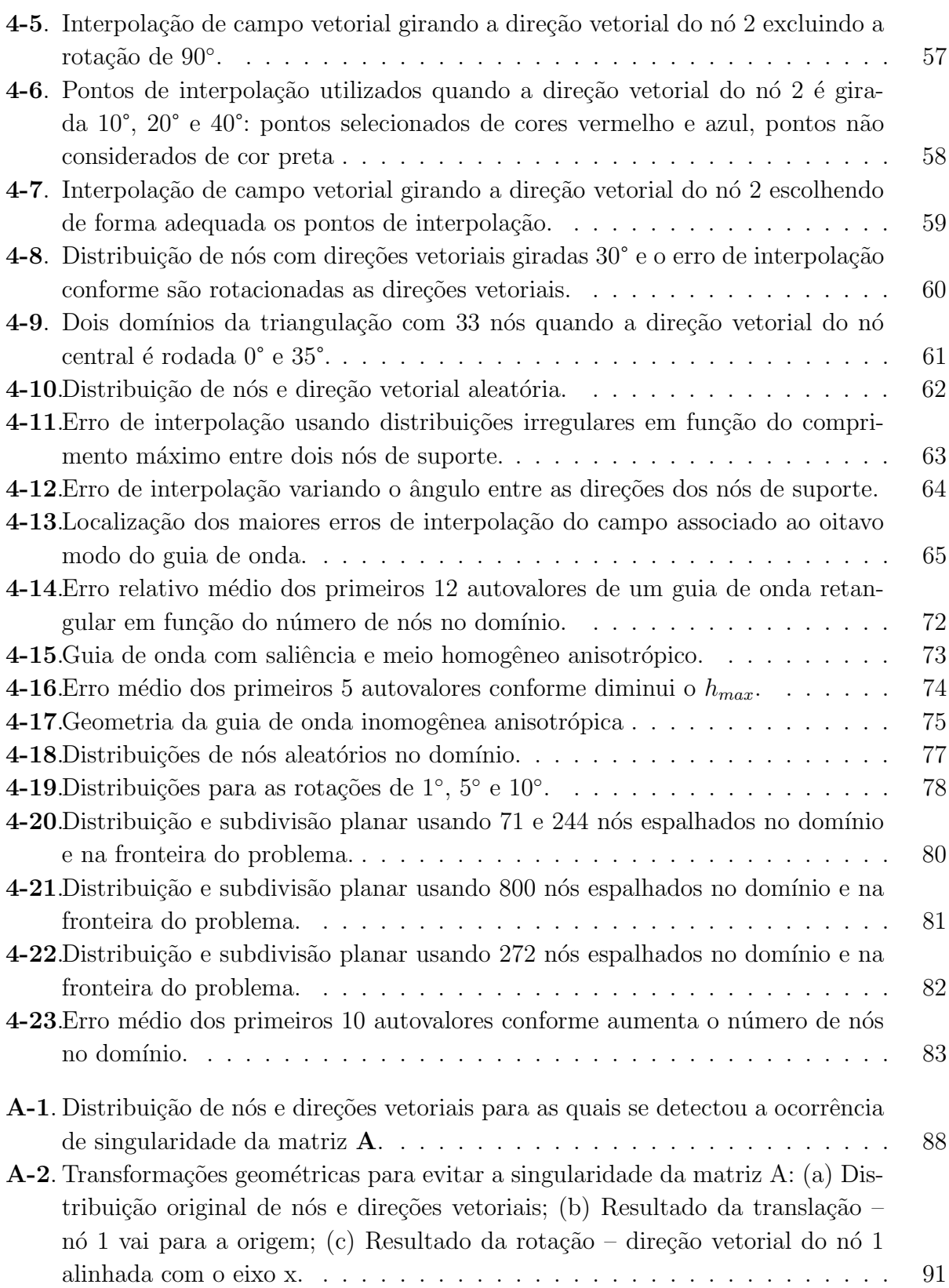

# Lista de Tabelas

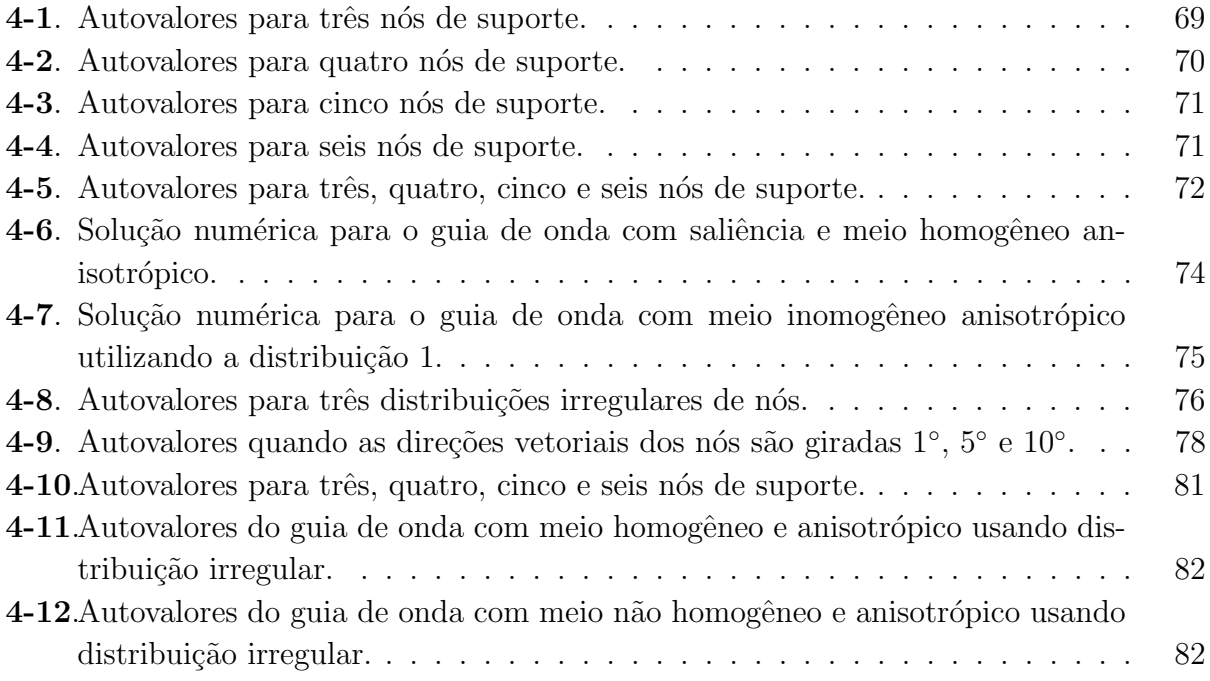

# Lista de Símbolos

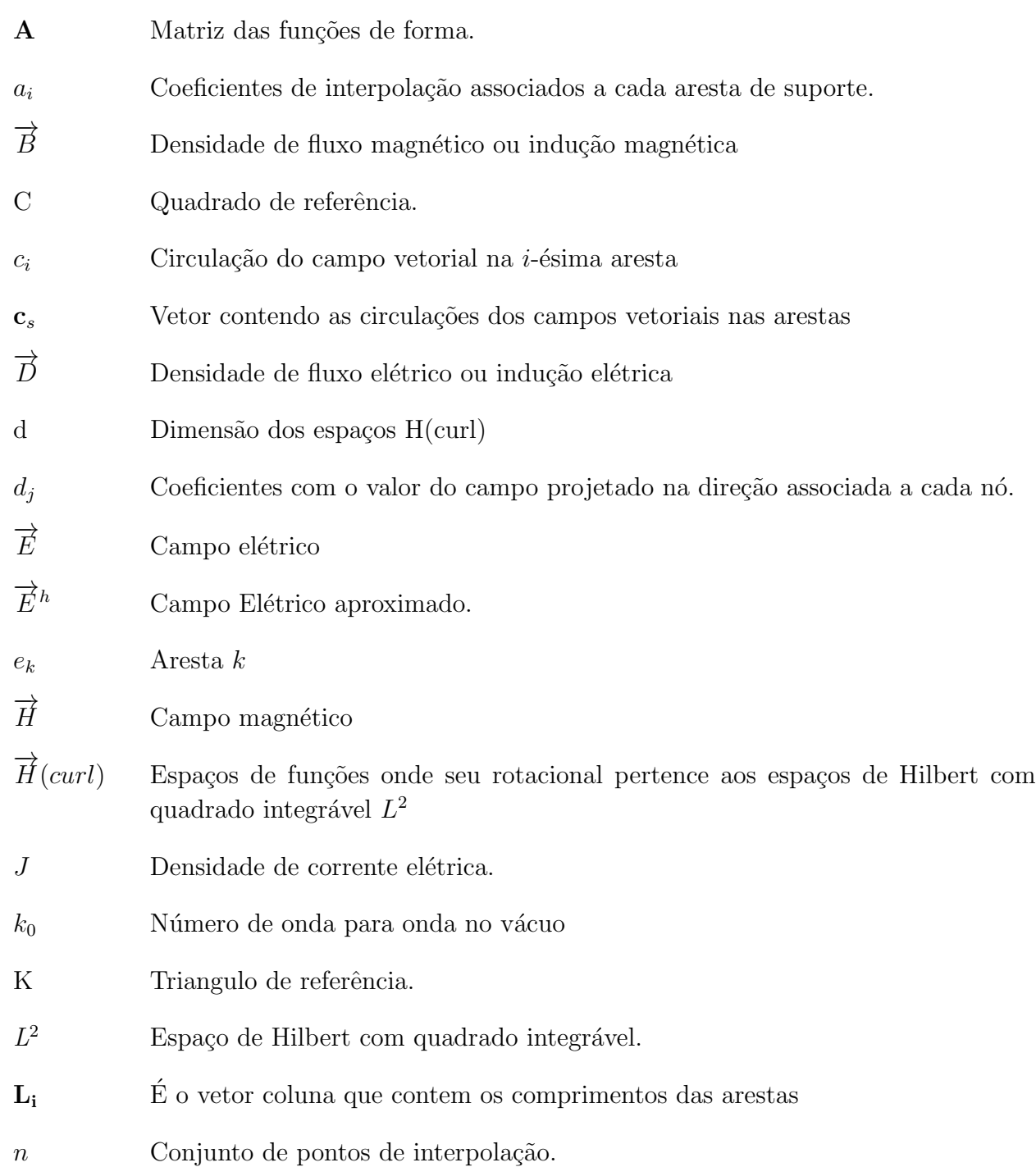

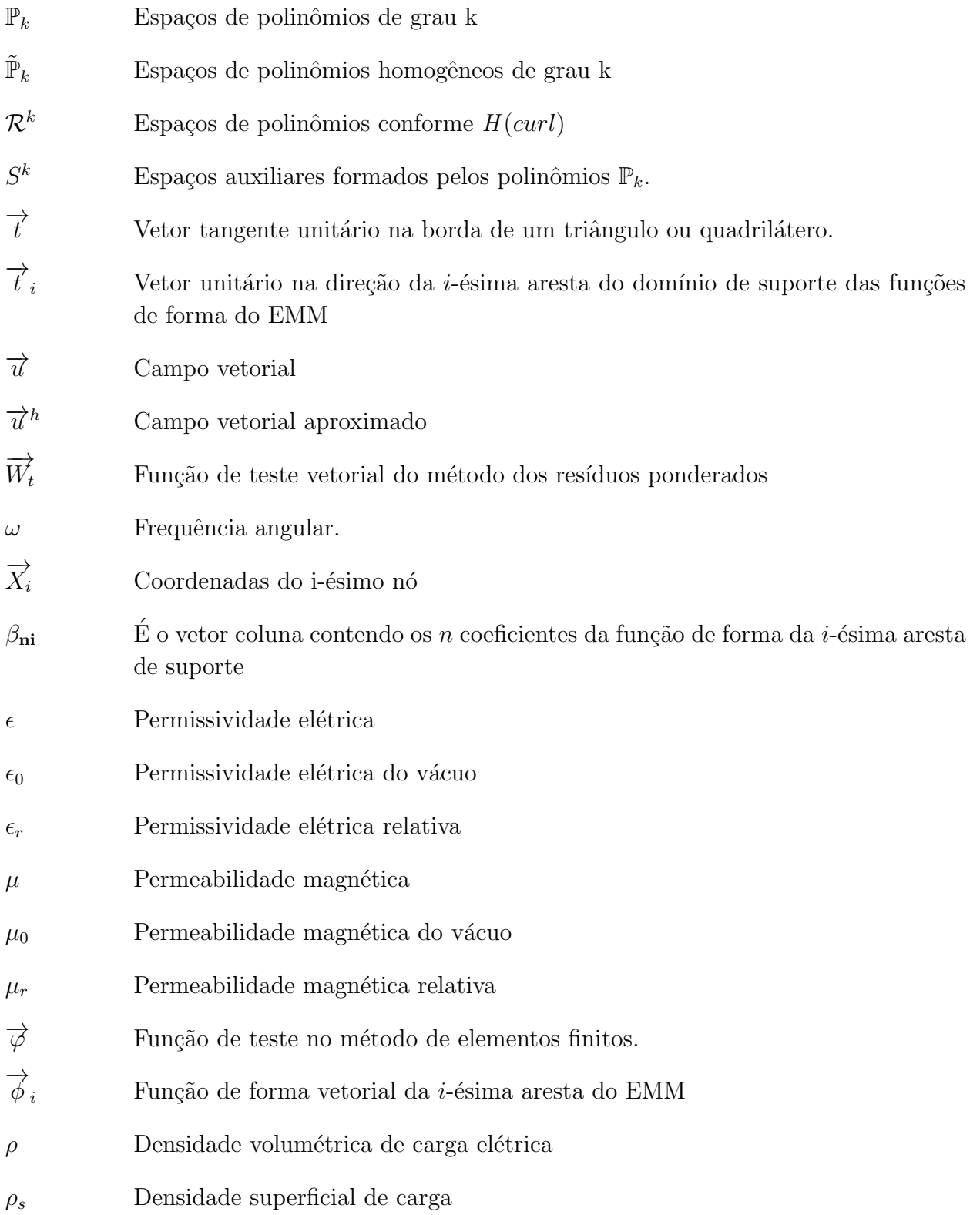

# Sumário

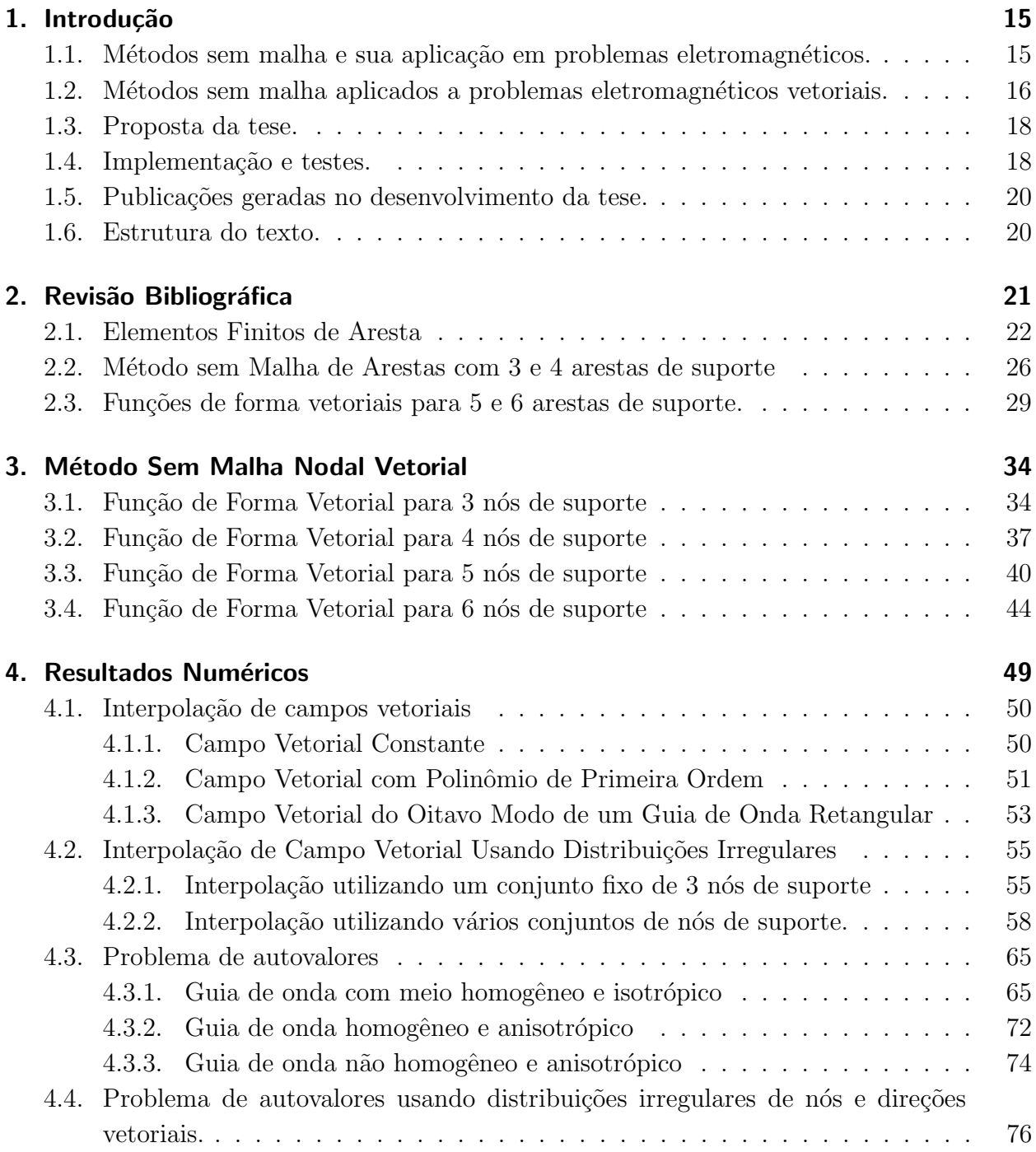

Sumário

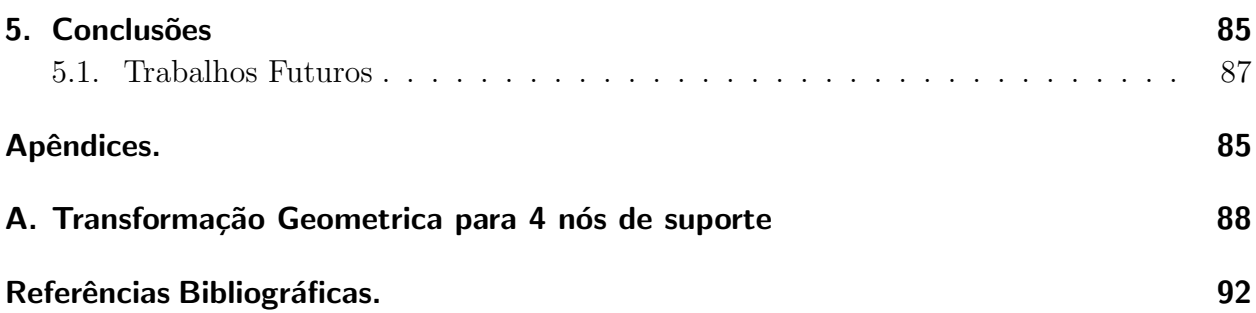

# 1. Introdução

Este capítulo introduz os conceitos de métodos sem malha nodais e vetoriais aplicados a problemas eletromagn´eticos. Primeiramente, s˜ao apresentados os m´etodos sem malha nodais e as principais dificuldades de aplicar esses m´etodos em problemas vetoriais. Em seguida, métodos sem malha aplicados a problemas vetoriais são apresentados, onde as diferentes estratégias usadas para tratar esses problemas são explicadas. A proposta desta tese  $\acute{e}$  apresentada na sequência assim como sua forma de implementação e testes. Finalmente, os trabalhos publicados durante esta tese e a organização da mesma são apresentados.

## 1.1. Métodos sem malha e sua aplicação em problemas eletromagnéticos.

Análises eletromagnéticas têm sido uma parte importante de muitos estudos científicos e de engenharia. Isso se deve principalmente ao poder preditivo das equações de Maxwell, conforme comprovado ao longo dos anos e à difusão dos fenômenos eletromagnéticos nas tecnologias modernas. As equações de Maxwell são um conjunto de equações diferenciais parciais que governam os fenˆomenos eletromagn´eticos macrosc´opicos e para a maioria dos problemas eletromagnéticos não têm uma solução analítica. Por isto, são amplamente solucionadas usando métodos numéricos, por exemplo, os métodos sem malha. Os Métodos sem Malha (Meshless Method, Mfree) são usados para estabelecer uma aproximação para a solução do problema para todo o domínio sem o uso de uma malha predefinida. Os Métodos sem Malha, tais como Element Free Galerkin (EFG) [1], Point Interpolation Method (PIM) [2], Meshless Local Petrov-Galerkin Method (MLPG) [3], entre outros, usam um conjunto de nós distribuídos no domínio e sua fronteira, sendo utilizados para gerar funções de forma escalares que são empregadas para aproximar a solução do problema. Estes nós não formam uma malha, ou seja, não é requerida informação sobre a conexão entre os nós (Ver Figura 1-1). Quando estes métodos são aplicados a problemas eletromagnéticos vetoriais são observadas algumas dificuldades como a presença dos modos espúrios na solução numérica, a dificuldade de impor as condições de contorno na fronteira do domínio, as condições de interface entre materiais diferentes e a dificuldade de tratar bordas e quinas elétricas condutoras devido às singularidades de campo associadas a essas estruturas [4].

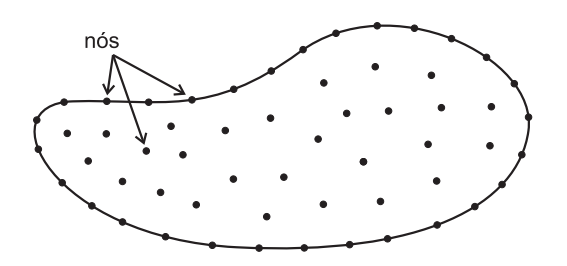

Figura 1-1.: Distribuição de nós na fronteira e no domínio nos métodos sem malha. Figura retirada de [12]

## 1.2. Métodos sem malha aplicados a problemas eletromagnéticos vetoriais.

A fim de superar os inconvenientes dos m´etodos sem malha nodais em problemas vetoriais, em [5] é apresentada uma formulação mista para o método sem malha nodal, em que são usados multiplicadores de Lagrange para impor a condição do divergente nulo. Como as funções de forma são construídas a partir de nós, continua-se associando um grau de liberdade a cada componente de campo vetorial. Como consequência da utilização dos multiplicadores de Lagrange, a ordem matricial do sistema a ser resolvido é aumentada consideravelmente. Em [6] são usadas formas fracas enfraquecidas e o método da penalidade para garantir o divergente nulo e eliminar os modos espúrios. Uma vantagem é que a ordem do sistema não  $\acute{e}$  alterada, mas, em contrapartida, se faz necessário um grau de liberdade para cada componente vectorial. Também é necessário encontrar o fator de penalidade que varia de problema para problema. Além disso, os modos espúrios não são eliminados por completo, mas sim deslocados para diferentes faixas e as dificuldades associadas à imposição das condições de contorno e condições de interface continuam a existir. Outra alternativa para suprimir os modos espúrios é proposta em [7], onde são desenvolvidas as funções de base radial vetorial (Vector Radial Base Functions,  $VRBF$ ), para o método sem malha e essas são usadas junto à forma fraca do problema para sua solução. O método é aplicado ao problema de autovalor de Maxwell e à propagação em um guia de onda e para os dois problemas a solução numérica não é corrompida por modos espúrios. As desvantagens encontradas no cálculo da solução são a sensibilidade aos parâmetros da RBF utilizada e a dificuldade de se impor as condições de interface entre materiais e as condições de contorno. Outro trabalho na linha das funções de base radial (Radial Base Function,  $RBF$ ) é apresentado em [8], para este caso as RBFs são aplicadas em um guia de onda homogêneo e de forma arbitrária, conseguindo o cálculo eficiente e confiável dos modos do guia de onda. Ainda neste trabalho é desenvolvido um algoritmo de refinamento iterativo, que gera automaticamente novos pontos de colocação e parâmetros de forma definidos localmente para as RBFs, até que uma convergência prescrita seja alcançada. Isto remove o problema da dependência dos parâmetros das RBFs, mas a dificuldade de se impor condições de interface e de contorno continua a existir.

Estas dificuldades também estão presentes no Método de Elementos Finitos nodais [9]. Neste método, o domínio espacial é discretizado em elementos, uma malha é utilizada para gerar uma aproximação para a solução e um sistema de equações algébricas é gerado a partir da contribuição de todos os elementos [4]. O método também gera funções escalares em cada nó, e, para solucionar os problemas associados à utilização de tais funções em formulações vetoriais, foram propostos os Elementos Finitos de Aresta [10], onde são utilizadas funções de base vetoriais ou elementos vetoriais que atribuem os graus de liberdade às arestas e não aos nós [11]. Anos mais tarde, Nédélec em [12] apresenta a construção das funções de forma para tetraedros e hexaedros baseadas nos elementos de arestas, onde os graus de liberdade são associados às arestas, faces e volumes que compõem os tetraedros e hexaedros.

Baseado na ideia dos elementos de aresta, foi proposto por [13] o Método sem Malha de Aresta (Edge Meshless Method, EMM). Tal m´etodo distribui um conjunto de arestas pela fronteira e o domínio usando-as como base para criar as funções que são utilizadas para computar a solução (ver Figura 1-2), onde, de forma similar ao FEM de Aresta, os graus de liberdade são associados às arestas e não aos nós. Como função de base é utilizada uma função que depende da distância entre a aresta e o ponto onde é calculada a aproximação, garantindo que o divergente nulo seja imposto pelas funções de aproximação. O EMM consegue gerar soluções numéricas sem presença dos modos espúrios e, além disso, satisfaz as condições de continuidade na interface entre diferentes meios. Este resultado é obtido apenas quando são utilizadas três ou quatro arestas no domínio de suporte. Quando o número de arestas no domínio de suporte é aumentado, a solução numérica é corrompida pelos modos espúrios.

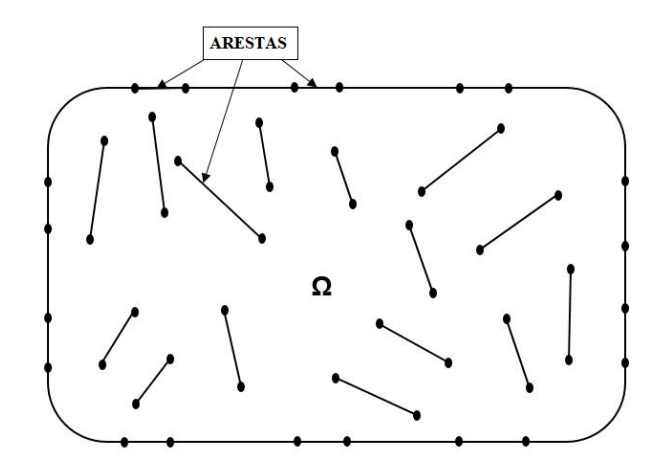

Figura 1-2.: Distribuição de arestas na fronteira e no domínio nos métodos Mfree.

Uma nova estratégia para gerar as funções de forma é proposta em  $[14]$ , na qual as novas funções de forma estão baseadas na teoria dos elementos de primeiro tipo de Nédélec e nos espaços  $H(\text{curl})$ . O polinômio utilizado na função de base é de primeira ordem e o espaço de funções tem dimensão igual a três. Consequentemente, três arestas de suporte são utilizadas. O EMM com estas funções de forma vetoriais consegue satisfazer à condição do divergente nulo, a condição de continuidade dos campos na interface entre diferentes materiais é satisfeita e a solução numérica não é corrompida pelos modos espúrios. Além disto, são realizados testes onde o comprimento das arestas tende para zero e a solução numérica continua correta. Mas, quando são utilizados mais de três arestas de suporte, o método apresenta soluções espúrias.

Sucessivamente, em [15] é proposto um novo caminho para gerar as funções de forma vetoriais, de modo que quatro, cinco e seis arestas de suporte possam ser tomadas. As funções de forma também são baseadas nos espaços  $H(curl)$ . O EMM é então aplicado em vários problemas eletromagnéticos, gerando soluções numéricas que satisfazem a condição do divergente nulo, sem a presença dos modos espúrios e cumprindo as condições de continuidade na interface entre meios diferentes. Além disso, o EMM apresenta bons resultados quando o comprimento das arestas tende para zero e quando é utilizada ordem polinomial híbrida na base. As desvantagens encontradas no cálculo da solução são a dependência do tamanho da aresta para a construção das funções de forma e o esforço computacional realizado para garantir a condição de circulação de campo vetorial nas arestas.

### 1.3. Proposta da tese.

Nesta tese de doutorado é apresentado o Método Sem Malha Nodal Vetorial, Vectorial *Nodal Meshless Method*, VNMM. Para este método, um conjunto de nós é distribuído no domínio e em sua fronteira, e a cada nó é associado um vetor unitário (ver Figura 1-3). O fato de atribuir um vetor para cada nó possibilita o uso das funções de base do EMM. As funções de forma vetoriais estão baseadas nos espaços  $H(curl)$  e devem satisfazer à propriedade de projeção com a finalidade de impôr as condições de contorno e na interface entre dois materiais de forma direta, isto é, a componente tangencial da função de forma na direção do próprio nó deve ser igual a 1 e zero na direção vetorial dos outros nós de suporte. Além disso, as funções e os graus de liberdade estão associados aos nós como nos métodos sem malha tradicionais, mas são iguais à projeção do campo sobre as direções vetoriais dos nós.

### 1.4. Implementação e testes.

O Método sem Malha Nodal Vetorial é aplicado a vários problemas com a finalidade de verificar sua capacidade de solucionar adequadamente problemas eletromagnéticos. Primeiramente, o método é aplicado na interpolação de diferentes campos vetoriais com a finalidade de testar a reprodução exata de campos constantes e campos compostos por monômios presentes na base das funções. Posteriormente, o comportamento do método interpolando

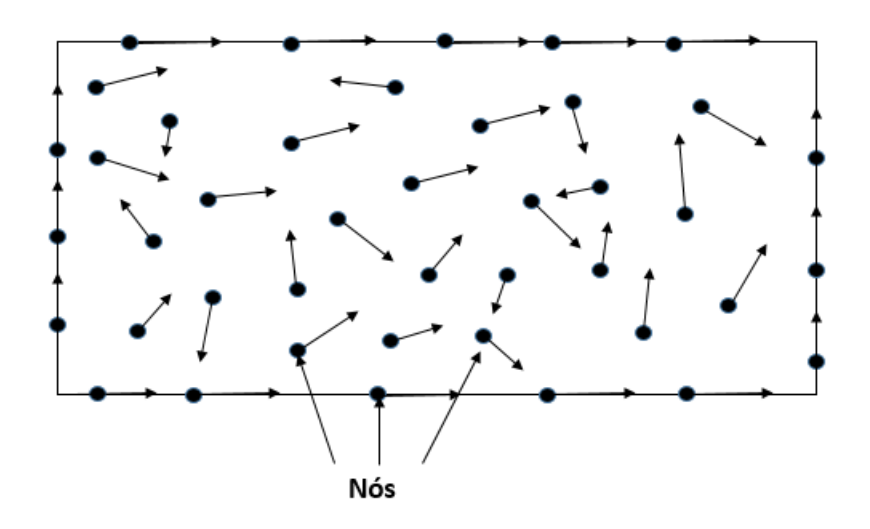

Figura 1-3.: Distribuição de nós e vetores unitários na fronteira e no domínio no Meshfree Nodal Vetorial.

campos mais complexos é analisado. Em seguida, o método é aplicado no problema de autovalores com a finalidade de verificar se a solução numérica é corrompida por modos espúrios, se contorna problemas de singularidades de campo e se satisfaz a condição de continuidade tangencial do campo na fronteira entre distintos materiais e na fronteira entre dom´ınios de suporte.

O Meshless Nodal Vetorial é usado com distribuições regulares e irregulares de nós e direções vetoriais. Inicialmente, distribuições regulares são utilizadas para verificar se a formulação do método aproxima a solução de forma correta. Posteriormente, distribuições irregulares são utilizadas para testar a robustez do método. Nestes testes, verifica-se que a escolha dos domínios de suporte necessita ser aprimorada para garantir a condição de continuidade de campo tangencial entre domínios de suporte. Para garantir esta condição, uma subdivisão planar é gerada usando os nós e suas direções vetoriais. A subdivisão planar é usada apenas para determinar os nós de suporte de cada ponto de integração, não formando uma malha. Outras condições necessárias para os nós de suporte de um determinado ponto são pertencer à mesma região de material ou estar nas fronteiras entre materiais diferentes.

O Meshless Nodal Vetorial usando distribuições regulares e irregulares de nós e direções vetoriais interpola de forma correta diferentes campos vetoriais. Inclusive, o método apresenta soluções similares aos Elementos Finitos de Aresta quando uma distribuição regular de nós e direções vetoriais com 3 e 4 nós de suporte é usada. Além disso, o Meshless Nodal Vetorial soluciona corretamente o problema de autovalores para guias de ondas, onde a solução numérica não é corrompida por modos espúrios, satisfaz a condição de continuidade de campo na fronteira entre materiais e contorna problemas de singularidades de campo. Os resultados positivos dos testes com distribuições não regulares permitem usar domínios de suporte para  $5 \in 6$  nós. Os menores níveis de erro foram encontrados para 4 nós de suporte e não para 5 e 6 nós, o que pode ser justificado pelo fato de se estar utilizando polinômios incompletos na base nesses 3 casos.

## 1.5. Publicações geradas no desenvolvimento da tese.

Durante a realização desta tese de doutorado foram publicado os seguintes trabalhos:

1. G. Ortiz, Luilly A.; C. Mesquita, Renato; Z. Lima, Na´ısses. Creating higher order vector shape functions based on H(curl) for the edge meshless method. Journal Of Electromagnetic Waves And Applications. JRC, v.35, p.1511 - 1528, 2021. Doi: https://doi.org/ 10.1080/09205071.2021.1901787

2. Ortiz, Luilly A. G.; Mesquita, Renato C.; Lima, Na´ısses Z. Nodal Meshless Method With Vectorial Shape Functions Based on H(Curl). IEEE TRANSACTIONS ON MAGNE-TICS. JRC, v.57, p.1 - 4, 2021. Doi:10.1109/TMAG.2021.3061526

3. Luilly A. G. Ortiz; Renato C. Mesquita, and Naísses Z. Lima. Vector Nodal Meshless Method Using Random Distributions of Vector Directions and Nodes. Compumag, Kyoto, Japan, May 22-26, 2023.

### 1.6. Estrutura do texto.

O texto está organizado da seguinte forma: no Capítulo 2 é apresentada uma revisão bibliográfica das principais características das funções de forma no método de elementos finitos de aresta e no método sem malha de aresta; no Capítulo 3 é apresentado o Método Sem Malha Nodal Vetorial e a construção das funções de forma para 3, 4, 5 e 6 nós de suporte; no Capítulo 4 são apresentados os resultados da aplicação do Método Sem Malha Nodal Vetorial a problemas eletromagnéticos utilizando distribuições regulares e irregulares de n´os e dire¸c˜oes vetoriais; no Cap´ıtulo 5 s˜ao apresentadas as conclus˜oes e a propostas de trabalhos futuros.

# 2. Revisão Bibliográfica

Quando os m´etodos sem malha nodais s˜ao aplicados a problemas vetoriais s˜ao observadas algumas dificuldades como, por exemplo, o surgimento de modos espúrios, não imposição das condições de contorno na interface entre materiais diferentes e tratar bordas e quinas elétricas condutoras devido às singularidades de campo associadas a essas estruturas, como foi mencionado na introdução. Neste capítulo será apresentada a construção das funções de forma, suas principais caracter´ısticas e como elas ajudam a contornar essas dificuldades para o m´etodo dos elementos finitos e m´etodos sem malhas. Essas caracter´ısticas s˜ao essenciais para o desenvolvimento do m´etodo sem malha apresentado nesta tese.

Inicialmente será apresentada a construção das funções de forma para o Método dos Elementos Finitos de Aresta [10]. Neste método, as funções de forma são vetoriais, baseadas nos espaços H(curl) e são associadas às arestas do elemento. Os graus de liberdade são associados às arestas do elemento e ao interior dele. Além disso, os componentes tangenciais da função de forma vetorial são contínuos ao passar de um elemento a outro e os normais podem ser descont´ınuos, assim o campo n˜ao sofre descontinuidades tangenciais na fronteira entre materiais distintos nem entre elementos. Em [16] o método é aplicado a problemas eletromagnéticos utilizando Elementos Finitos triangulares e quadrangulares gerando soluções numéricas livres de modos espúrios e garantindo a condição de continuidade na interface entre dois materiais [16].

Baseado no conceito de Elementos Finitos de Aresta, em [6] foi proposto o Método Sem Malha de Aresta. Este método espalha arestas pelo domínio e sua fronteira e, para gerar as aproximações, são utilizadas funções de base vetoriais, ao invés de escalares como nos métodos sem malha tradicionais. Para garantir a condição de continuidade entre domínios de suporte, a integral de linha da função de forma vetorial ao longo da aresta é igual a 1 e, ao longo das outras arestas de suporte, igual a zero. Continuando na linha do Meshless de Aresta, será revisada a alternativa apresentada em [14] para criar as funções de forma. Para este caso, as funções de forma estão baseadas nos espaços  $H(curl)$ , nos elementos de primeiro tipo de Nédélec com 3 arestas e a condição da componente tangencial sobre as arestas é mantida. O método consegue gerar soluções sem a presença de modos espúrios apenas para três arestas de suporte. Além disso, quando o tamanho da aresta tende a zero a solução numérica não é corrompida por modos espúrios.

A última estrategia revista neste capítulo é desenvolvida em [15]. Esta estratégia permite utilizar três, quatro, cinco e seis arestas de suporte. As funções de forma estão baseadas nos elementos de primeiro tipo de Nédélec e nos espaços  $H(curl)$ . As soluções numéricas obtidas s˜ao livres de modos esp´urios e satisfazem a continuidade tangencial do campo nas interfaces entre materiais. Também apresenta bons resultados quando o comprimento das arestas tende a zero.

O conjunto de m´etodos e resultados revistos neste cap´ıtulo serve de base para o desenvolvimento de um método sem malha nodal que cumpra todos os requisitos para que suas funções de forma pertençam ao espaço  $H(curl)$ . Esse desenvolvimento será feito no capítulo 3.

### 2.1. Elementos Finitos de Aresta

Nesta seção será apresentada a formulação matemática para o Método de Elementos Finitos de Aresta utilizando uma malha triangular e quadrangular [16]. As funções de forma estão baseadas nos espaços  $H(curl)$  e nos elementos de primeiro tipo de Nédélec.

Primeiro é introduzido o conceito de Elementos de Aresta em malhas triangulares. Para isso, considere o elemento triangular da Figura  $2-1$ . Os nós estão enumerados de 1 a 3, assim como as arestas.

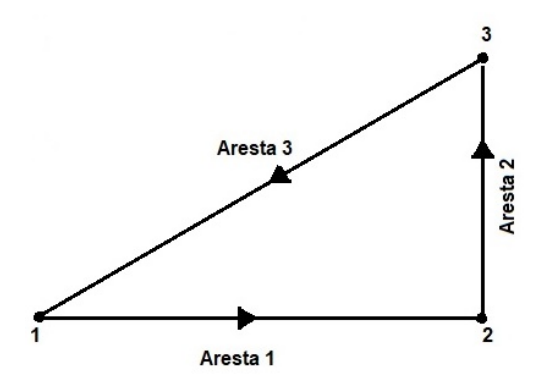

Figura 2-1.: Elemento Triangular.

Suponha que se queira determinar a aproximação  $\overrightarrow{u}^h$  de um determinado campo vetorial em um ponto arbitrário x, pertencente ao domínio  $\Omega$  do problema. A aproximação é realizada tomando as arestas do elemento no qual esteja localizado o ponto  $x$ . A aproximação do campo vetorial  $\overrightarrow{u}^h$  é dada dada por:

$$
\overrightarrow{u}^h(\mathbf{x}) = \sum_{i=1}^n \overrightarrow{N}_i(\mathbf{x}) c_i
$$
 (2-1)

onde  $n$ é o número de arestas do elemento,  $\overrightarrow{N}_{i}$ são as funções de forma vetoriais e $c_{i}$ são os coeficientes da projeção de  $\vec{u}^h$  nas direções das respectivas arestas.

Para a construção das funções de forma vetoriais  $\overrightarrow{N}_{i},$  considera-se  $\Omega$  um domínio Lipschitziano, aberto e limitado com uma fronteira regular  $\partial\Omega$ . Os espaços de Sobolev são subespaços vetoriais dos espaços  $\mathbf{H}^{s}(\Omega)$  para qualquer  $s \in \mathbb{R}$  e  $\mathbf{H}^{t}(\partial \Omega)$  para qualquer  $t \in [-1,1]$ e são definidos no domínio  $\Omega$  e na sua fronteira  $\partial\Omega$ , respectivamente [17]. Os espaços das funções vetoriais  $H(curl)$  são definidos em [16] como:

$$
H(curl; \Omega) = \{ \phi \in [L^2(\Omega)]^d : \operatorname{curl} \phi \in [L^2(\Omega)]^{\tilde{d}} \}
$$
\n
$$
(2-2)
$$

onde d é a dimensão dos espaços,  $\tilde{d} = 1$  se  $d = 2$  e  $\tilde{d} = 3$  se  $d = 3$ , além disso,  $L^2(\Omega)$  é o espaço de Hilbert de funções com quadrado integrável.

E os subespaços  $S^k$  são definidos como:

$$
S^{k} = \{ p \in (\tilde{\mathbb{P}}_{k})^{d} : p \cdot \hat{x} = \sum_{i=1}^{d} p_{i} x_{i} \equiv 0 \}
$$
 (2-3)

onde  $\tilde{\mathbb{P}}_k$  são os espaços de polinômios homogêneos de grau k e  $\hat{x}$  é um ponto dentro do elemento de referência. Para  $d = 2$ , o espaço  $S^k$  tem dimensão igual a k. E para  $d = 3$ ,  $S^k$ tem dimensão igual a  $k(k+2)$  [16].

A família de elementos de primeiro tipo de Nédélec conforme no espaço  $H(curl;\Omega)$  é baseada nos espaços polinomiais:

$$
\mathcal{R}^k = (\mathbb{P}_{k-1})^d \oplus S^k \tag{2-4}
$$

onde  $\mathbb{P}_{k-1}$  é o espaço polinomial de grau  $k-1$  e a dimensão dos espaços  $\mathcal{R}^k$  é dada por [16]:

$$
dim(\mathcal{R}^k) = k(k+2) \quad \text{para} \quad d=2 \tag{2-5}
$$

Nesta pesquisa trabalha-se em duas dimensões (2D). Para grau de polinômio igual a 1,  $\mathcal{R}^1$  tem dimensão igual a 3 e é dado por:

$$
\mathcal{R}^1 = (\mathbb{P}_0)^2 \oplus S^1 \tag{2-6}
$$

onde  $S^1$  é dado por:

$$
S^{1} = \{ p \in (\tilde{\mathbb{P}}_{1})^{2} : p \cdot \hat{x} = \sum_{i=1}^{2} p_{i} x_{i} \equiv 0 \}
$$
 (2-7)

portanto,  $S^1$  é igual a [16]:

$$
S^1 = \xi_1 \left[ \begin{array}{c} y \\ -x \end{array} \right] \tag{2-8}
$$

Substituindo a Equação 2-8 na Equação 2-6, o espaço  $\mathcal{R}^1$  pode ser escrito da seguinte forma:

$$
\mathcal{R}^1 = \left\langle \left[ \begin{array}{c} 1 \\ 0 \end{array} \right], \left[ \begin{array}{c} 0 \\ 1 \end{array} \right], \left[ \begin{array}{c} y \\ -x \end{array} \right] \right\rangle \tag{2-9}
$$

Sendo, então, a função de forma para a  $i$ -ésima aresta do elemento triangular dada por:

$$
\overrightarrow{N}_{i} = \beta_{1i} \begin{bmatrix} 1 \\ 0 \end{bmatrix} + \beta_{2i} \begin{bmatrix} 0 \\ 1 \end{bmatrix} + \beta_{3i} \begin{bmatrix} y \\ -x \end{bmatrix}
$$
 (2-10)

onde  $\beta_{ji}$  j = 1, 2, 3 são os coeficientes a serem encontrados.

Neste tipo de elementos de Nédélec, os graus de liberdade são distribuídos tanto nas arestas como no interior do elemento. Seja K o triangulo de referência,  $\overrightarrow{t}$  o vetor tangente unitário com relação à aresta de um triângulo, orientado no sentido anti-horário em relação ao triângulo correspondente e  $\overrightarrow{\varphi}$  a função de teste. Os graus de liberdade são atribuídos da seguinte forma [16]:

#### Graus de liberdade na aresta

Para cada aresta e do triangulo de referencia K da Figura 2-1 tem-se

$$
A(\overrightarrow{u}) := \int_{e} (\overrightarrow{t} \cdot \overrightarrow{u}) \varphi ds \quad \forall \varphi \in \mathbb{P}_{k-1} (e)
$$
 (2-11)

onde  $\mathbb{P}_{k-1}$  é o espaço de polinômios de grau  $k - 1$  associado a função de teste da aresta (e), com um total de 3k graus de liberdade nas arestas.

#### Graus de liberdade no interior do elemento

$$
A(\overrightarrow{u}) := \int_K \overrightarrow{u} \cdot \overrightarrow{\varphi} dx \quad \forall \overrightarrow{\varphi} \in (\mathbb{P}_{k-2}(K))^2
$$
 (2-12)

onde  $\mathbb{P}_{k-2}$  é o espaço de polinômios de grau  $k-2$  associado a função de teste de cada elemento, com um total de  $k(k-1)$  graus de liberdade no interior do elemento.

Para  $k = 1$ , a dimensão dos espaços é igual a três, portanto é atribuído um grau de liberdade a cada aresta. Para  $k = 2$ , a dimensão dos espaços é igual a 8, neste caso são atribuídos dois graus de liberdade por cada aresta e dois graus de liberdade no interior do elemento.

Finalizado o conceito de Elementos de Aresta para malhas triangulares, agora é expandindo o conceito de Elemento de Aresta para malhas quadrangulares. A Figura 2-2 representa o elemento de referência. Considere  $\overrightarrow{u}^h$  conforme definido na Equação 2-1 e os espaços das funções vetoriais definidos na Equação 2-2.

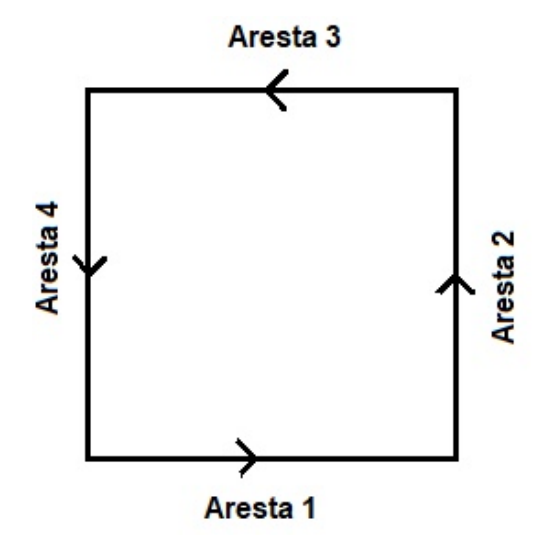

Figura 2-2.: Elemento Quadrangular.

Para construir as funções de forma vetoriais, definem-se os espaços polinomiais vetoriais  $P_{l,m}$ , que são os espaços de polinômios com grau máximo l em  $\hat{x}$  e m em  $\hat{y}$ . Os espaços utilizados para a construção das funções de forma vetoriais em 2D são [16]:

$$
\rho^k = \left\{ u = \left( \begin{array}{c} u_1 \\ u_2 \end{array} \right) : u_1 \in P_{k-1,k}; u_2 \in P_{k,k-1} \right\}
$$
 (2-13)

 $E$  possuem dimensão [16]:

$$
dim(\rho^k) = 4k + 2k(k - 1) \quad \text{para } d = 2 \tag{2-14}
$$

Com o grau de polinômio igual a um  $(k = 1)$ , o espaço  $\rho^k$  tem dimensão igual a 4 e sua base é denotada por:

$$
\rho^1 = \left\langle \left[ \begin{array}{c} 1 \\ 0 \end{array} \right], \left[ \begin{array}{c} 0 \\ 1 \end{array} \right], \left[ \begin{array}{c} y \\ 0 \end{array} \right], \left[ \begin{array}{c} 0 \\ x \end{array} \right] \right\rangle
$$
(2-15)

Com esta base, a função de forma vetorial é dada por [16]:

$$
\overrightarrow{N}_{i} = \beta_{1i} \begin{bmatrix} 1 \\ 0 \end{bmatrix} + \beta_{2i} \begin{bmatrix} 0 \\ 1 \end{bmatrix} + \beta_{3i} \begin{bmatrix} y \\ 0 \end{bmatrix} + \beta_{4i} \begin{bmatrix} 0 \\ x \end{bmatrix}
$$
 (2-16)

Os graus de liberdade para o elemento quadrangular são atribuídos tanto às arestas quanto ao interior do elemento da seguinte forma:

#### Graus de liberdade na aresta

Para cada aresta e do quadrado de referencia C da Figura 2-2 tem-se

$$
A(\overrightarrow{u}) := \int_{e} (\overrightarrow{t} \cdot \overrightarrow{u}) \varphi ds \quad \forall \varphi \in \mathbb{P}_{k-1} (e)
$$
 (2-17)

onde  $\mathbb{P}_{k-1}$  é o espaço de polinômios de grau  $k-1$  associado a função de teste da aresta (e), com um total de 4k graus de liberdade na arestas.

#### Graus de liberdade no interior do elemento

Os graus de liberdade no interior do elemento de referência são definidos por:

$$
A(\vec{u}) := \int_C \vec{u} \cdot \vec{\varphi} dx \quad \forall \vec{\varphi} = \begin{pmatrix} \varphi_1 \\ \varphi_2 \end{pmatrix}, \quad \varphi_1 \in P_{k-2,k-1}, \quad \varphi_2 \in P_{k-1,k-2} \tag{2-18}
$$

com um total de  $2k(k-1)$  graus de liberdade no interior do elemento.

Para  $k = 1$ , a dimensão dos espaços é igual a quatro, portanto é atribuído um grau de liberdade a cada aresta. Para  $k = 2$ , a dimensão dos espaços é igual a 12, neste caso são atribuídos dois graus de liberdade por aresta e quatro graus de liberdade no interior do elemento.

Com isso ´e finalizada a abordagem de Elementos Finitos de Arestas utilizando uma malha triangular ou quadrangular, que é a base conceitual do Método Sem Malha de Aresta.

## 2.2. Método sem Malha de Arestas com 3 e 4 arestas de suporte

Nesta seção é apresentada a construção das funções de forma vetoriais para o Método Sem Malha de Aresta. Neste método uma série de arestas é espalhada pelo domínio e sua fronteira. As funções de forma vetoriais e os graus de liberdade são atribuídos às arestas como no M´etodo dos Elementos Finitos de Aresta, de acordo com o trabalho desenvolvido originalmente por [6].

Considere um campo vetorial  $\overrightarrow{u}$  e  $\overrightarrow{u}^h$  como sua respectiva aproximação. O domínio do problema é representado por Ω. Para realizar a aproximação em um ponto x, é definido o **domínio de suporte** de x que é composto pelo conjunto de arestas que é utilizado para aproximar o valor da função no ponto x. As arestas que são parte do domínio de suporte recebem o nome de **arestas de suporte**. A aproximação do campo vetorial em um ponto é dada por [6]:

$$
\overrightarrow{u}^{h}(\mathbf{x}) = \sum_{i=1}^{n} \overrightarrow{\phi}_{i}(\mathbf{x}) \hat{t}_{i} a_{i}
$$
 (2-19)

onde o parâmetro  $\overrightarrow{\phi}_i$  é uma função associada a cada aresta,  $n$  é o número de arestas de suporte,  $\hat{t}_i$  é o vetor unitário na direção da *i*-ésima aresta no domínio de suporte e  $a_i$  é o coeficiente de interpolação da função  $\overrightarrow{\phi}$  associado à *i*-ésima aresta do domínio de suporte.

A seguir, a formulação matemática para gerar as funções de forma vetoriais em H(curl) para o método sem malha de aresta quando são utilizadas três e quatro arestas de suporte é apresentada. Essas funções foram introduzidas por  $[14]$  e  $[15]$ , respectivamente. As funções são baseadas nos elementos de primeiro tipo de Nédélec utilizando uma distribuição de arestas triangular e quadrangular [12]. O procedimento para criar as funções de forma utilizando três arestas de suporte é o mesmo apresentado na Seção 2.1, onde para um polinômio de ordem igual a 1, a função de forma vetorial é dada por:

$$
\overrightarrow{N}_{i} = \beta_{1i} \begin{bmatrix} 1 \\ 0 \end{bmatrix} + \beta_{2i} \begin{bmatrix} 0 \\ 1 \end{bmatrix} + \beta_{3i} \begin{bmatrix} y \\ -x \end{bmatrix}
$$

Como três coeficientes precisam ser encontrados para gerar as funções de forma vetoriais, três arestas de suporte são utilizadas. Para garantir que as funções  $\overrightarrow{N}_i$  apenas tenham componente tangencial ao longo da aresta  $e_i$ , fazemos com que a circulação da aresta seja igual a um sobre ela e zero nas outras arestas, isto é:

$$
\int_{e_k} \overrightarrow{N}_i \cdot \overrightarrow{t}_k \, dl = \delta_{ik} \tag{2-20}
$$

onde  $\overrightarrow{t}_k$  é o vetor unitário na direção da aresta  $e_k$  e o  $\delta_{ik}$  é definido por:

$$
\delta_{ik} = \begin{cases} 1 & \text{se } k = i \\ 0 & \text{se } k \neq i \end{cases} \tag{2-21}
$$

Portanto, os seguintes sistemas são resolvidos para encontrar os coeficientes  $\beta_{ni}$ .

$$
\mathbf{A}\beta_{\mathbf{i}} = \mathbf{L}_{\mathbf{i}}, \quad i = 1...n \tag{2-22}
$$

E para três arestas de suporte os sistemas ficam:

$$
\mathbf{A} = \begin{bmatrix} t_{1x} & t_{1y} & \int_{e_1} (y t_{1x} - x t_{1y}) dl \\ t_{2x} & t_{2y} & \int_{e_2} (y t_{2x} - x t_{2y}) dl \\ t_{3x} & t_{3y} & \int_{e_3} (y t_{3x} - x t_{3y}) dl \end{bmatrix}
$$
(2-23)

$$
\beta_{\mathbf{i}} = [\beta_{1i}, \ \beta_{2i}, \ \beta_{3i}]^T \tag{2-24}
$$

$$
(\mathbf{L}_i)_j = \frac{1}{l_j} \delta_{ij} \tag{2-25}
$$

onde  $t_{ix}$  e  $t_{iy}$  são as componentes dos vetores unitários da *i*-ésima aresta de suporte,  $\beta_{ni}$  é o vetor coluna contendo os 3 coeficientes da função de forma da i-ésima aresta de suporte e ${\bf L_i}$  $\acute{\text{e}}$  dado por:

$$
\mathbf{L}_1 = \begin{bmatrix} 1/l_1 \\ 0 \\ 0 \end{bmatrix} \quad \mathbf{L}_2 = \begin{bmatrix} 0 \\ 1/l_2 \\ 0 \end{bmatrix} \quad \mathbf{L}_3 = \begin{bmatrix} 0 \\ 0 \\ 1/l_3 \end{bmatrix} \tag{2-26}
$$

onde  $l_i$  denota o comprimento da *i*-ésima aresta.

Uma vez que as funções de forma são definidas, a aproximação  $\overrightarrow{u}^h$  pode ser escrita como:

$$
\overrightarrow{u}^h = \sum_{i=1}^3 \overrightarrow{N}_i c_i = \Phi(x) c_s \qquad (2-27)
$$

onde  $c_s$  é um vetor que contém a circulação do campo vetorial sobre cada aresta de suporte e  $\Phi$  é a matriz que contém as funções de forma:

$$
\Phi(x) = \begin{bmatrix} \overrightarrow{N}_1 & \overrightarrow{N}_2 & \overrightarrow{N}_3 \end{bmatrix} e \ c_s = \begin{bmatrix} c_1 \\ c_2 \\ c_3 \end{bmatrix}
$$
 (2-28)

Agora é apresentada a geração das funções de forma vetoriais para o EMM quando são utilizadas quatro arestas de suporte [15]. As funções de forma estão baseadas nos espaços  $H(curl)$  e nos elementos de primeiro tipo de Nédélec utilizando uma distribuição de arestas quadrilateral [12]. A criação da função de forma segue o procedimento apresentado na Seção 2.1, onde para um polinômio de ordem 1, a função de forma vetorial para 4 arestas de suporte  $\acute{e}$  dada por:

$$
\overrightarrow{N}_{i} = \beta_{1i} \begin{bmatrix} 1 \\ 0 \end{bmatrix} + \beta_{2i} \begin{bmatrix} 0 \\ 1 \end{bmatrix} + \beta_{3i} \begin{bmatrix} y \\ 0 \end{bmatrix} + \beta_{4i} \begin{bmatrix} 0 \\ x \end{bmatrix}
$$

Para este caso, é necessário encontrar quatro coeficientes para gerar a função de forma vetorial, portanto quatro arestas de suporte são utilizadas. Os coeficientes são encontrados aplicando a condição de circulação imposta na Equação 2-20 e solucionando os sistemas da Equação 2-22 para quatro arestas,  $n = 4$ . A matriz **A** e o vetor coluna  $\beta_i$  são dados por:

$$
\mathbf{A} = \begin{bmatrix} t_{1x} & t_{1y} & \int_{e_1} (y t_{1x}) \, dl & \int_{e_1} (x t_{1y}) \, dl \\ \vdots & \vdots & \vdots & \vdots \\ t_{4x} & t_{4y} & \int_{e_4} (y t_{4x}) \, dl & \int_{e_4} (x t_{4y}) \, dl \end{bmatrix}
$$
\n
$$
\beta_{\mathbf{i}} = [\beta_{1i}, \ \beta_{2i}, \ \beta_{3i}, \ \beta_{4i}]^T
$$
\n(2-30)

e  $L_i$  segue a forma da Equação 2-25 modificado para 4 arestas, isto é, possui 4 linhas.

Desta forma, a aproximação da Equação 2-19 para quatro arestas de suporte pode ser escrita como:

$$
\vec{u}^h = \sum_{i=1}^4 \overrightarrow{N}_i c_i = \Phi(x) c_s \qquad (2-31)
$$

onde,

$$
\Phi(x) = \begin{bmatrix} \overrightarrow{N}_1 & \overrightarrow{N}_2 & \overrightarrow{N}_3 & \overrightarrow{N}_4 \end{bmatrix} e \ c_s = \begin{bmatrix} c_1 \\ c_2 \\ c_3 \\ c_4 \end{bmatrix}
$$
 (2-32)

## 2.3. Funções de forma vetoriais para 5 e 6 arestas de suporte.

Nesta seção, o Método Sem Malha de Aresta é expandido para trabalhar com 5 e 6 arestas de suporte, conforme apresentado em [15]. Naquele trabalho, é feita a análise das possíveis bases polinomiais que poderiam ser empregadas para obter as funções de forma vetoriais. Conclui-se que: cada componente do divergente da função de base deve ser igual a zero, isto é, na função de base a variável x não pode estar na componente  $\hat{x}$  e a variável y não pode estar na componente  $\hat{y}$ . Por este motivo, é proposta a construção de funções polinomiais que não são baseadas nos elementos de primeiro tipo de Nédélec, mas somente nos espaços  $H(curl)$ .

Sejam os espaços das funções de base definidos por:

$$
\mathcal{L}^k = \left\{ u = \left( \begin{array}{c} u_1 \\ u_2 \end{array} \right) : u_1, u_2 \in \mathbb{P}_k; \quad \frac{\partial u_1}{\partial x} = 0; \quad \frac{\partial u_2}{\partial y} = 0 \right\}
$$
(2-33)

onde  $\mathbb{P}_k$  é o espaço de polinômios de grau k.

As funções de base para três e quatro arestas de suporte, Equações 2-9 e 2-15, podem ser geradas considerando  $k = 1$  na Equação 2-33. Para gerar as funções de forma com 5 e 6 arestas de suporte, o grau do polinômio da Equação 2-33 é aumentado para  $k = 2$ . Para gerar a função de base com 5 arestas de suporte, tomam-se os termos da Equação 2-15 e adiciona-se um quinto termo de modo que, cada componente do divergente da função de base

seja igual a zero. Também define-se o sinal negativo na componente  $\hat{y}$  baseado na função de base desenvolvida para os elementos de primeiro tipo de Nédélec [15]. Sendo assim, a base dos espaços para cinco arestas é dada por:

$$
\mathcal{L}^2 = \left\langle \left[ \begin{array}{c} 1 \\ 0 \end{array} \right], \left[ \begin{array}{c} 0 \\ 1 \end{array} \right], \left[ \begin{array}{c} y \\ 0 \end{array} \right], \left[ \begin{array}{c} 0 \\ x \end{array} \right] \left[ \begin{array}{c} y^2 \\ -x^2 \end{array} \right] \right\rangle
$$
(2-34)

Substituindo a função de base da Equação 2-34 na Equação 2-19, a função de forma para 5 arestas de suporte é dada por:

$$
\overrightarrow{N}_5 = \beta_{1i} \begin{bmatrix} 1 \\ 0 \end{bmatrix} + \beta_{2i} \begin{bmatrix} 0 \\ 1 \end{bmatrix} + \beta_{3i} \begin{bmatrix} y \\ 0 \end{bmatrix} + \beta_{4i} \begin{bmatrix} 0 \\ x \end{bmatrix} + \beta_{5i} \begin{bmatrix} y^2 \\ -x^2 \end{bmatrix}
$$
 (2-35)

Como cinco coeficientes precisam ser encontrados, 5 arestas de suporte são utilizadas. A condição de circulação da Equação 2-20 é aplicada para encontrar os coeficientes  $\beta_{ij}$ . O sistema da Equação 2-22 para 5 arestas de suporte é dado por:

$$
\mathbf{A_5} = \begin{bmatrix} t_{1x} & t_{1y} & \int_{e_1} (y t_{1x}) \, dl & \int_{e_1} (x t_{1y}) \, dl & \int_{e_1} (y^2 t_{1x} - x^2 t_{1y}) \, dl \\ \vdots & \vdots & \vdots & \vdots \\ t_{5x} & t_{5y} & \int_{e_5} (y t_{5x}) \, dl & \int_{e_5} (x t_{5y}) \, dl & \int_{e_5} (y^2 t_{5x} - x^2 t_{5y}) \, dl \end{bmatrix}
$$
 (2-36)

onde  $L_i$  segue a forma da Equação 2-25 modificada para 5 arestas, isto é, possui 5 linhas.

Uma vez definida a função de forma vetorial, a aproximação de  $\overrightarrow{u}^h$  para 5 arestas pode ser escrita como:

$$
\vec{u}^h = \sum_{i=1}^5 \overrightarrow{N}_i c_i = \Phi(x) c_s \qquad (2-37)
$$

onde,

$$
\Phi(x) = \begin{bmatrix} \overrightarrow{N}_1 & \overrightarrow{N}_2 & \overrightarrow{N}_3 & \overrightarrow{N}_4 & \overrightarrow{N}_5 \end{bmatrix} e \begin{bmatrix} c_1 \\ c_2 \\ c_3 \\ c_4 \\ c_5 \end{bmatrix}
$$
 (2-38)

Para construir a função de base com 6 arestas de suporte é tomada como base a Equação 2-34. Para o sexto termo da função, o quinto termo na Equação 2-34 é divido em dois. Esta divisão tem duas vantagens: a primeira é obter graus de liberdade separados para os termos  $y^2$  e  $x^2$  e assim, ter um maior controle sobre eles; a segunda é que são usadas as mesmas variáveis em cada componente, garantindo assim a condição de que cada componente do divergente seja nula. Desta forma, a função de base para seis arestas é:

$$
\rho^2 = \left\langle \begin{bmatrix} 1 \\ 0 \end{bmatrix}, \begin{bmatrix} 0 \\ 1 \end{bmatrix}, \begin{bmatrix} y \\ 0 \end{bmatrix}, \begin{bmatrix} 0 \\ x \end{bmatrix}, \begin{bmatrix} y^2 \\ x \end{bmatrix} \begin{bmatrix} 0 \\ x^2 \end{bmatrix} \right\rangle
$$
 (2-39)

Substituindo a Equação 2-39 na Equação 2-19, a função de forma para seis arestas de suporte é expressa como:

$$
\overrightarrow{N}_6 = \beta_{1i} \begin{bmatrix} 1 \\ 0 \end{bmatrix} + \beta_{2i} \begin{bmatrix} 0 \\ 1 \end{bmatrix} + \beta_{3i} \begin{bmatrix} y \\ 0 \end{bmatrix} + \beta_{4i} \begin{bmatrix} 0 \\ x \end{bmatrix} + \beta_{5i} \begin{bmatrix} y^2 \\ 0 \end{bmatrix} + \beta_{6i} \begin{bmatrix} 0 \\ x^2 \end{bmatrix}
$$
 (2-40)

Como é necessário encontrar 6 coeficientes para gerar as funções de forma, seis arestas de suporte são utilizadas. Os coeficientes das funções de forma são encontrados aplicando a condição de circulação 2-20. Para 6 arestas, os sistemas da Equação 2-22 são dados por:

$$
\mathbf{A}_{6} = \begin{bmatrix} t_{1x} & t_{1y} & \int_{e_{1}} (y t_{1x}) dl & \int_{e_{1}} (x t_{1y}) dl & \int_{e_{1}} (y^{2} t_{1x}) dl & \int_{e_{1}} (x^{2} t_{1y}) dl \\ \vdots & \vdots & \vdots & \vdots & \vdots \\ t_{6x} & t_{6y} & \int_{e_{6}} (y t_{6x}) dl & \int_{e_{6}} (x t_{6y}) dl & \int_{e_{6}} (y^{2} t_{6x}) dl & \int_{e_{6}} (x^{2} t_{6y}) dl \end{bmatrix}
$$
(2-41)

 $\beta_{\mathbf{i}} = [\beta_{1i}, \ \beta_{2i}, \ \beta_{3i}, \ \beta_{4i}, \ \beta_{5i}, \ \beta_{6i}]^{T}$  $(2-42)$ 

onde  $\mathbf{L}_i$  segue a forma da Equação 2-25 modificada para 6 arestas de suporte, isto é, possui 6 linhas.

Definida a função de forma vetorial e como encontrar os coeficientes, a aproximação  $\overrightarrow{u}^h$  para 6 arestas de suporte pode ser escrita como:

$$
\vec{u}^h = \sum_{i=1}^6 \overrightarrow{N}_i c_i = \Phi(x) c_s \qquad (2-43)
$$

п

 $\mathbf{\mathsf{I}}$ 

onde,

$$
\Phi(x) = \begin{bmatrix} \overrightarrow{N}_1 & \overrightarrow{N}_2 & \overrightarrow{N}_3 & \overrightarrow{N}_4 & \overrightarrow{N}_5 & \overrightarrow{N}_6 \end{bmatrix} e \begin{bmatrix} c_1 \\ c_2 \\ c_3 \\ c_4 \\ c_5 \\ c_6 \end{bmatrix}
$$
 (2-44)

Em [15] o EMM foi aplicado a vários problemas eletromagnéticos e mostra-se que gera soluções numéricas sem modos espúrios, satisfaz as condições de continuidade na interface entre dois meios e contorna problemas de singularidades causados por quinas e bordas. Uma característica importante do método é evidenciada nesse trabalho quando se testou o seu comportamento quando o comprimento das arestas era reduzido significativamente,

tendendo a zero. Como esse comportamento fundamenta o desenvolvimento que faremos no próximo capítulo, ele será reapresentado aqui. Para fins de comparação, o erro relativo é calculado em  $n$  pontos espalhados sobre o domínio.

$$
erro = \frac{1}{n} \sum_{i=1}^{n} \frac{|\overrightarrow{E}(x_i) - \overrightarrow{E}^h(x_i)|}{|\overrightarrow{E}(x_i)|}
$$
\n(2-45)

onde  $x_i$  é o *i*-ésimo ponto distribuído no domínio,  $\overrightarrow{E}$  representa o campo elétrico de referência  $\overline{E}^h$  é a aproximação do campo elétrico.

Considere um guia de onda com seção transversal quadrada de lado  $\pi$ , meio interno espaço livre e todas as paredes do tipo PEC. A função de campo interpolada corresponde ao oitavo modo adicionando um vetor constante para evitar a divis˜ao por zero para campo nulo. Desta forma, a função é dada por:

$$
\overrightarrow{E} = \frac{3}{\epsilon} [(1 + (\cos(3x)\sin(3y))\hat{x} - (1 + (\sin(3x)\cos(3y))\hat{y}] \qquad (2-46)
$$

onde  $\epsilon = 8.8541878 \times 10^{-12}$ . O EMM é aplicado na interpolação utilizando três, quatro, cinco e seis arestas de suporte. A Figura 2-3 apresenta a variação do erro relativo em função do n´umero de arestas utilizadas na aproxima¸c˜ao, quando se utiliza o tamanho original das arestas. A taxa de convergência para  $3, 4, 5$  e 6 arestas de suporte é de  $0,3951, 0,4314, 0,4398,$  $0.4842$ , respectivamente. É observado que as funções de forma vetoriais apresentam taxas de convergência parecidas.

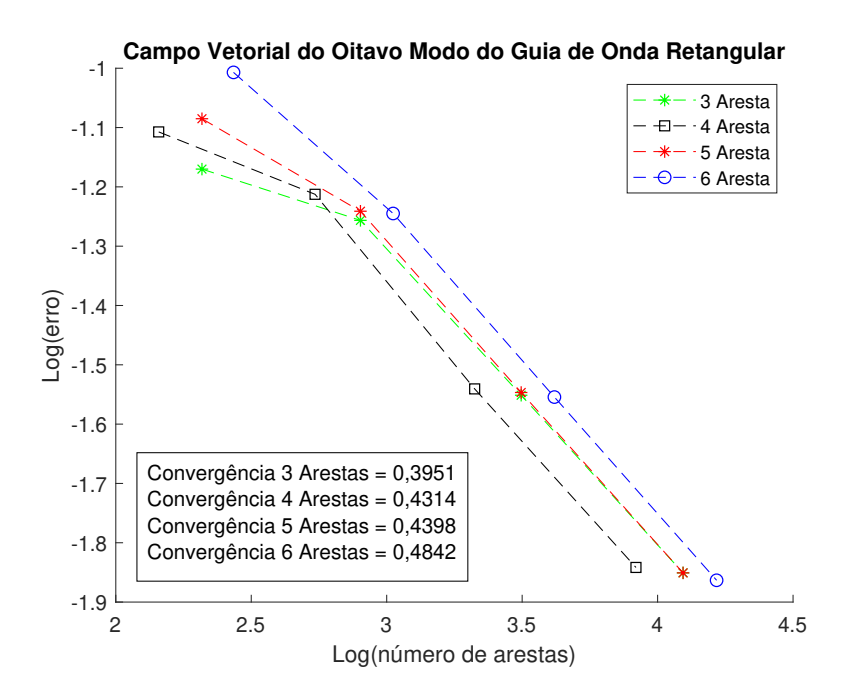

Figura 2-3.: Interpolação do Campo Vetorial do Oitavo Modo do Guia de Onda Retangular utilizando Método Sem Malha de Aresta.

A seguir, o método aproxima a mesma função, mas reduzindo o tamanho das arestas originais até atingir-se um valor próximo de zero. O número de aresta é fixo para 3, 4, 5 e 6 arestas de suporte, sendo de 208, 144, 208 e 272, respetivamente. Os resultados da aproximação são apresentados na Figura 2-4. É observado que o método interpola o campo de forma correta, inclusive apresenta uma diminuição do erro quando o comprimento é diminuído.

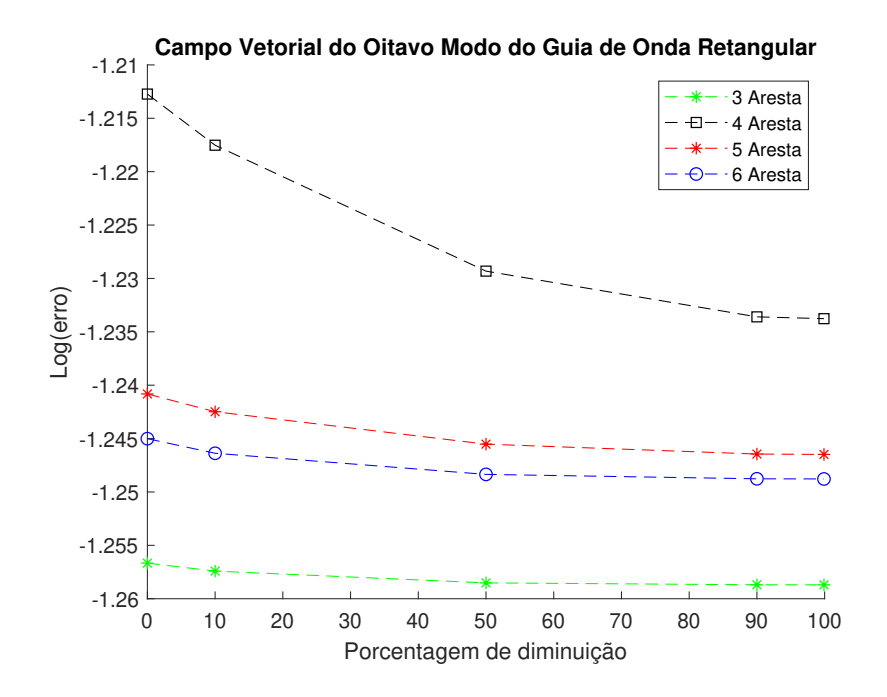

Figura 2-4.: Erro da aproximação vs Comprimento das arestas.

Este resultado é fundamental para a nossa proposta de tese. Vê-se que mesmo quando a redução do comprimento da aresta é próxima de  $100\%$  os erros não aumentam. De fato, eles são até reduzidos! Assim, pode-se pensar em tomar o limite dessa redução (fazer a aresta tender para um ponto) e gerar um novo método, sem arestas, somente nós e direções vetoriais associadas, que gere funções de forma vetoriais baseadas nos espaços  $H(curl)$ . Essa idéia será desenvolvida no próximo capítulo.

# 3. Método Sem Malha Nodal Vetorial

Neste capítulo é apresentada a proposta de um novo método, o Método Sem Malha Nodal Vetorial ou Meshless Nodal Vetorial, VNMM. Este método é baseado na ideia do Método Sem Malha de Aresta com o comprimento das arestas tendendo para zero. A ideia é espalhar um conjunto de nós na fronteira do problema e em seu domínio, sendo que para cada nó é associado um vetor unitário. As funções de forma possuem as seguintes características: são funções vetoriais; estão baseadas nos espaços H(curl); as funções e graus de liberdade estão associados aos nós e não às arestas como no EMM. Desta forma, a construção das funções de forma n˜ao depende do comprimento das arestas.

Duas condições são consideradas para impor, de forma simples, as condições de contorno na fronteira e na interface entre dois materiais: primeiro fazemos com que o componente tangencial da função de forma vetorial ao longo da direção vetorial do nó seja igual a 1 e, ao longo da direção vetorial dos outros nós de suporte, igual a zero; segundo, a direção vetorial dos nós distribuídos nas fronteiras (contorno e/ou interface entre materiais) é tangente à fronteira sobre a qual estão alocados. A Figura 3-1 apresenta essa distribuição quando o domínio é formado por dois materiais distintos, gerando uma interface onde a condição de continuidade dos campos deve ser satisfeita (componente tangente `a fronteira deve ser cont´ınua, componente normal pode sofrer descontinuidades). A Figura 3-2 apresenta a distribuição de arestas para o EMM e a distribuição de nós para o Meshless Nodal Vetorial.

A seguir será apresentado o desenvolvimento matemático para a construção das funções de forma vetoriais, de tal forma que três, quatro, cinco e seis nós de suporte possam ser utilizados. As bases vetoriais polinomiais utilizadas neste texto ser˜ao as mesmas de [14] e [15] revistas nas seções  $2.2$  e  $2.3$ .

## 3.1. Função de Forma Vetorial para 3 nós de suporte

Nesta seção é apresentada a formulação matemática para construção da função de forma vetorial utilizando 3 nós de suporte. Sejam os espaços de funções definidos pela Equação 2-33, onde para um polinômio de ordem igual a 1, a base para  $3$  nós de suporte é dada por:

$$
\mathcal{L}^1 = \left\langle \left[ \begin{array}{c} 1 \\ 0 \end{array} \right], \left[ \begin{array}{c} 0 \\ 1 \end{array} \right], \left[ \begin{array}{c} y \\ -x \end{array} \right] \right\rangle \tag{3-1}
$$

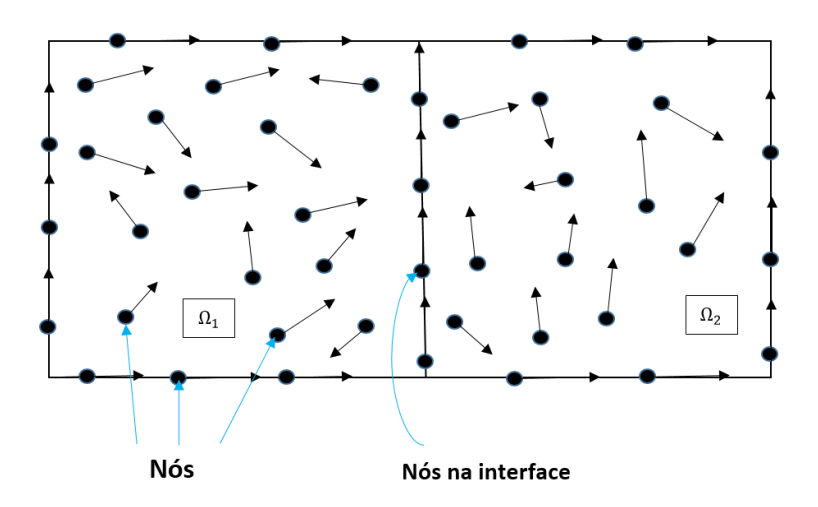

Figura 3-1.: Distribuição de nós em um domínio formado por dois materiais.

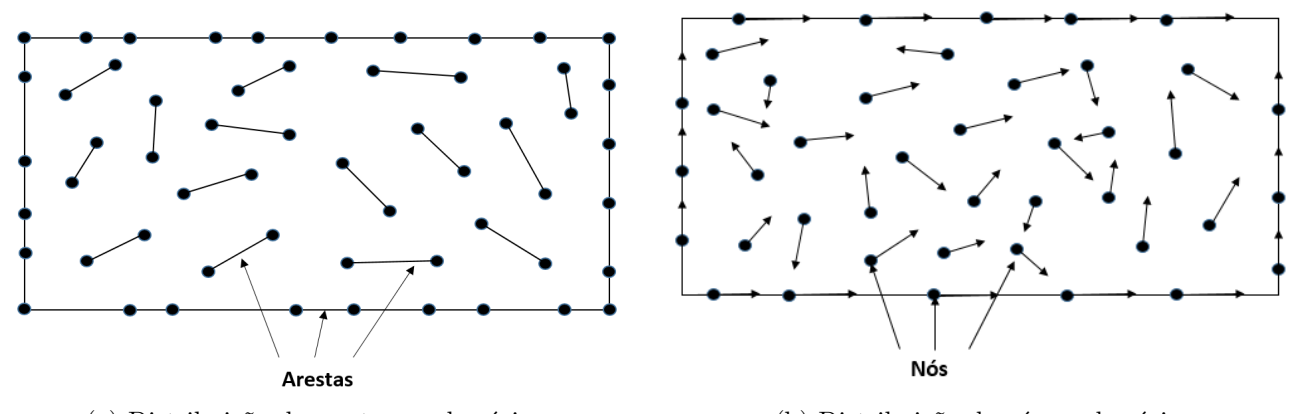

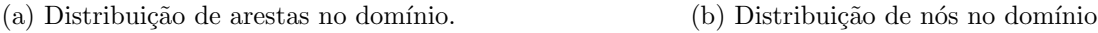

Figura 3-2.: Distribuição de arestas e nós em um domínio de  $(0, \pi) \times (0, \pi)$ 

Com esta base, a função de forma para 3 nós de suporte é dada por:

$$
\vec{N}_i = \beta_{1i} \begin{bmatrix} 1 \\ 0 \end{bmatrix} + \beta_{2i} \begin{bmatrix} 0 \\ 1 \end{bmatrix} + \beta_{3i} \begin{bmatrix} y \\ -x \end{bmatrix}
$$
 (3-2)

onde  $\beta_{ii}$ ,  $i = 1, 2, 3$  são os coeficientes a serem encontrados. A Equação 3-2 é a mesma apresentada no Método Sem Malha de Aresta utilizando 3 arestas de suporte com funções de forma vetoriais baseadas nos elementos de primeiro tipo de Nédélec (ver Seção 2.2).

Três coeficientes precisam ser encontrados para gerar as funções de forma, portanto são tomados três nós de suporte. É desejável que as funções de forma  $\overrightarrow{N}_i$  apenas tenham componente tangencial na direção do vetor associado ao nó  $n_k$ . Para isso, fazemos com que a projeção da k-ésima função de forma seja igual a 1 na direção vetorial do nó  $k$  e zero na
direção dos demais nós:

$$
\overrightarrow{N}_i \cdot \overrightarrow{t}_k = \delta_{ik} \tag{3-3}
$$

onde  $\overrightarrow{t}_k$  é o vetor unitário associado ao nó  $n_k$  e  $\delta_{ik}$  é definido na Equação 2-21. Com essa condição, as funções de forma vetoriais garantem a condição de delta de Kronecker e, com isso, é possível impôr as condições de contorno de Dirichlet e as condições na interface entre dois materiais de forma direta.

A Equação 3-3 pode ser reescrita como os seguintes sistemas de equações:

$$
\mathbf{A}\beta_{\mathbf{i}} = L_i, \quad i = 1...n \tag{3-4}
$$

onde

$$
\mathbf{A} = \begin{bmatrix} t_{1x} & t_{1y} & y_1 t_{1x} - x_1 t_{1y} \\ t_{2x} & t_{2y} & y_2 t_{2x} - x_2 t_{2y} \\ t_{3x} & t_{3y} & y_3 t_{3x} - x_3 t_{3y} \end{bmatrix}
$$
(3-5)

$$
\beta_{\mathbf{i}} = [\beta_{1i}, \ \beta_{2i}, \ \beta_{3i}]^T \tag{3-6}
$$

$$
\mathbf{L}_1 = \begin{bmatrix} 1 \\ 0 \\ 0 \end{bmatrix} \quad \mathbf{L}_2 = \begin{bmatrix} 0 \\ 1 \\ 0 \end{bmatrix} \quad \mathbf{L}_3 = \begin{bmatrix} 0 \\ 0 \\ 1 \end{bmatrix} \tag{3-7}
$$

onde  $t_{ix}$  e  $t_{iy}$  são as componentes do vetor unitário do *i*-ésimo nó de suporte. A matriz **A** das funções de forma utilizando 3 nós de suporte, apresentada na Equação 3-5, é comparada com a matriz das funções de forma gerada para 3 arestas de suporte, Equação 2-23. É observado que para o calculo da Equação 3-5 não é necessário realizar uma integração numérica, simplificando assim o processo de obtenção das funções de forma.

A Figura 3-3 apresenta o comportamento das funções de forma dentro do triângulo da Figura 2-1. É observado que a projeção da função de forma vetorial associada a um nó é igual a 1 sobre a direção vetorial do mesmo nó e perpendicular às outras direções vetoriais. Portanto, a função de forma vetorial satisfaz a condição de projeção forçada pela Equação 3-3.

Com as funções de forma definidas, a aproximação  $\overrightarrow{u_h}$  para três nós de suporte é dada pelas Equações 2-27 e 2-28.

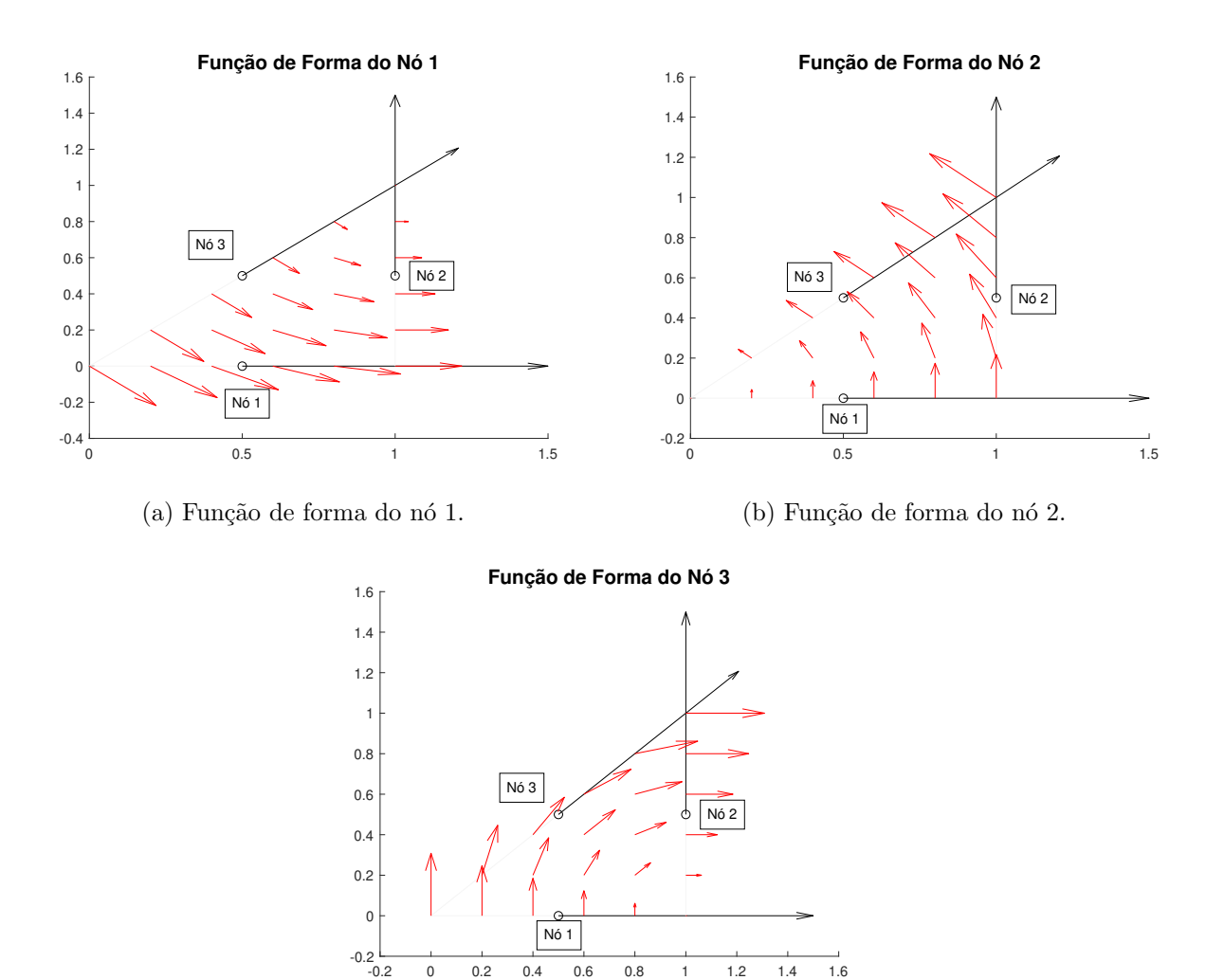

(c) Fun¸c˜ao de forma do n´o 3.

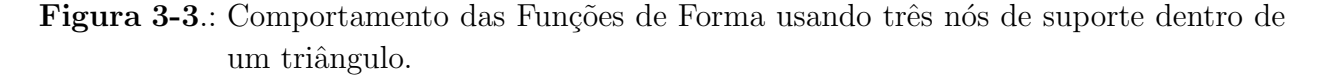

## 3.2. Função de Forma Vetorial para 4 nós de suporte

A seguir é apresentada a formulação matemática para construção das funções de forma para 4 nós de suporte. Análogo a 3 nós de suporte, o polinômio na Equação 2-33 é de primeira ordem,  $k = 1$ . Para 4 nós de suporte a base é dada por:

$$
\mathcal{L}^1 = \left\langle \left[ \begin{array}{c} 1 \\ 0 \end{array} \right], \left[ \begin{array}{c} 0 \\ 1 \end{array} \right], \left[ \begin{array}{c} y \\ 0 \end{array} \right], \left[ \begin{array}{c} 0 \\ x \end{array} \right] \right\rangle \tag{3-8}
$$

Com esta base, a função de forma vetorial pode ser escrita como:

$$
\overrightarrow{N}_{i} = \beta_{1i} \begin{bmatrix} 1 \\ 0 \end{bmatrix} + \beta_{2i} \begin{bmatrix} 0 \\ 1 \end{bmatrix} + \beta_{3i} \begin{bmatrix} y \\ 0 \end{bmatrix} + \beta_{4i} \begin{bmatrix} 0 \\ x \end{bmatrix}
$$
 (3-9)

onde os  $\beta_{ii}$ ,  $i = 1, 2, 3, 4$  são os coeficientes a serem encontrados. A Equação 3-9 é a mesma apresentada no Método Sem Malha de Aresta utilizando 4 arestas de suporte com funções de forma vetoriais baseadas nos elementos de primeiro tipo de Nédélec (ver Seção 2.2).

Como quatro coeficientes precisam ser encontrados, são tomados 4 nós de suporte. As funções de forma devem satisfazer a propriedade de projeção imposta na Equação 3-3. Para 4 nós de suporte os sistemas da Equação 3-4 são dados por:

$$
\mathbf{A} = \begin{bmatrix} t_{1x} & t_{1y} & y_1 t_{1x} & x_1 t_{1y} \\ \vdots & \vdots & \vdots & \vdots \\ t_{4x} & t_{4y} & y_4 t_{4x} & x_4 t_{4y} \end{bmatrix}
$$
 (3-10)

$$
\beta_{\mathbf{i}} = [\beta_{1i}, \ \beta_{2i}, \ \beta_{3i}, \ \beta_{4i}]^{T} \tag{3-11}
$$

$$
\mathbf{L}_1 = \begin{bmatrix} 1 \\ 0 \\ 0 \\ 0 \end{bmatrix} \quad \mathbf{L}_2 = \begin{bmatrix} 0 \\ 1 \\ 0 \\ 0 \end{bmatrix} \quad \mathbf{L}_3 = \begin{bmatrix} 0 \\ 0 \\ 1 \\ 0 \end{bmatrix} \quad \mathbf{L}_4 = \begin{bmatrix} 0 \\ 0 \\ 0 \\ 1 \end{bmatrix}
$$
(3-12)

onde  $t_{ix}$  e  $t_{iy}$  são as componentes do vetor unitário do *i*-ésimo nó de suporte. Comparando as Equações 3-10 e 2-29, é observado que para o cálculo da matriz  $\bf{A}$ , no Meshless Nodal Vetorial, não é necessário realizar uma integração numérica, portanto, as funções de forma s˜ao calculadas de forma mais simples.

A Figura 3-4 apresenta o comportamento das funções de forma dentro do quadrado da Figura 2-2. Novamente, observa-se que as funções de forma vetoriais satisfazem a condição de projeção da Equação 3-3.

Uma vez definidas as funções de forma vetoriais, a aproximação  $\overrightarrow{u_h}$  para 4 nós de suporte é dada pelas Equações 2-31 e 2-32

Para 4 nós de suporte não é possível gerar as funções de forma quando a matriz **A** da Equação 3-10 for singular. Identificamos, numericamente, que tal situação ocorre quando os 4 nós de suporte estão posicionados de forma que suas coordenadas se repetem em sequência circular, isto é  $x_1 = x_2$ ,  $y_2 = y_3$ ,  $x_3 = x_4$  e  $y_4 = y_1$ . A Figura 3-5 ilustra esta situação. A solução para este problema é efetuar uma transformação geométrica nas coordenadas dos nós do domínio de suporte e é apresentada no Apêndice (A).

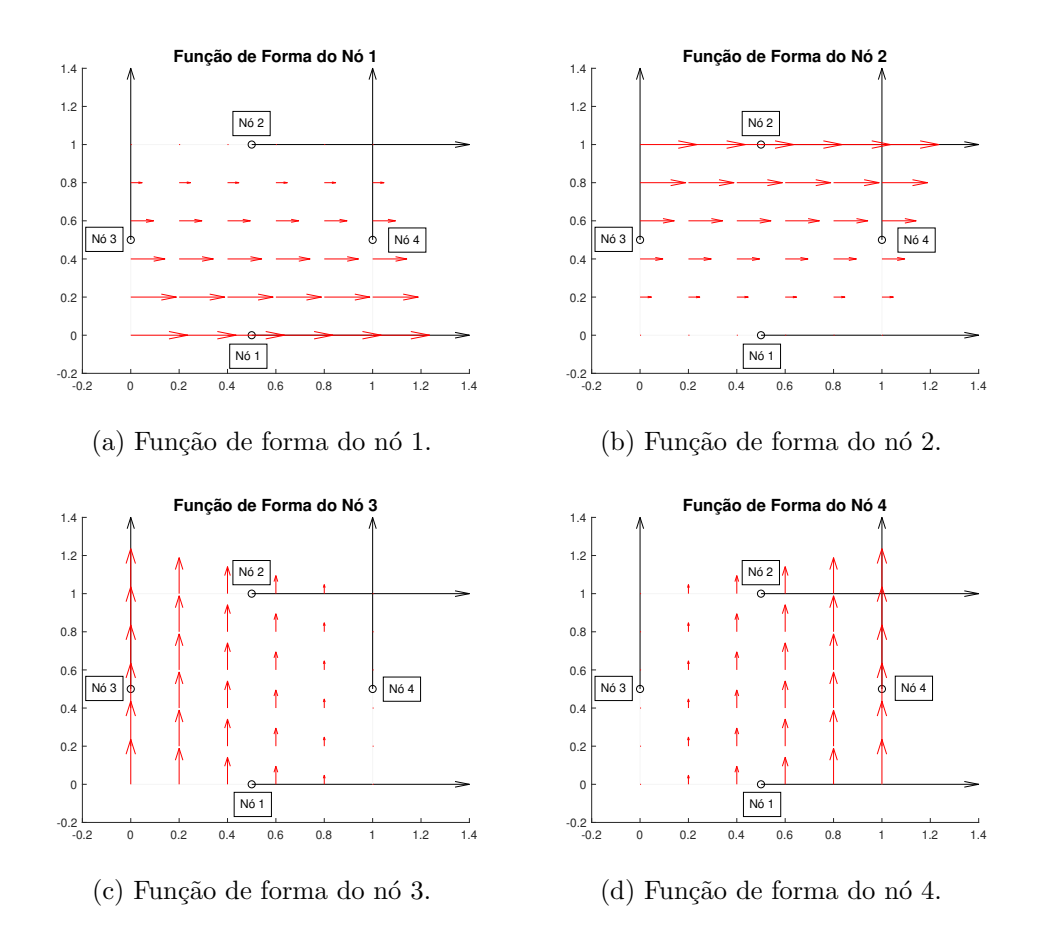

Figura 3-4.: Comportamento das Funções de Forma Vetorial usando quatro nós de suporte dentro de um quadrado.

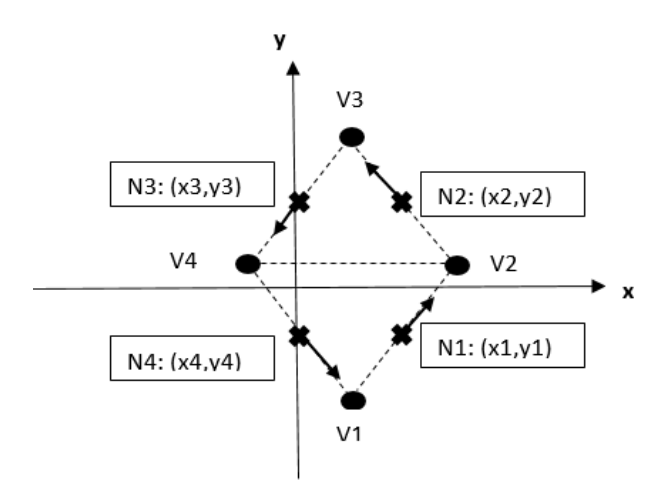

Figura 3-5.: Distribuição de nós e direções vetoriais para as quais se detectou a ocorrência de singularidade da matriz A.

## 3.3. Função de Forma Vetorial para 5 nós de suporte

Nesta seção é apresentada a construção das funções de forma vetoriais para 5 nós de suporte. Para isso, o grau do polinômio, na Equação 2-33, é aumentado para 2,  $k = 2$ . Com isso, a base para 5 nós de suporte é dada por:

$$
\mathcal{L}^2 = \left\langle \left[ \begin{array}{c} 1 \\ 0 \end{array} \right], \left[ \begin{array}{c} 0 \\ 1 \end{array} \right], \left[ \begin{array}{c} y \\ 0 \end{array} \right], \left[ \begin{array}{c} 0 \\ x \end{array} \right] \left[ \begin{array}{c} y^2 \\ -x^2 \end{array} \right] \right\rangle
$$
(3-13)

Dada a base para 5 nós de suporte, a função de forma pode ser escrita como:

$$
\overrightarrow{N}_5 = \beta_{1i} \begin{bmatrix} 1 \\ 0 \end{bmatrix} + \beta_{2i} \begin{bmatrix} 0 \\ 1 \end{bmatrix} + \beta_{3i} \begin{bmatrix} y \\ 0 \end{bmatrix} + \beta_{4i} \begin{bmatrix} 0 \\ x \end{bmatrix} + \beta_{5i} \begin{bmatrix} y^2 \\ -x^2 \end{bmatrix}
$$
 (3-14)

onde os $\beta_{ji},\ j\,=\,1,2,3,4,5$ são os coeficientes a serem encontrados. A Equação 3-14 é a mesma apresentada para o M´etodo Sem Malha de Aresta utilizando 5 arestas de suporte na Seção 2.3.

Como cinco coeficientes precisam ser encontrados, são utilizados 5 nós de suporte. Os coeficientes  $\beta_{ji}$  são encontrados aplicando a condição de projeção da Equação 3-3. O sistema da Equação 3-4 para 5 nós de suporte é dado por:

$$
\mathbf{A} = \begin{bmatrix} t_{1x} & t_{1y} & y_1 t_{1x} & x_1 t_{1y} & y_1^2 t_{1x} - x_1^2 t_{1y} \\ \vdots & \vdots & \vdots & \vdots & \vdots \\ t_{5x} & t_{5y} & y_5 t_{5x} & x_5 t_{5y} & y_5^2 t_{5x} - x_5^2 t_{5y} \end{bmatrix}
$$
(3-15)  

$$
\beta_{\mathbf{i}} = [\beta_{1i}, \ \beta_{2i}, \ \beta_{3i}, \ \beta_{4i}, \ \beta_{5i}]^T
$$
(3-16)

$$
\mathbf{L}_1 = \begin{bmatrix} 1 \\ 0 \\ 0 \\ 0 \\ 0 \end{bmatrix} \quad \mathbf{L}_2 = \begin{bmatrix} 0 \\ 1 \\ 0 \\ 0 \\ 0 \end{bmatrix} \quad \mathbf{L}_3 = \begin{bmatrix} 0 \\ 0 \\ 1 \\ 0 \\ 0 \end{bmatrix} \quad \mathbf{L}_4 = \begin{bmatrix} 0 \\ 0 \\ 0 \\ 1 \\ 0 \end{bmatrix} \quad \mathbf{L}_5 = \begin{bmatrix} 0 \\ 0 \\ 0 \\ 0 \\ 1 \end{bmatrix} \qquad (3-17)
$$

onde  $t_{ix}$  e  $t_{iy}$  são as componentes do vetor unitário do *i*-ésimo nó de suporte. Para o cálculo da matriz da Equação 2-36 é necessário realizar integrações numéricas enquanto no cálculo da Equação 3-15 não, portanto, as funções de forma para 5 nós de suporte são obtidas de forma mais simples.

Dois exemplos de domínios de suporte para 5 nós de suporte são apresentados. Primeiro, uma configuração, onde a posição e direção de quatro nós formam um quadrilátero e um quinto nó está dentro dele, é usada para testar o método (ver Figura 3-6a). Segundo, a posição e direção vetorial unitária se tornam aleatórias, neste caso, o domínio de suporte é um pentágono regular ou irregular (ver Figura 3-6b).

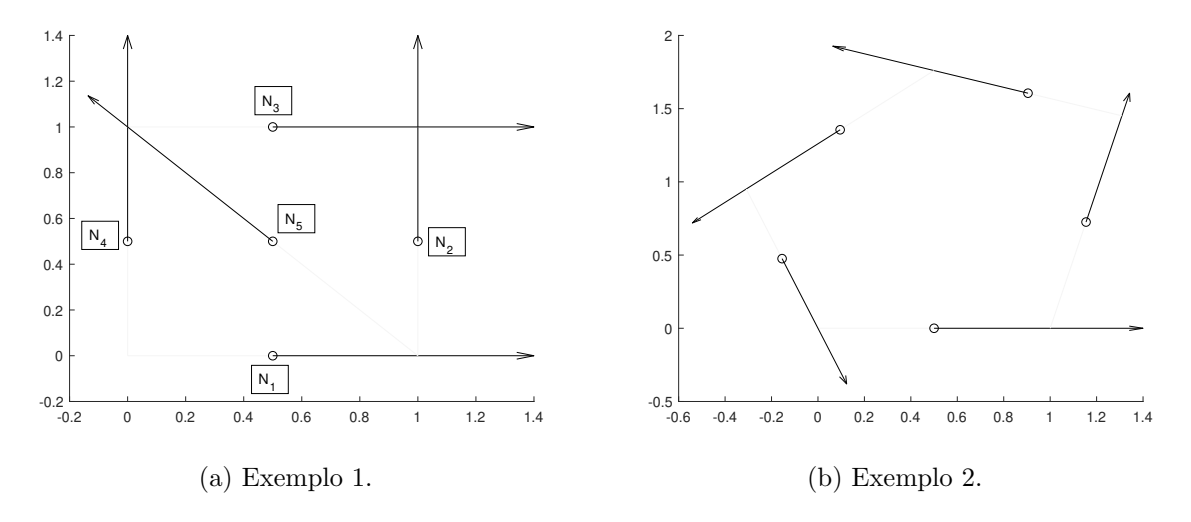

Figura 3-6.: Configurações de nós e direções vetoriais para 5 nós de suporte.

A condição de projeção da Equação 3-3 indica que o produto escalar entre a direção vetorial do nó e a função de forma do próprio nó deve ser igual a 1 e entre a direção vetorial do nó e a função de forma dos outros nós de suporte deve ser igual a zero, ou seja, os dois vetores devem ser perpendiculares. O comportamento das funções de forma para o Exemplo 1 ´e apresentado na Figura 3-7 onde pode ser observado a perpendicularidade do vetor da função de forma avaliada nos nós de suporte (sem considerar o seu próprio nó) e a direção vetorial dos nós. Portanto, a condição de projeção é satisfatória.

Na Figura 3-8 é apresentado o comportamento das funções de forma para o Exemplo 2 e o resultado de avaliar a função de sobre seu próprio nó e em outros nós de suporte. As funções de forma satisfazem a condição de projeção e para demostrar isto, é verificado o produto escalar entre a função de forma do nó $1$ avaliada sobre os nós  $1, 3$ e $4$ e a direção vetorial dos nós. A função de forma do nó 1 avaliada sobre os nós é  $\overrightarrow{F}_{11} = (1)\hat{x} + (1, 7171)\hat{y}$ ,  $\overrightarrow{F}_{13} =$ (0, 4989) $\hat{x}$  + (1, 306) $\hat{y}$  e  $\overrightarrow{F}_{14}$  = (-0, 7995) $\hat{x}$  + (0,7995) $\hat{y}$ , respectivamente, e a direção vetorial  $\frac{d}{dx}$  dos nós é  $\overrightarrow{t_1} = (1)\hat{x} + (0)\hat{y}$ ,  $\overrightarrow{t_3} = (-0, 9342)\hat{x} + (0, 3568)\hat{y}$  e  $\overrightarrow{t_4} = (-0, 7071)\hat{x} + (-0, 7071)\hat{y}$ respectivamente. Os produtos escalares são dados por:

$$
\overrightarrow{F}_{13} \cdot \overrightarrow{t}_{3} = 9,158x10^{-15} \approx 0
$$
\n
$$
\overrightarrow{F}_{14} \cdot \overrightarrow{t}_{4} = 0
$$
\n(3-18)

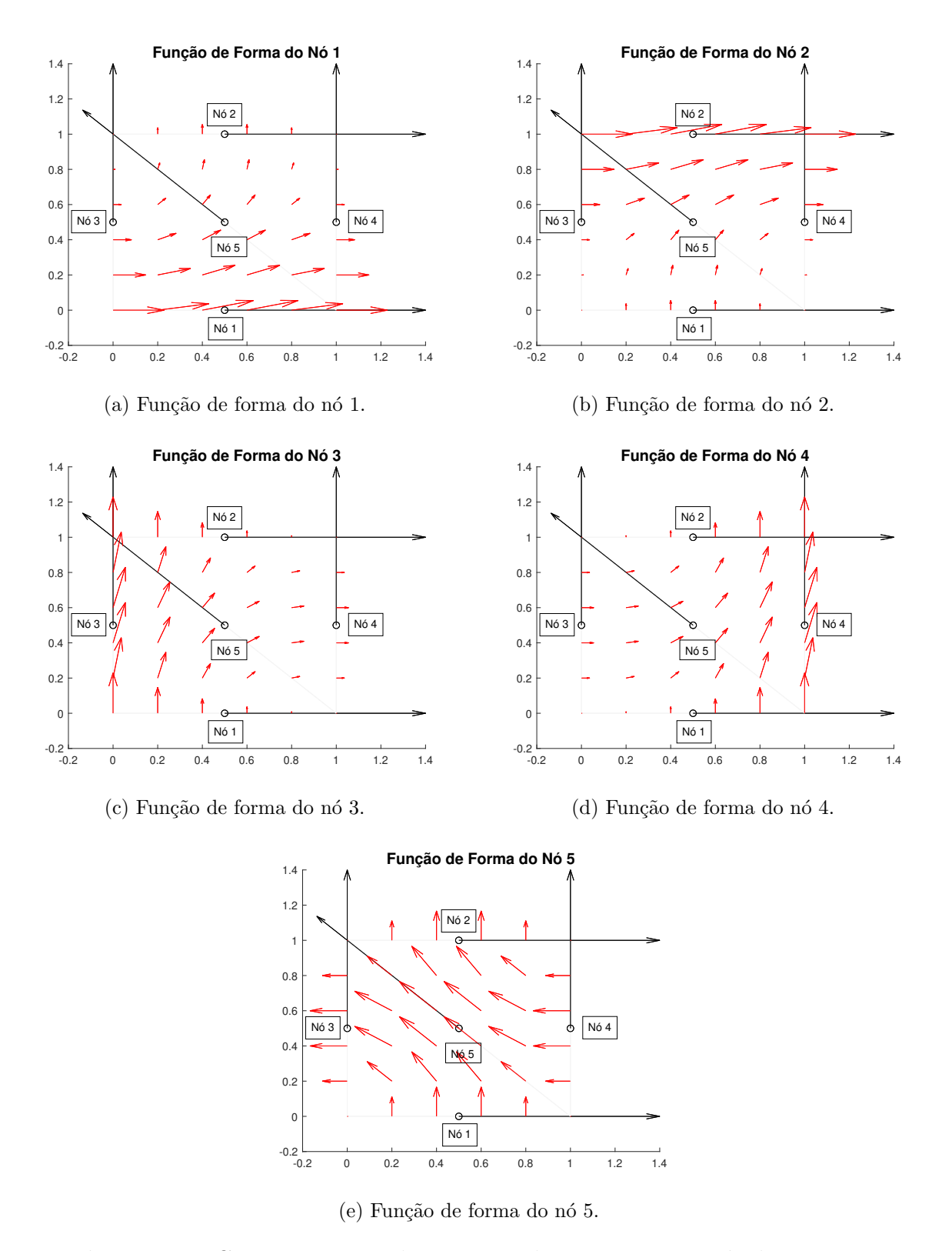

Figura 3-7.: Comportamento das Funções de Forma para 5 nós de suporte.

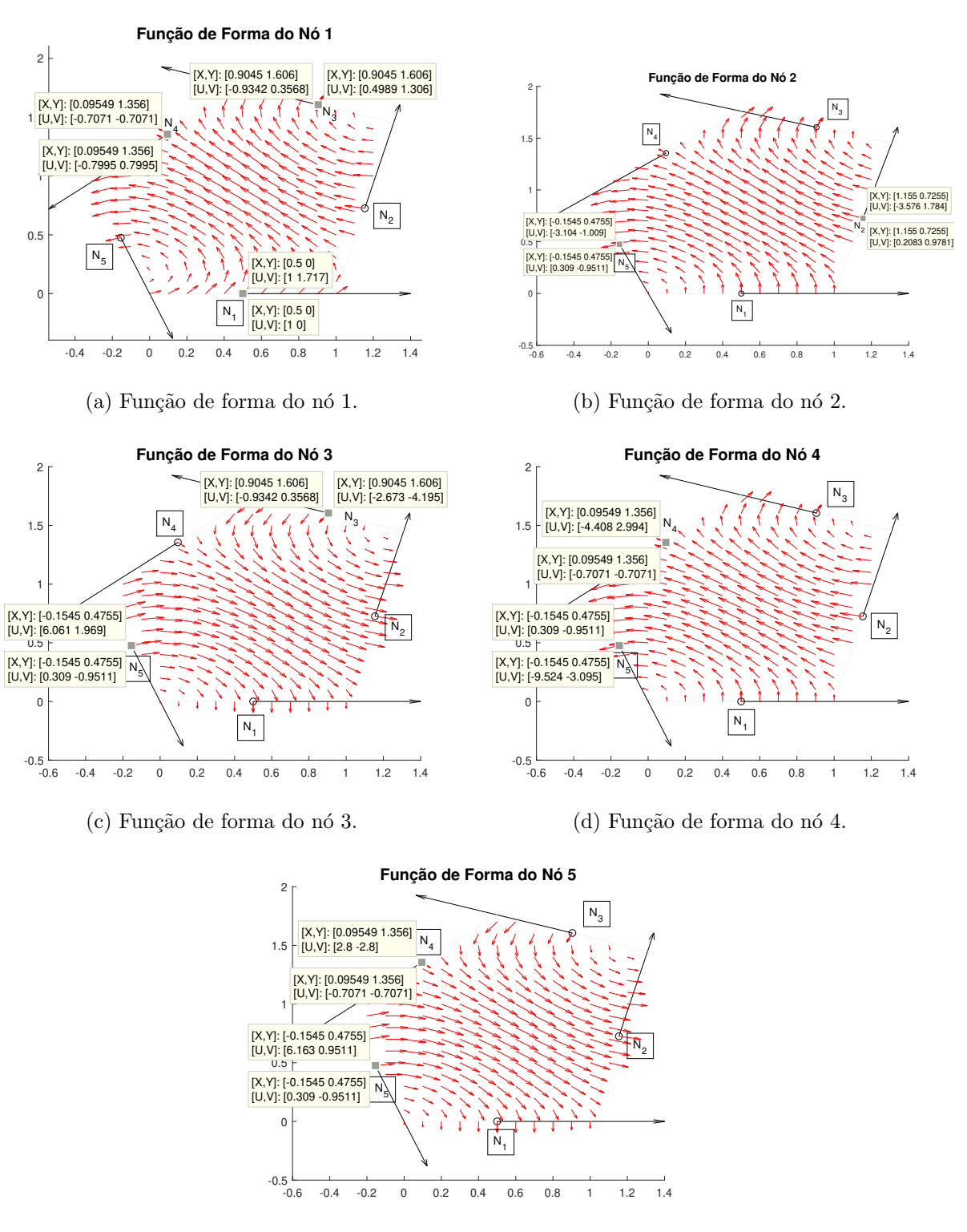

(e) Fun¸c˜ao de forma do n´o 5.

Figura 3-8.: Comportamento das Funções de Forma para 5 nós de suporte.

Formadas as funções de forma vetoriais, a aproximação  $\overrightarrow{u_h}$  para 5 nós de suporte é dada pelas equações 2-37 e 2-38.

### 3.4. Função de Forma Vetorial para 6 nós de suporte

Por fim é apresentada a construção das funções de forma vetoriais para 6 nós de suporte. O polinômio na Equação 2-33 é aumentado para 2,  $k = 2$ , como foi considerado para 5 nós de suporte. A base para 6 nós de suporte é dada por:

$$
\mathcal{L}^2 = \left\langle \left[ \begin{array}{c} 1 \\ 0 \end{array} \right], \left[ \begin{array}{c} 0 \\ 1 \end{array} \right], \left[ \begin{array}{c} y \\ 0 \end{array} \right], \left[ \begin{array}{c} 0 \\ x \end{array} \right] \left[ \begin{array}{c} y^2 \\ 0 \end{array} \right] \left[ \begin{array}{c} 0 \\ x^2 \end{array} \right] \right\rangle
$$
(3-19)

Com esta base, a função de forma vetorial para 6 nós de suporte é dada por:

$$
\overrightarrow{N}_6 = \beta_{1i} \begin{bmatrix} 1 \\ 0 \end{bmatrix} + \beta_{2i} \begin{bmatrix} 0 \\ 1 \end{bmatrix} + \beta_{3i} \begin{bmatrix} y \\ 0 \end{bmatrix} + \beta_{4i} \begin{bmatrix} 0 \\ x \end{bmatrix} + \beta_{5i} \begin{bmatrix} y^2 \\ 0 \end{bmatrix} + \beta_{6i} \begin{bmatrix} 0 \\ x^2 \end{bmatrix}
$$
 (3-20)

onde os  $\beta_{ji}$ ,  $j = 1, ..., 6$  são os coeficientes a serem encontrados. A Equação 3-20 é a mesma apresentada para o Método Sem Malha de Aresta utilizando 6 arestas de suporte (ver Seção 2.3).

Precisam ser encontrados 6 coeficientes, portanto, são tomados 6 nós de suporte. Aplicando a condição da Equação 3-3 são obtidos os coeficientes  $\beta_i i$ . Os sistemas da Equação 3-4 para 6 nós de suporte são dados por:

$$
\mathbf{A} = \begin{bmatrix} t_{1x} & t_{1y} & y_1 t_{1x} & x_1 t_{1y} & y_1^2 t_{1x} & x_1^2 t_{1y} \\ \vdots & \vdots & \vdots & \vdots & \vdots \\ t_{6x} & t_{6y} & y_6 t_{6x} & x_6 t_{6y} & y_6^2 t_{6x} & x_6^2 t_{6y} \end{bmatrix}
$$
 (3-21)

$$
\beta_{\mathbf{i}} = [\beta_{1i}, \ \beta_{2i}, \ \beta_{3i}, \ \beta_{4i}, \ \beta_{5i}, \ \beta_{6i}]^{T}
$$
\n(3-22)

$$
\mathbf{L}_{1} = \begin{bmatrix} 1 \\ 0 \\ 0 \\ 0 \\ 0 \\ 0 \end{bmatrix} \quad \mathbf{L}_{2} = \begin{bmatrix} 0 \\ 1 \\ 0 \\ 0 \\ 0 \\ 0 \end{bmatrix} \quad \mathbf{L}_{3} = \begin{bmatrix} 0 \\ 0 \\ 1 \\ 0 \\ 0 \\ 0 \end{bmatrix} \quad \mathbf{L}_{4} = \begin{bmatrix} 0 \\ 0 \\ 0 \\ 1 \\ 0 \\ 0 \end{bmatrix} \quad \mathbf{L}_{5} = \begin{bmatrix} 0 \\ 0 \\ 0 \\ 0 \\ 1 \\ 0 \end{bmatrix} \quad \mathbf{L}_{6} = \begin{bmatrix} 0 \\ 0 \\ 0 \\ 0 \\ 0 \\ 1 \end{bmatrix} \quad (3-23)
$$

onde  $t_{ix}$  e  $t_{iy}$  são as componentes do vetor unitário do *i*-ésimo nó de suporte. A Equação 2-41 representa a matriz das funções de forma com 6 arestas de suporte, essa matriz envolve integrações numéricas para seu cálculo. Por outro lado, a Equação 3-21 representa a matriz das funções para 6 nós de suporte e seu cálculo não envolve nenhuma integral. Com isso, as funções de forma para 6 nós de suporte são calculadas de forma mais simples.

A seguir, dois exemplos de distribuição de nós e direções vetoriais para seis nós de suporte são apresentados. No primeiro exemplo, a posição e direção vetorial de quatro nós formam um quadrado e dois nós são alocados dentro do quadrado (ver Figura 3-9a). No segundo, o método usa distribuições de nós e direções vetoriais irregulares gerando domínios com formato de hexágono regular ou irregular (ver Figura 3-9b).

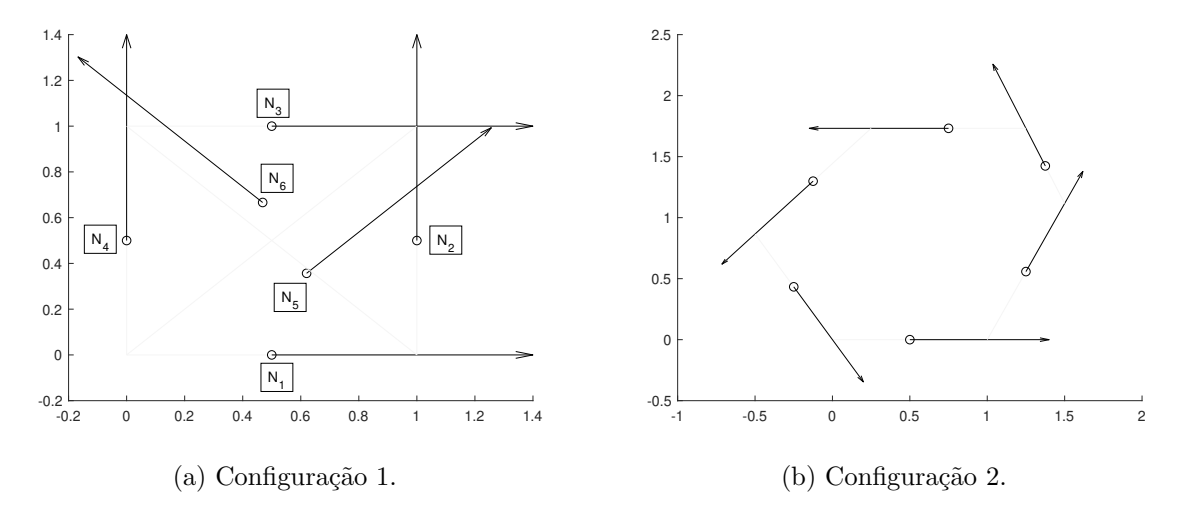

Figura 3-9.: Configurações de nós e direções vetoriais para 6 nós de suporte.

O comportamento das funções de forma dos nós para a Configuração 1 é apresentado na Figura 3-10 onde é observado que a função de forma vetorial para 6 nós de suporte satisfaz a condição de projeção imposta na Equação 3-3. Na Figura 3-11 é apresentado o comportamento das funções de forma para a configuração 2 e o resultado de avaliar a função de sobre seu próprio nó e em outros nós de suporte (valores usados para o cálculo do produto escalar). A condição de projeção é satisfeita pelas funções de forma dos 6 nós. Para verificar este comportamento, os produtos vetoriais entre a função de forma do nó 1 avaliada nos nós 1, 4 e 5 e a respectiva direção vetorial são dados por:

$$
\overrightarrow{F}_{11} \cdot \overrightarrow{t}_1 = 1
$$
\n
$$
\overrightarrow{F}_{14} \cdot \overrightarrow{t}_4 = 0
$$
\n
$$
\overrightarrow{F}_{15} \cdot \overrightarrow{t}_5 = -1,594x10^{-15} \approx 0
$$
\n(3-24)

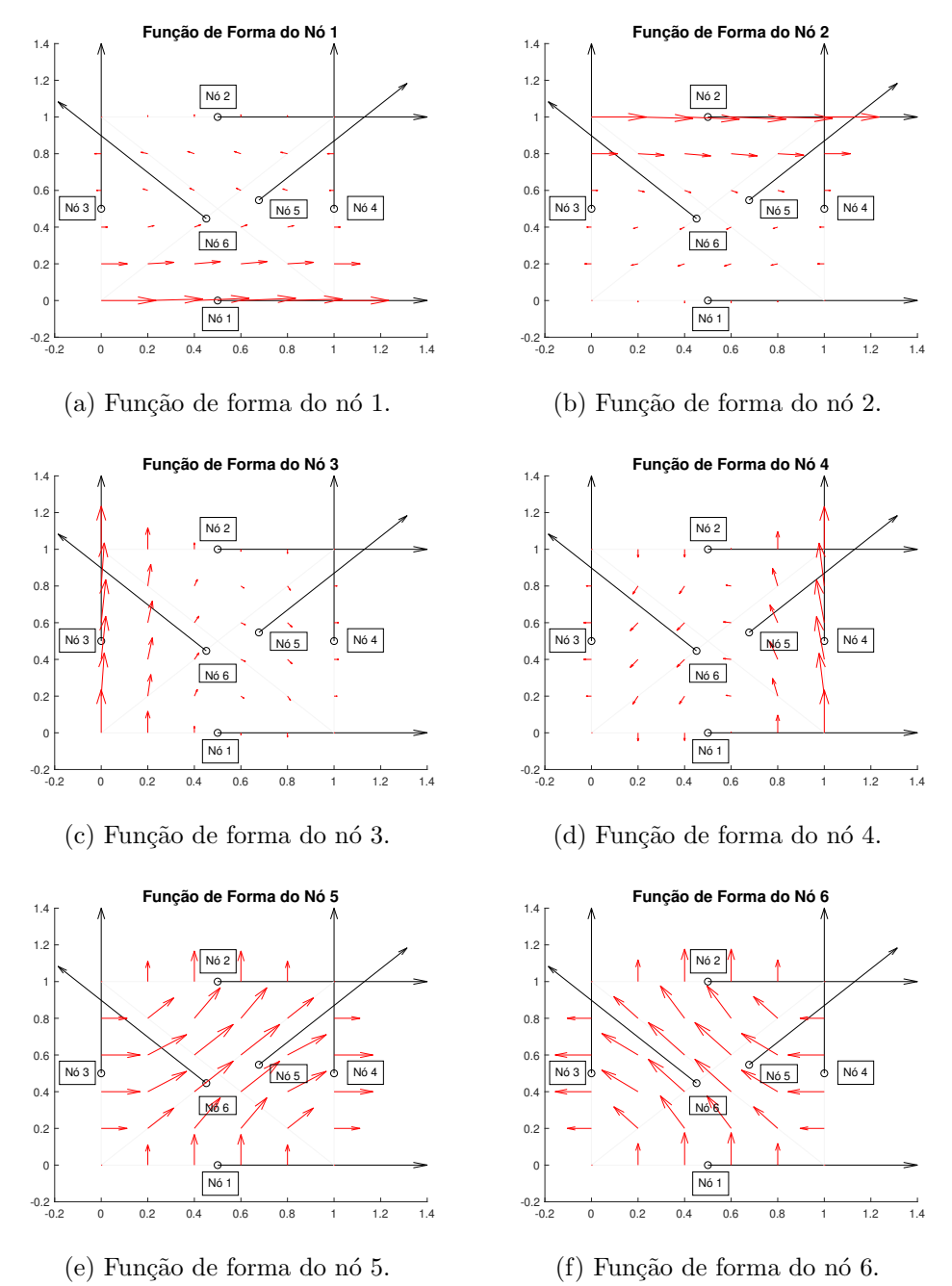

Figura 3-10.: Comportamento das Funções de Forma para 6 nós de suporte.

Definidas as função de forma vetorial, a aproximação  $\overrightarrow{u_h}$  para 6 nós de suporte é dada pelas equações 2-43 e 2-44.

Nesta seção foi apresentada a construção das funções de forma vetoriais para 3, 4, 5 e 6 nós de suporte. A construção das funções é muito parecida com a do Meshless de Aresta,

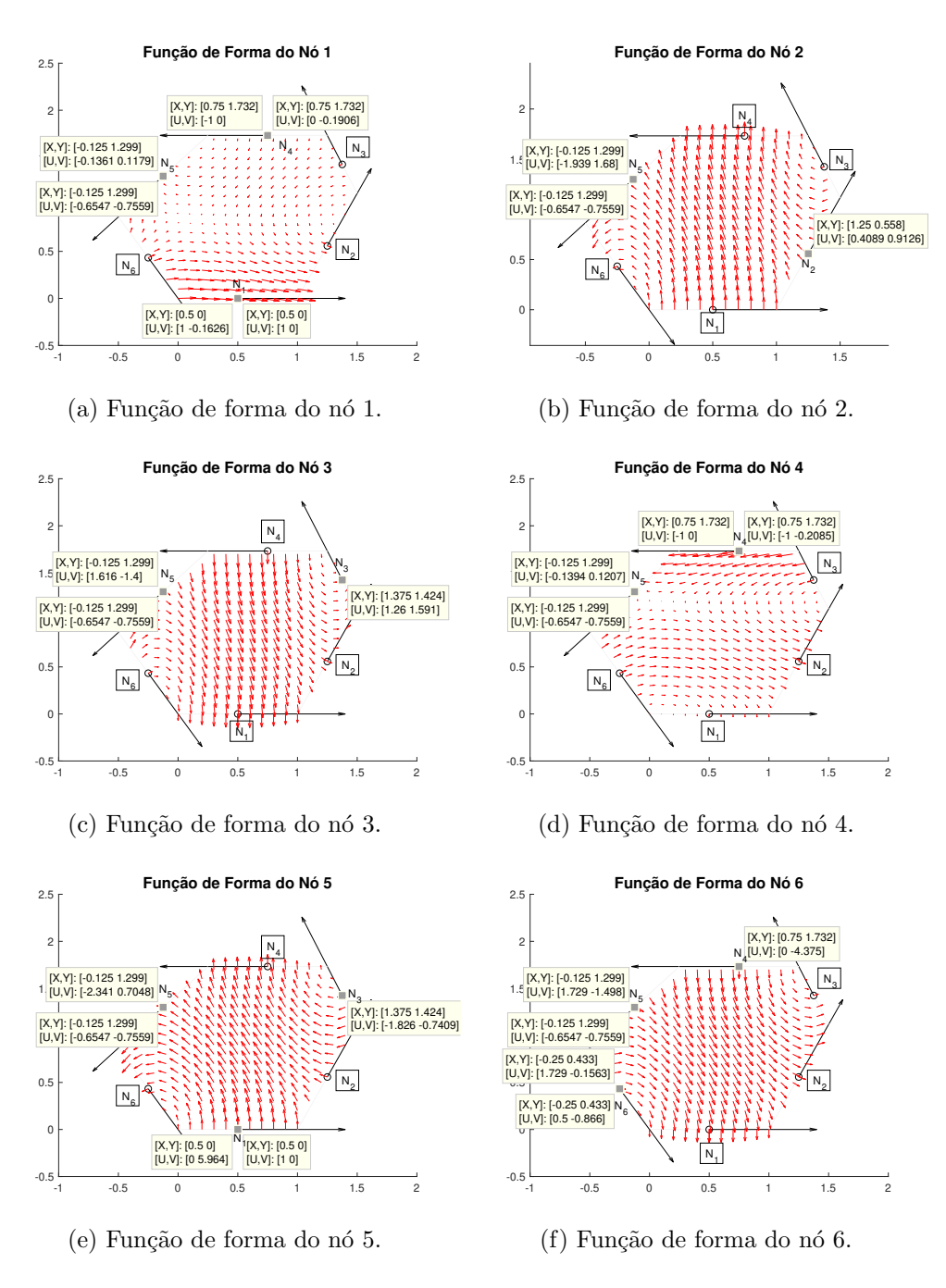

Figura 3-11.: Comportamento das Funções de Forma para 6 nós de suporte.

mas de uma forma mais simples, pois só depende da posição e direção vetorial dos nós e não envolve integrações numéricas no calculo dos coeficientes  $\beta_{ji}$ . Também foi apresentado que as funções de forma satisfazem a condição de projeção, condição que é necessária para impor de forma simples as condições de contorno e na interface entre dois materiais diferentes. Desta forma, as funções de forma vetoriais estão prontas para serem aplicadas em problemas

 $e$ letromagnéticos vetoriais, o que é feito no próximo capítulo.

# 4. Resultados Numéricos

Neste capítulo, o Meshless Nodal Vetorial é aplicado em problemas eletromagnéticos com a finalidade de avaliar o seu comportamento. Primeiramente, o método será utilizado na interpolação de diferentes campos vetoriais: campo constante, campo com polinômio completo e incompleto de primeira ordem e o campo associado ao oitavo autovalor de um guia de onda. O campo vetorial constante é interpolado para verificar a reprodução de forma exata de qualquer campo constante. O campo com polinômio incompleto de primeira ordem é composto por monômios que estão presentes na base de todas as funções de forma. Desta forma, será testada a reprodução de forma exata de campos vetoriais compostos por monômios presentes na base das funções. O campo com polinômio completo de primeira ordem e o campo associado ao oitavo autovetor de um guia de onda s˜ao interpolados com a finalidade de observar as características de convergência do método com o aumento do número de nós. Finalmente, o Meshless Nodal Vetorial é aplicado para encontrar os autovalores em três guias de onda preenchidos com diferentes meios: homogêneo e isotrópico, homogêneo e anisotrópico e não homogêneo e anisotrópico. Desta forma, é verificado se o método impõe corretamente as condições no contorno do problema, a condição de continuidade tangencial do campo na fronteira entre materiais e domínios de suporte, e por último, se o método contorna singularidades de campo causadas por quinas e bordas presentes na geometria do problema.

Inicialmente, o método será testado utilizando distribuições regulares de nós e de direções vetoriais. Posteriormente, distribuições irregulares serão testadas, onde a posição e direção vetorial dos nós são aleatórias, analisando como os resultados são afetados por esses tipos de distribuições.

As funções de forma vetoriais a serem testadas são dadas pelas equações 3-2, 3-9, 3-14 e 3-19. Por conveniência, replicam-se tais equações a seguir:

$$
\overrightarrow{N}_3 = \beta_{1i} \begin{bmatrix} 1 \\ 0 \end{bmatrix} + \beta_{2i} \begin{bmatrix} 0 \\ 1 \end{bmatrix} + \beta_{3i} \begin{bmatrix} y \\ -x \end{bmatrix}
$$

$$
\overrightarrow{N}_4 = \beta_{1i} \begin{bmatrix} 1 \\ 0 \end{bmatrix} + \beta_{2i} \begin{bmatrix} 0 \\ 1 \end{bmatrix} + \beta_{3i} \begin{bmatrix} y \\ 0 \end{bmatrix} + \beta_{4i} \begin{bmatrix} 0 \\ x \end{bmatrix}
$$

$$
\overrightarrow{N}_{5} = \beta_{1i} \begin{bmatrix} 1 \\ 0 \end{bmatrix} + \beta_{2i} \begin{bmatrix} 0 \\ 1 \end{bmatrix} + \beta_{3i} \begin{bmatrix} y \\ 0 \end{bmatrix} + \beta_{4i} \begin{bmatrix} 0 \\ x \end{bmatrix} + \beta_{5i} \begin{bmatrix} y^{2} \\ -x^{2} \end{bmatrix}
$$

$$
\overrightarrow{N}_{6} = \beta_{1i} \begin{bmatrix} 1 \\ 0 \end{bmatrix} + \beta_{2i} \begin{bmatrix} 0 \\ 1 \end{bmatrix} + \beta_{3i} \begin{bmatrix} y \\ 0 \end{bmatrix} + \beta_{4i} \begin{bmatrix} 0 \\ x \end{bmatrix} + \beta_{5i} \begin{bmatrix} y^{2} \\ 0 \end{bmatrix} + \beta_{6i} \begin{bmatrix} 0 \\ x^{2} \end{bmatrix}
$$

onde o subíndice indica a quantidade de nós de suporte que devem ser tomados.

## 4.1. Interpolação de campos vetoriais

Nesta seção, o método é aplicado na interpolação de diferentes campos vetoriais: campo constante, campo com polinômio de primeira ordem e o campo vetorial do oitavo modo de um guia de onda retangular. Interpolando esses campos é verificada a reprodução de qualquer campo constante, a reprodução de forma exata de campos vetoriais formados por monômios presentes nas funções de base e o comportamento do método na interpolação de campos vetoriais mais complexos. O Método dos Elementos Finitos de Aresta com 3 e 4 arestas será aplicado e comparado com o Meshless Nodal Vetorial utilizando 3 e 4 n´os de suporte. O erro relativo das aproximações é calculado sobre um conjunto fixo de  $n$  pontos no domínio, sendo dado por:

$$
erro = \frac{1}{n} \sum_{i=1}^{n} \frac{|\overrightarrow{E}(x_i) - \overrightarrow{E}^h(x_i)|}{|\overrightarrow{E}(x_i)|}
$$
(4-1)

onde  $x_i$  é o *i*-ésimo ponto distribuído no domínio,  $\overrightarrow{E}$  representa o campo elétrico de referência  $\overline{E}^h$  é a aproximação do campo elétrico.

Para cada teste, o campo será interpolado em um conjunto de 576 pontos distribuídos uniformemente no domínio. Distribuições regulares de nós e direções vetoriais são inicialmente utilizadas.

### 4.1.1. Campo Vetorial Constante

O primeiro teste consiste em interpolar um campo vetorial constante com a finalidade de testar a reprodução de campos constantes por parte das funções de forma. O campo vetorial constante é dado por:

$$
\overrightarrow{F} = (1)\hat{x} + (1)\hat{y} \tag{4-2}
$$

O campo é aproximado no domínio  $(-2, 2) \times (-2, 2)$ . O número de nós (no caso do Meshless nodal vetorial) e arestas (no caso do FEM de Arestas) distribuídos no domínio é igualado para realizar a comparação de forma correta. O número de nós/arestas no domínio para 3 e 4 nós de suporte é de 33 e 40, respectivamente. Primeiro é interpolado o campo vetorial utilizando o Meshless nodal vetorial obtendo um erro relativo, para 3 e 4 nós de suporte, de  $1,0671 \times 10^{-16}$  e 0, respectivamente. Depois é interpolado o campo utilizando o FEM de Aresta para malhas triangulares e quadrangulares obtendo um erro relativo de  $2,2592 \times 10^{-16}$  e  $2,2131 \times 10^{-16}$ , respectivamente. Em seguida, o Meshless nodal vetorial é aplicado para 5 e 6 nós de suporte. Para esses dois casos são utilizadas distribuições com 56 e 76 nós no domínio, respectivamente. O erro relativo para 5 e 6 nós de suporte é igual a  $4.0278 \times 10^{-16}$  e  $7.2915 \times 10^{-16}$ , respectivamente.

 $\hat{E}$  observado que as aproximações são exatas, pois o erro é da ordem da representação numérica em ponto flutuante. Isso indica que todas as funções de forma vetoriais apresentadas conseguem reproduzir um campo constante, o que era esperado, pois os termos vetoriais de ordem zero estão presentes na base de todas as funções de forma vetoriais.

### 4.1.2. Campo Vetorial com Polinômio de Primeira Ordem

O segundo teste consiste em interpolar uma função vetorial com polinômio incompleto de primeira ordem. O objetivo é testar se as funções de forma vetoriais conseguem reproduzir um vetor que está na base das funções de forma. Para isso, é interpolada a seguinte função:

$$
\overrightarrow{F} = (-y)\hat{x} + (x)\hat{y} \tag{4-3}
$$

O campo é aproximado no domínio  $(-2, 2) \times (-2, 2)$ . Para realizar a comparação de forma correta é igualado o número de nós (no caso do Meshless nodal vetorial) e arestas (no caso do FEM de Arestas) distribuídos no domínio. O número de nós/arestas no domínio para 3 e 4 nós de suporte é de 33 e 40, respectivamente. Primeiramente é interpolado o campo vetorial utilizando o Meshless nodal vetorial obtendo um erro relativo, para 3 e 4 nós de suporte, de 1,0084 × 10<sup>-16</sup> e 0, respectivamente. Em seguida é interpolado o campo utilizando o FEM de Aresta para malhas triangulares e quadrangulares obtendo um erro relativo de  $2,1561\times10^{-16}$  e  $2,1979\times10^{-16}$ , respectivamente. Na sequência, o Meshless nodal vetorial é aplicado para 5 e 6 nós de suporte. Para esses dois casos são utilizadas distribuições com 56 e 76 nós no domínio, respectivamente. O erro relativo para 5 e 6 nós de suporte é igual a  $4,4153 \times 10^{-16}$  e  $8,1055 \times 10^{-16}$ , respectivamente. Novamente, é observado que as aproximações são exatas, pois o erro é da ordem da representação numérica em ponto flutuante. Isso indica que todas as funções de forma vetoriais apresentadas conseguem reproduzir o campo vetorial polinomial da equação 4-3, o que também era esperado, o vetor polinomial do campo  $(-y, x)$  está presente na base de todas funções de forma vetoriais.

No terceiro teste é interpolada uma função vetorial com polinômio completo de primeira ordem. A função vetorial é dada por:

$$
\overrightarrow{F} = (2+x+y)\hat{x} + (2+x-y)\hat{y}
$$
\n(4-4)

O campo é aproximado no domínio  $(0, \pi) \times (0, \pi)$ . Os componentes constantes estão na base de todas as funções,  $(-y, x)$  está na base da função de forma com 3 nós de suporte,  $(y, 0)$ e  $(0, x)$  está na base de todas as demais, mas  $(x, -y)$  não está na base de nenhuma delas. Portanto, nenhuma função conseguirá reproduzir de forma exata este polinômio, ainda que ele seja de grau 1. Para o Meshless nodal vetorial são utilizados 3, 4, 5 e 6 nós de suporte e para o FEM de Aresta são utilizados elementos de 3 e 4 arestas. Para realizar a comparação de forma correta é igualado o número de nós (no caso do Meshless nodal vetorial) e arestas (no caso do FEM de Arestas) distribu´ıdos no dom´ınio. O valor do erro conforme aumenta o número de nós/arestas no domínio é apresentado na Figura 4-1. É observado que os valores dos erros para 3 n´os de suporte e para 4 n´os de suporte s˜ao os mesmos do FEM de Aresta triangular e quadrangular, respectivamente. Isso era esperado, pois as funções de forma obtidas para o Meshless Nodal Vetorial e para o FEM de Aresta são as mesmas. A função de forma com 4 nós de suporte apresentou os menores níveis de erro. A taxa de convergência  $\acute{e}$  quase a mesma para 3, 4, 5 e 6 nós de suporte sendo de 0,5064, 0,5164, 0,5124 e 0,4518, respectivamente.

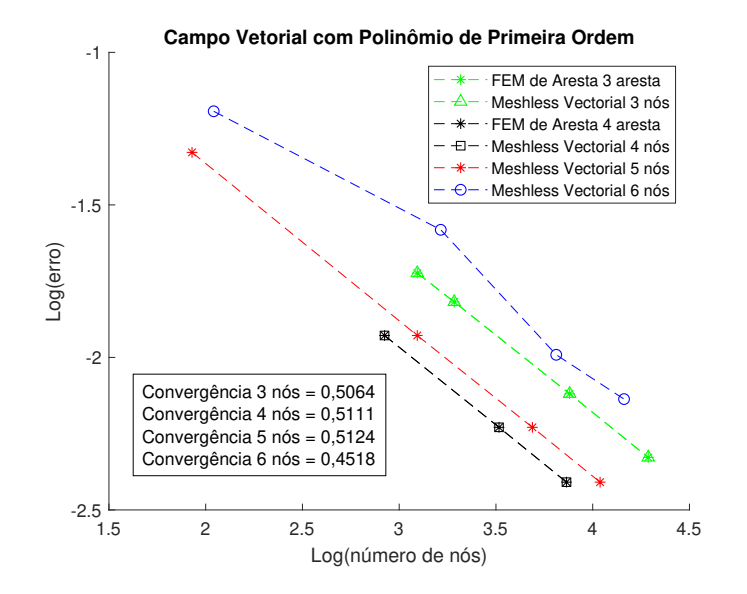

Figura 4-1.: Interpolação de um Campo Vetorial com Polinômio de Primeira Ordem utilizando Método Sem Malha Nodal Vetorial e FEM de Aresta.

## 4.1.3. Campo Vetorial do Oitavo Modo de um Guia de Onda Retangular

O quarto teste consiste em interpolar um campo vetorial complexo, isto é, que esteja formado por senos e cossenos como, por exemplo, o campo associado a um dos modos de ressonância em um guia de onda. Considere  $\Omega$  o domínio de um guia de onda com seção transversal quadrada,  $\Omega = [\pi \times \pi]$ , o meio interno espaço livre, portanto,  $\mu_r = 1$  e  $\epsilon_r = 1$  e todas as paredes são do tipo PEC. O modo interpolado corresponde ao oitavo modo, o qual  $\acute{\text{e}}$  associado ao autovalor igual a 8 [18]. As distribuições regulares de nós utilizadas para 3,  $4, 5$  e 6 nós de suporte são apresentadas na Figura  $4-2$ . Neste teste, um vetor constante é adicionado à função vetorial com a finalidade de evitar a divisão por zero para campo nulo. Com isso, a função a ser interpolada é dada por:

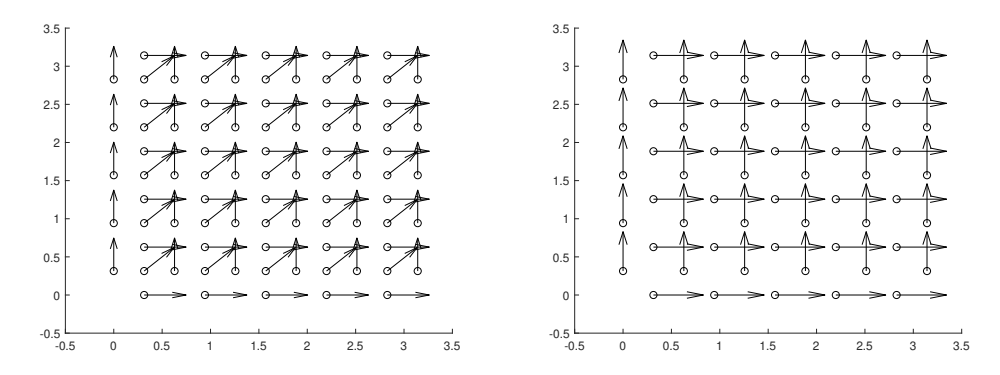

(a) Distribuição de nós para três nós de su-(b) Distribuição de nós para 4 nós de suporporte. te.

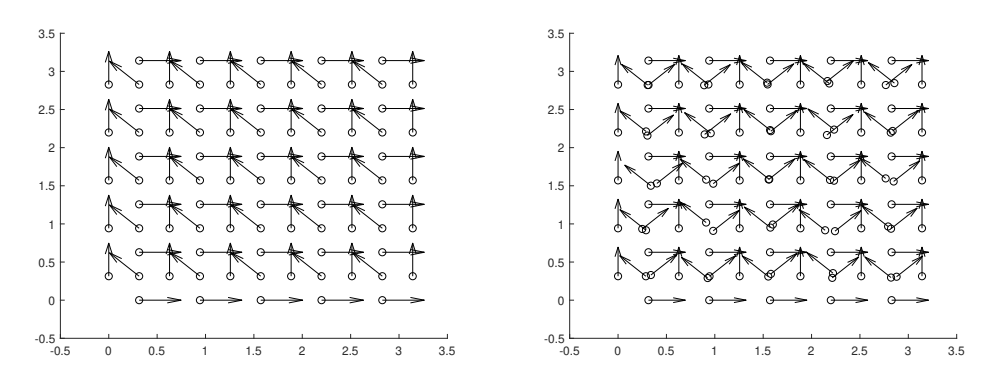

(c) Distribuição de nós para 5 nós de supor-(d) Distribuição de nós para 6 nós de suporte. te.

Figura 4-2.: Distribuição de nós para três, quatro, cinco e seis nós de suporte para um domínio de  $(0, \pi) \times (0, \pi)$ .

$$
\overrightarrow{E} = \frac{3}{\epsilon} [(1 + (\cos(3x)\sin(3y))\hat{x} - (1 + (\sin(3x)\cos(3y))\hat{y}] \tag{4-5}
$$

onde  $\epsilon = 8.8541878 \times 10^{-12}$ . Para realizar a comparação de forma correta é igualado o número de nós (no caso do Meshless nodal vetorial) e arestas (no caso do FEM de Arestas) distribuídos no domínio. Novamente os dois métodos numéricos apresentam o mesmo comportamento para 3 e 4 nós/arestas de suporte. A variação do erro conforme aumenta o número de nós/arestas distribuídos no domínio usando o FEM de Aresta e o Meshless nodal vetorial é apresentada na Figura 4-3. A taxa de convergência para 3 nós de suporte é de  $0.4552$  e para FEM de Aresta utilizando uma malha triangular é igual a  $0.4680$ , diferindo muito pouco uma da outra. As taxas de convergência para o Meshless Nodal Vetorial com 4 n´os de suporte e para o FEM de arestas quadrangular s˜ao ambas iguais a 0,4543. A taxa de convergência para 5 e 6 nós de suporte são iguais a 0,4562 e 0,6961, respectivamente. A função de forma com 4 nós de suporte apresenta os menores níveis de erro. Para este campo as funções de forma com 5 e 6 nós de suporte não apresentaram os melhores resultados pois possuem polinômios incompletos na sua base.

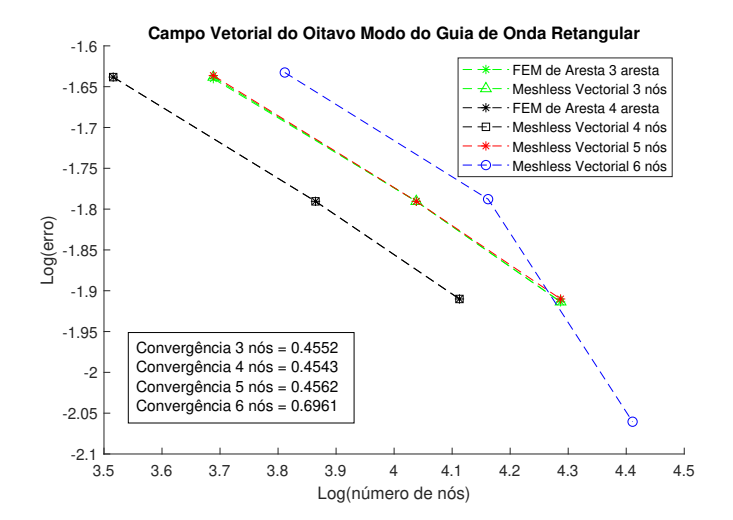

Figura 4-3.: Interpolação do Campo Vetorial do Oitavo Modo do Guia de Onda Retangular utilizando Meshless Nodal Vetorial e FEM de Aresta.

Concluindo esta seção, podemos dizer que o Meshless Nodal Vetorial utilizando distribuições regulares de nós e de direções vetoriais apresentou bom comportamento, todas as funções de forma conseguem reproduzir campos vetoriais constantes, campos vetoriais compostos por monˆomios presentes na sua base e interpolam de forma correta campos vetoriais um pouco mais complexos.

## 4.2. Interpolação de Campo Vetorial Usando Distribuições Irregulares

Nesta seção será analisado o comportamento do Meshless Nodal Vetorial quando a direção vetorial dos nós é modificada. A análise consiste em verificar o comportamento das funções de forma assim que é girada a direção vetorial, identificando se as funções de forma continuam a manter a capacidade de interpolação para quaisquer direções vetoriais.

### 4.2.1. Interpolação utilizando um conjunto fixo de 3 nós de suporte

O primeiro teste consiste em interpolar um campo vetorial polinomial de segunda ordem utilizando um conjunto de pontos com um dom´ınio de suporte fixo, composto por 3 nós e suas direções associadas, conforme apresentado na Figura 4-4a. O campo vetorial é apresentado na Equação 4-6. A direção vetorial do nó 2 é girada de 0° até 180° no sentido horário. O erro de interpolação conforme é girada a direção vetorial é apresentado na Figura 4-4b.

$$
\vec{F} = (2 - y^2)\hat{x} + (2 + x^2)\hat{y}
$$
\n(4-6)

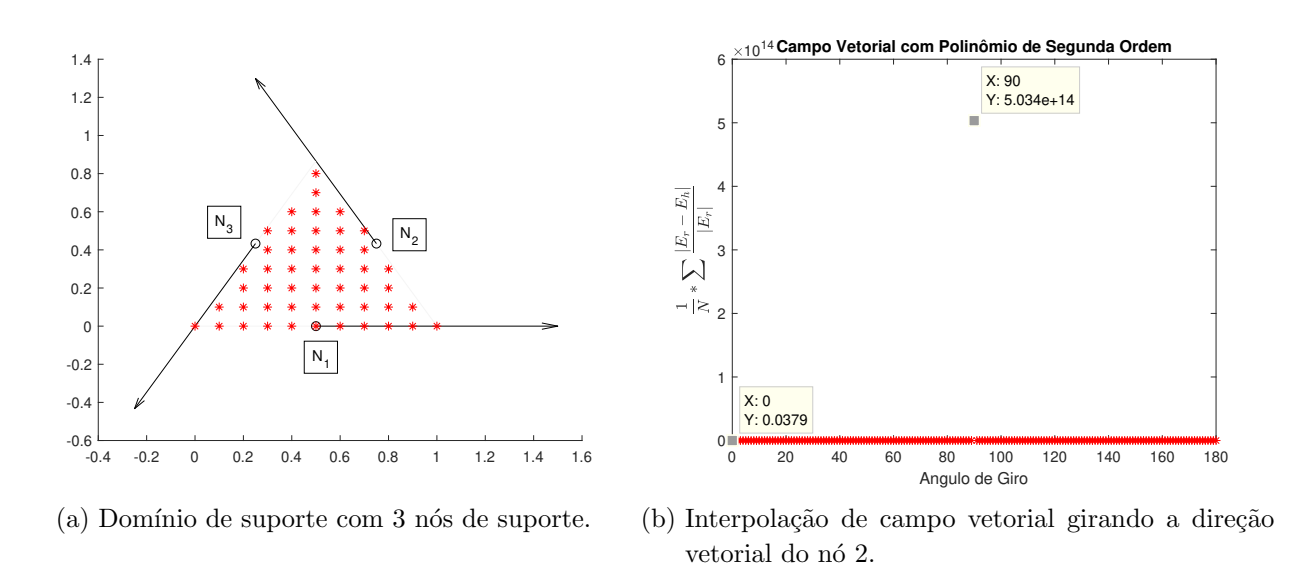

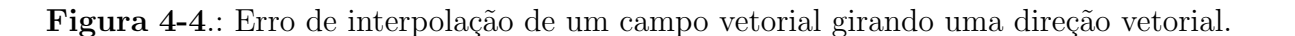

As funções de forma podem ser geradas para todos os ângulos exceto para 90°. O mesmo acontece quando é girada a direção vetorial dos nós 1 e 3. Para determinar quais são as condições necessárias para gerar as funções de forma garantindo a condição de projeção é apresentado o desenvolvimento do sistema da Equação 3-4, o qual é utilizado para encontrar os coeficientes das funções de forma. Por conveniência, replicam-se os sistemas de equações:

$$
\mathbf{A}\beta_{\mathbf{i}}=L_i, \quad i=1..,3
$$

onde

$$
\mathbf{A} = \begin{bmatrix} t_{1x} & t_{1y} & y_1 t_{1x} - x_1 t_{1y} \\ t_{2x} & t_{2y} & y_2 t_{2x} - x_2 t_{2y} \\ t_{3x} & t_{3y} & y_2 t_{3x} - x_3 t_{3y} \end{bmatrix}
$$

$$
\beta_{\mathbf{i}} = [\beta_{1i}, \ \beta_{2i}, \ \beta_{3i}]^T
$$

$$
\mathbf{L}_1 = \begin{bmatrix} 1 \\ 0 \\ 0 \end{bmatrix} \quad \mathbf{L}_2 = \begin{bmatrix} 0 \\ 1 \\ 1 \end{bmatrix} \quad \mathbf{L}_3 = \begin{bmatrix} 0 \\ 0 \\ 0 \end{bmatrix}
$$

 $\overline{0}$ 

Os coeficientes das função de forma são dados por:

0

$$
\beta_i = \mathbf{A}^{-1} * L_i \tag{4-7}
$$

1

 $\overline{a}$ 

1

Os coeficientes  $\beta_i$  podem ser encontrados se e somente se a matriz **A** for inversível, isto  $\acute{e}$ , seu determinante for diferente de zero. O determinante de  $\bf{A}$   $\acute{e}$  dado por:

$$
det(A) = (\vec{t_1} \times \vec{t_2})(\vec{t_3} \times \vec{X_3}) - (\vec{t_1} \times \vec{t_3})(\vec{t_2} \times \vec{X_2}) + (\vec{t_2} \times \vec{t_3})(\vec{t_1} \times \vec{X_1})
$$
(4-8)

onde  $\vec{t}_i$  e  $\vec{X}_i$ , com  $i = 1, 2, 3$ , são a direção vetorial e a posição de cada nó de suporte, respectivamente.

O triangulo da Figura 4-4a é um triangulo equilátero, a direção vetorial unitária e posição dos nós são  $\vec{t_1} = (1,0), \, \vec{t_2} = (-0,50,0,8660), \, \vec{t_3} = (-0,50,-0,8660), \, \vec{X_1} = (0,50,0),$  $\vec{X_2} = (0, 75, 0, 4330)$  e  $\vec{X_3} = (0, 25, 0, 4330)$ , respectivamente. Quando a direção vetorial associada qualquer nó é girada  $90°$  as funções de forma não são geradas, isso acontece porque o determinante da matriz  $\mathbf{A}$ , torna-se zero. No caso onde a direção vetorial do nó 2 é rodada para  $\vec{t_2} = (0, 8660, 0, 5)$ , ou seja, a direção vetorial foi girada  $90°$  da sua posição original, os termos  $(\vec{t_3} \times \vec{X_3})$  e  $(\vec{t_1} \times \vec{X_1})$  são iguais a zero e o termo  $(\vec{t_2} \times \vec{X_2})$  é igual a 0, anulando o determinante da matriz.

A Figura 4-5 apresenta o erro conforme é girada a direção vetorial do nó 2 excluindo a rotação de 90°. Observa-se que para este caso o erro aumenta conforme a direção vetorial é girada. O erro para as direções vetoriais em suas posições originais é igual a  $0,0379$ , quando a direção é girada de 45° o valor do erro é igual a 0,05633, aumento de quase 50 % em relação ao valor inicial e, para  $60°$  o valor do erro é de 0,07565, aumento de quase  $100\,\%$  no erro em

relação ao valor inicial.

Na Figura 4-4a são apresentados os pontos de interpolação para os quais os 3 nós são seu domínio de suporte. Esse grupo de pontos de interpolação não muda conforme é girada a direção vetorial, gerando assim um erro na escolha dos nós de suporte para alguns deles e, consequentemente, uma aproximação muito ruim é realizada causando o incremento exagerado do erro. Então, o grupo de pontos de interpolação para o qual os três nós são seu domínio de suporte varia conforme é girada a direção vetorial. Para ilustrar melhor esta situação, os pontos de interpolação quando a direção vetorial do nó 2 é girada 10°, 20° e 40°, são apresentados na Figura 4-6, onde os pontos de interpolação corretos são de cor vermelho e azul, e os pontos de interpolação para os quais os três nós já não são seu domínio de suporte são mostrados na cor preta. Na cor azul, estão apresentados pontos de interpolação cujos domínios de suporte anteriormente não seriam estes 3 nós mas que passariam a sê-los depois de ocorrer o giro da direção vetorial.

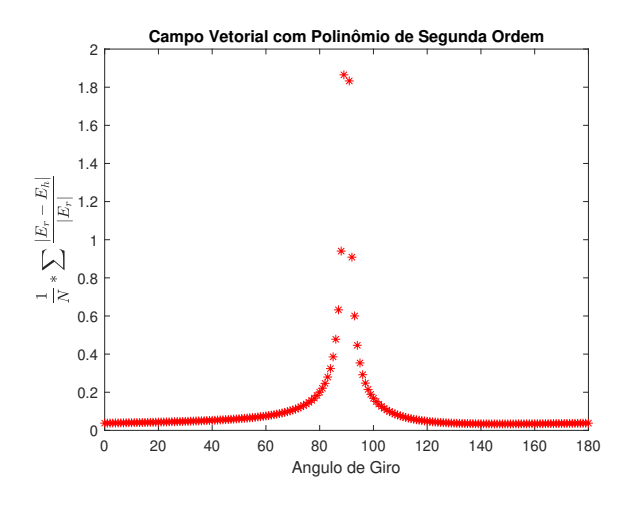

Figura 4-5.: Interpolação de campo vetorial girando a direção vetorial do nó 2 excluindo a rotação de 90°.

Agora, o campo vetorial é interpolado variando a direção vetorial do nó 2 nos intervalos de 0 até 89° e de 121° até 180°, de tal forma que um triângulo possa ser formado com as direções vetoriais e escolhendo de forma adequada os pontos de interpolação, isto é, escolher os pontos dentro do triangulo e incluir pontos nas novas regi˜oes (cor vermelho e azul na Figura  $4-6$ ) e eliminar os pontos fora do triangulo (cor preta na Figura  $4-6$ ). A variação do erro conforme é girada a direção vetorial é apresentada na Figura 4-7, onde é observado que o erro máximo é de 0,08035 quando a direção vetorial é girada 89°. Esse comportamento é esperado, pois ele aumenta devido ao número de nós não ser elevado e à diminuição do número de pontos de interpolação. Além disso, não tende para o infinito para rotações perto de 90° como na Figura 4-5.

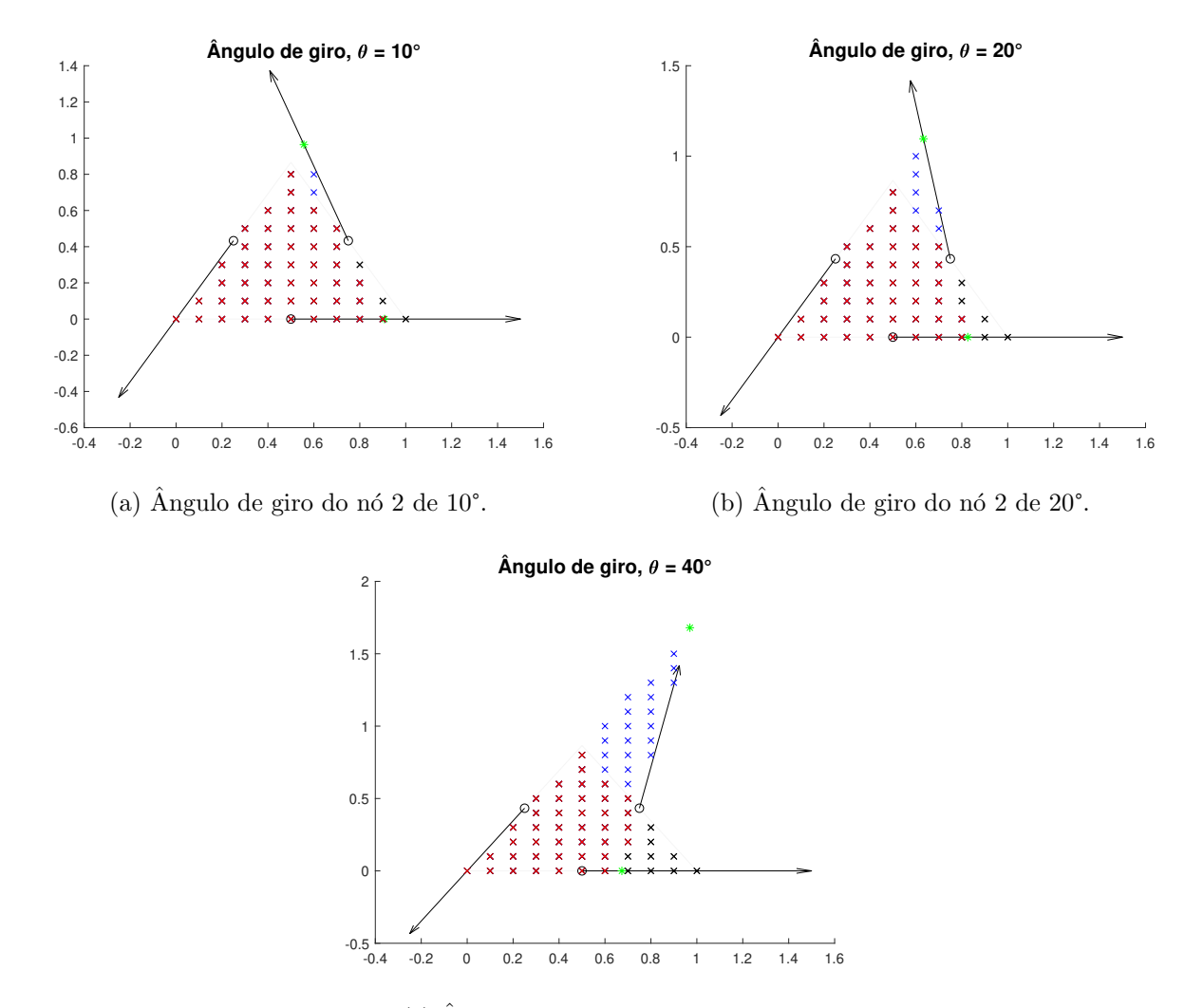

(c) Angulo de giro do nó 2 de  $40^{\circ}$ .

Figura 4-6.: Pontos de interpolação utilizados quando a direção vetorial do nó 2 é girada 10°, 20° e 40°: pontos selecionados de cores vermelho e azul, pontos n˜ao considerados de cor preta

### 4.2.2. Interpolação utilizando vários conjuntos de nós de suporte.

O segundo teste consiste em interpolar o mesmo campo vetorial da Equação 4-6 utilizando uma distribuição com 33 nós onde as direções vetoriais dos nós formam, inicialmente, uma malha triangular. Essa malha triangular original é mostrada na figura 4-8a. Note que na malha original existem direções vetoriais que formam um ângulo de 45<sup>°</sup> com a direção horizontal. Essas direções vetoriais são modificadas através de giros incrementais de 0 a 180 graus, excluindo-se a rotação de 90°. Para ilustrar, a Figura 4-8b apresenta a distribuição de nós onde as direções vetoriais são giradas em 30°. Uma grade com 144 pontos é utilizada para realizar a interpolação (ver Figura 4-8b). O objetivo deste teste é verificar a escolha correta

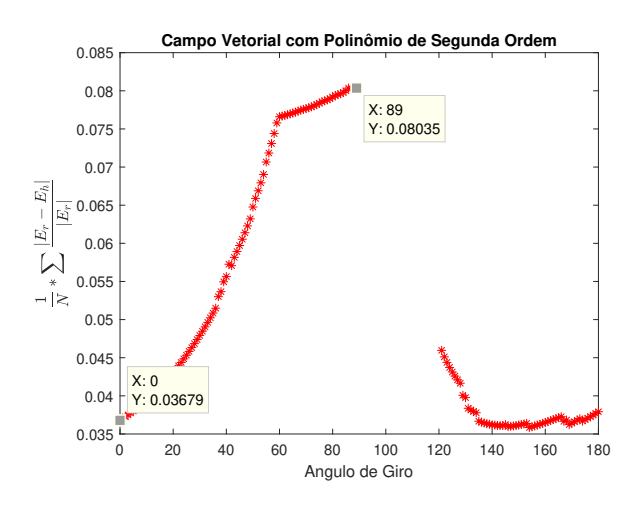

Figura 4-7.: Interpolação de campo vetorial girando a direção vetorial do nó 2 escolhendo de forma adequada os pontos de interpolação.

dos nós de suporte e se a condição de continuidade entre domínios de suporte é satisfatória. Os nós de suporte para os pontos de interpolação não mudam conforme é girada a direção vetorial. O erro de interpolação conforme são giradas as direções vetoriais é apresentado na Figura 4-8c. O aumento exagerado do erro se deve a duas razões: a primeira pela escolha errada dos nós de suporte para os pontos de interpolação conforme as direções vetoriais são giradas; a segunda, a condição de continuidade entre domínios de suporte não é mais garantida.

Os nós de suporte para um ponto de interpolação mudam conforme é girada a direção vetorial, como foi mencionado no teste anterior. A fim de exemplificar esta situação, um grupo de 5 nós (formando dois triângulos com suas direções vetoriais) e alguns pontos de interpolação da distribuição com 33 nós são tomados como referência e apresentados na Figura 4-9. Inicialmente, quando a direção vetorial do nó 5 não é girada, os nós 3,4 e 5 são os nós de suporte para os pontos de interpolação  $P_1, P_2 \in P_3$  (ver Figura 4-9a). A condição de continuidade entre dom´ınios de suporte ´e garantida, pois a componente tangencial do campo é contínua sobre a fronteira entre os dois domínios, ou seja, sobre a direção vetorial do nó 5 (condição imposta pelas funções de forma). Quando a direção vetorial do nó 5 é girada 35°, por exemplo, mudam os nós de suporte para os pontos  $P_1$ ,  $P_2$  e  $P_3$ , agora os nós de suporte são  $1, 2$  e 5 (ver Figura 4-9b). A condição de continuidade entre domínios de suporte, depois da rotação, não é mais garantida, pois tem um pedaço em cada domínio de suporte que é fronteira (marcados de vermelho na Figura 4-9b) e que não satisfaz a condição de continuidade do campo tangencial. Para garantir novamente a condição de continuidade nessas regiões é adicionado um nó de suporte, sendo assim, para os pontos de interpolação de cor vermelha os nós de suporte são  $5, 2, 3$  e 4, e para os de cor azul  $1, 2, 5$  e 4. Desta forma, os nós de suporte são escolhidos de maneira correta usando tanto a posição quanto a direção

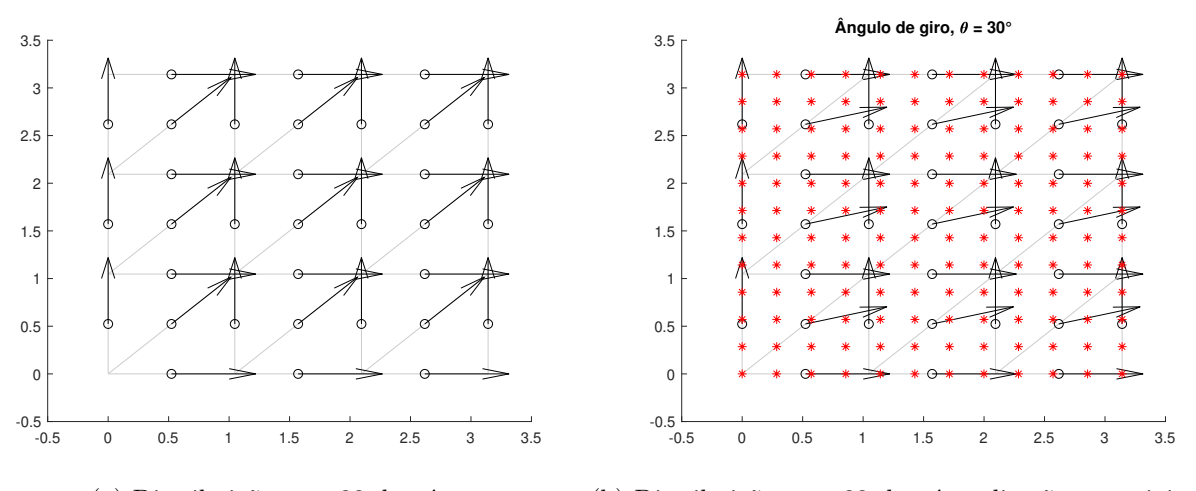

(a) Distribuição com 33 de nós.

(b) Distribuição com 33 de nós e direções vetoriais giradas 30°.

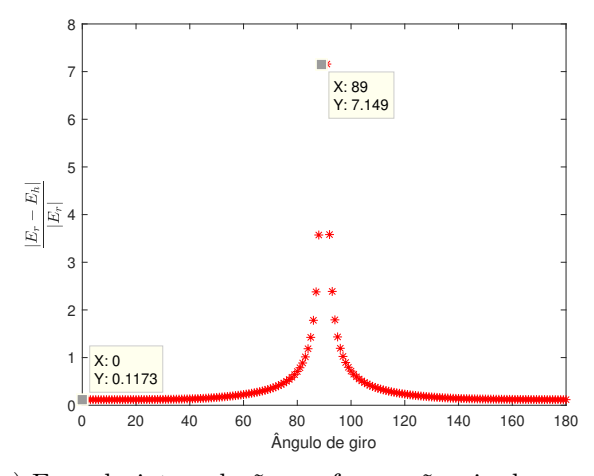

(c) Erro de interpola¸c˜ao conforme s˜ao giradas as direções vetoriais de  $0^{\circ}$  até 180°.

Figura 4-8.: Distribuição de nós com direções vetoriais giradas 30° e o erro de interpolação conforme são rotacionadas as direções vetoriais.

vetorial, e a condição de continuidade entre domínios usando a direção vetorial dos nós.

O uso de uma subdivisão planar gerada a partir da posição e direção vetorial dos nós permite escolher corretamente os nós de suporte e garantir, novamente, a condição de continuidade entre domínios de suporte. Uma subdivisão planar é um conjunto de subdivisões do domínio que não se sobrepõem e que o cobrem totalmente, onde as subdivisões são polígonos com diferente número de lados [19]. Os nós de suporte são aqueles nós que formam o polígono onde encontra-se o ponto de interpolação (ver Figura 4-10b). A condição de continuidade é cumprida, garantindo a continuidade tangencial da função de forma na direção vetorial dos nós de suporte, como foi realizado até agora. Desta forma, o VNMM pode ser aplicado na

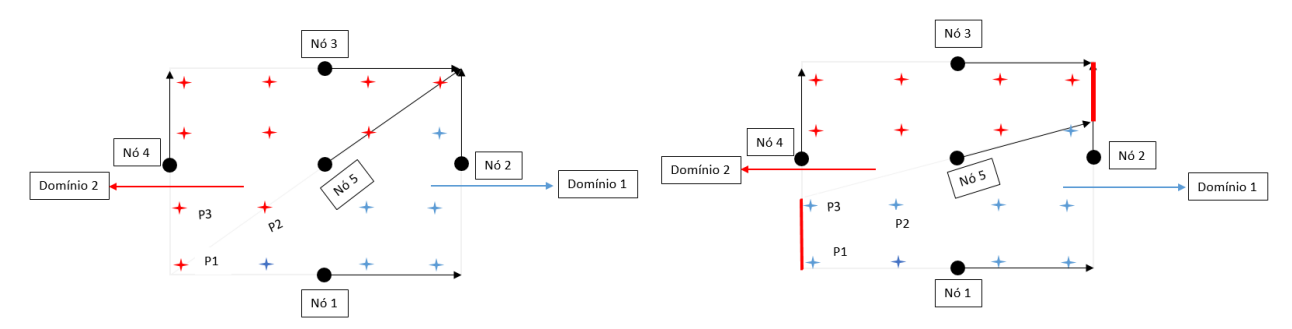

(a) Dois domínios de suporte da triangulação sem(b) Dois domínios de suporte com a direção vetorial do nenhuma rotação feita. n´o central girada 35°.

Figura 4-9.: Dois domínios da triangulação com 33 nós quando a direção vetorial do nó central é rodada  $0^{\circ}$  e  $35^{\circ}$ .

interpolação de campos vetoriais utilizando distribuições aleatórias de nós e direções vetoriais. Um exemplo de distribuição aleatória com 66 nós e direções vetoriais em um domínio quadrado de lado igual a  $\pi$  é apresentado na Figura 4-10a. Uma subdivisão planar é criada usando a posição e a direção vetorial dos nós, conforme apresentado na Figura 4-10c. Além disso, a subdivisão planar junto à distribuição de nós e direção vetorial são apresentadas na Figura 4-10b, onde é observado que para o ponto de interpolação x, marcado de cor vermelho, tem 5 nós de suporte  $(N_1, N_2, N_3, N_4 \text{ e } N_5)$ .

Criar uma subdivisão planar com as direções vetoriais de cada nó demanda um tempo muito grande, pois são muitas condições a serem levadas em consideração. Um código está sendo desenvolvido usando a ferramenta computacional CGAL para gerar as subdivisões planares de forma correta [19]. Com a finalidade de testar o método, o domínio do problema  $\acute{\text{e}}$  preenchido com uma distribuição de nós cujas direções vetoriais formam uma triangulação da qual é eliminado, aleatoriamente, um certo número de nós. Quando um nó é removido duas condições são verificadas: o novo polígono deve ter no máximo seis lados (para que os domínios de suporte tenham no máximo 6 nós, e as funções de forma possam ser geradas com a teoria desenvolvida até o momento) e o maior ângulo interno deve ser menor a 180<sup>°</sup> (limite de convexidade). Caso uma dessas condições não sejam satisfeitas, o nó não é removido.

A seguir, ser´a analisado o comportamento do Meshless Nodal Vetorial usando distribuições de nós e direções vetoriais desta forma. O método é aplicado na interpolação dos mesmos quatro campos vetoriais da seção anterior: campo constante, primeira ordem completo, incompleto e o campo associado ao oitavo modo do guia de onda.

O campo constante e o campo composto por um polinômio de primeira ordem incompleto são interpolados usando uma distribuição irregular com 67 nós (ver Figura 4-10). O

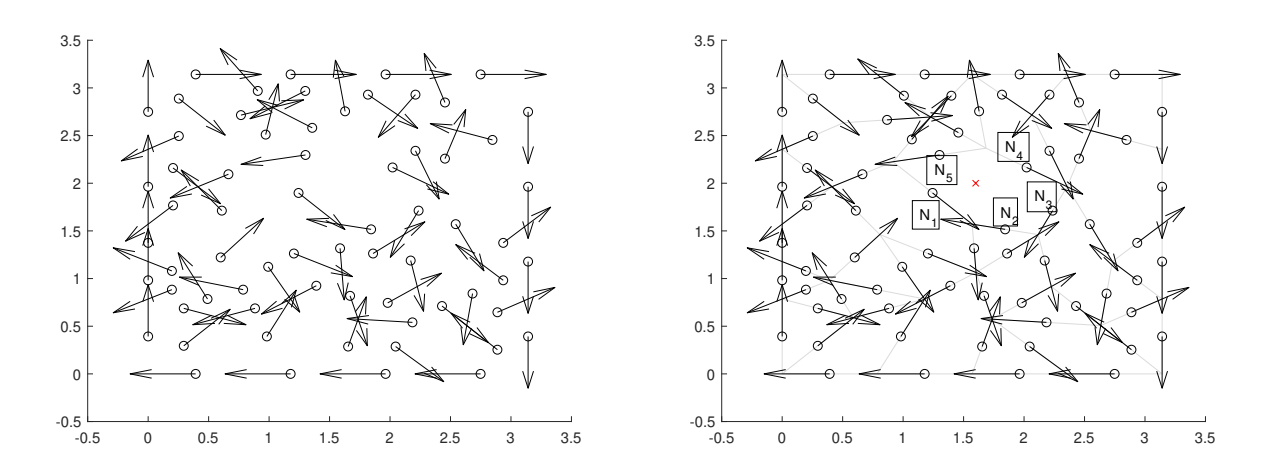

(a) Distribuição aleatória de nós.

(b) Distribuição aleatória de nós e subdivisão planar.

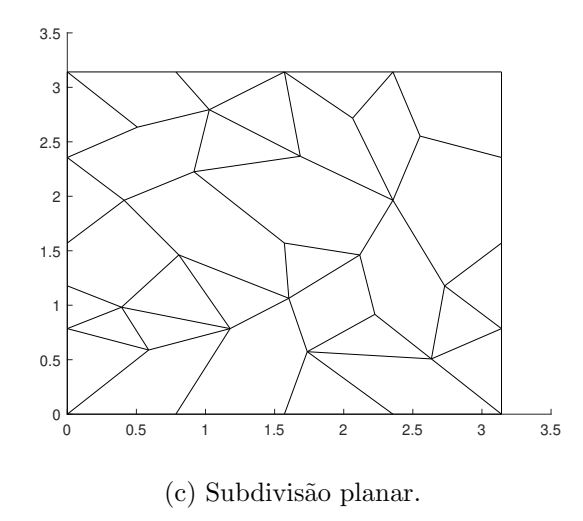

Figura 4-10.: Distribuição de nós e direção vetorial aleatória.

erro de interpolação é de 1,963410 × 10<sup>-15</sup> e 1,5832 × 10<sup>-15</sup>, respectivamente. Deste modo, o m´etodo interpola corretamente campos vetoriais constantes e campos compostos por monômios presentes nas funções de base.

O campo de primeira ordem completo é interpolado usando três distribuições irregulares com 61, 1262 e 8111 nós no domínio e ângulo interno máximo permitido na subdivisão planar igual a 170. O campo associado ao oitavo modo do guia de onda ´e interpolado usando também três distribuições com 76, 1523 e 9748 nós no domínio. A variação do erro conforme diminui a distância máxima entre dois nós de suporte  $(h_{max})$  é apresentada na Figura 4-11. O erro diminui conforme diminui o  $h_{max}$  para ambos casos e as taxas de convergências são iguais a 0,7705 e 1,1091, respectivamente. Nas distribuições de 1523 e 9748 são identificados 4 e 5 domínios de suporte que não geram as funções de forma para 4 nós de suporte, respectivamente. A transformação de coordenadas apresentada no Anexo A para quatro nós de suporte é aplicada para esses domínios de suporte. Desta forma o VNMM interpola corretamente campos vetoriais um pouco mais complexos, satisfazendo a condição de continuidade entre domínios de suporte.

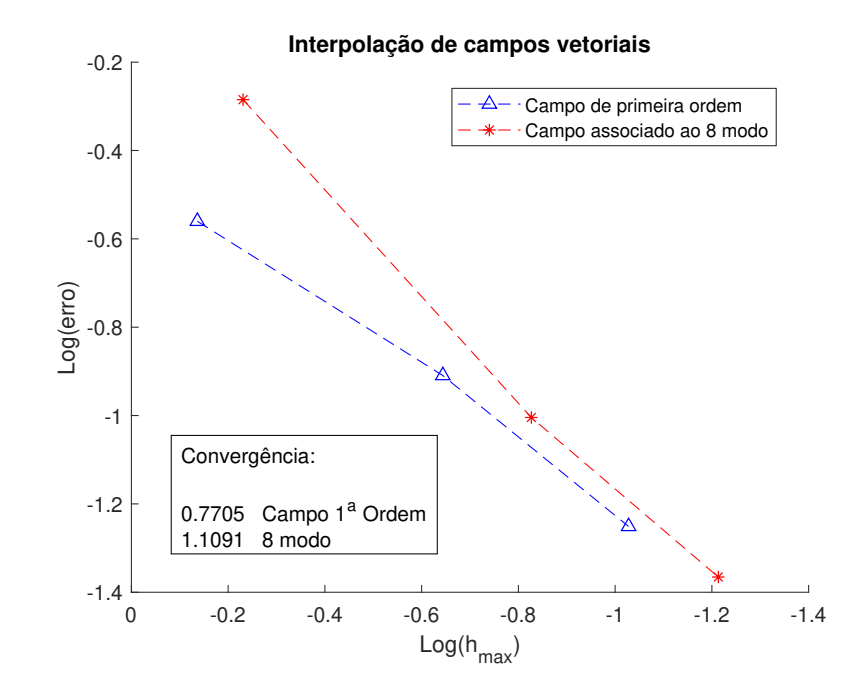

Figura 4-11.: Erro de interpolação usando distribuições irregulares em função do comprimento máximo entre dois nós de suporte.

No próximo teste, o Meshless nodal vetorial é aplicado variando o ângulo formado pelas direções vetoriais dos nós de suporte, isto é, o maior ângulo interno permitido nos polígonos da subdivisão planar. Para isso, estipula-se uma restrição para a remoção de um nó da distribuição: ele somente será removido se o maior ângulo interno do novo polígono formado for menor que um valor limite. O maior ângulo interno permitido varia de 180° até 120°. A Figura 4-12 apresenta o erro conforme diminui o  $h_{max}$  para todos os ângulos. É observado que o erro diminui conforme o maior ângulo interno permitido é reduzido, isto é, a qualidade da aproximação depende da regularidade do polígono formado pelas direções vetoriais dos nós de suporte. A taxa de convergência aumenta conforme é limitado o maior ângulo interno, esse comportamento é esperado, pois domínios de suporte mal condicionados estão sendo evitados. Além disso, a taxa de convergência tende para 1, isso também é esperado, pois conforme é limitado o maior ângulo interno, menos nós são removidos, consequentemente, mais domínios com três nós de suporte são usados.

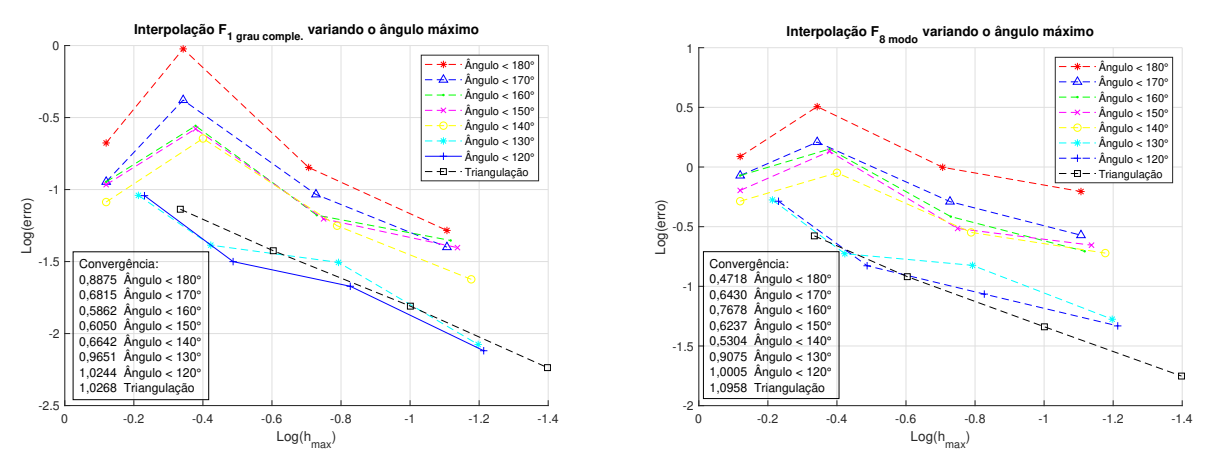

(a) Erro para o campo polinomial de primeira ordem. (b) Erro para o campo associado ao 8 modo do guia de onda.

Figura 4-12.: Erro de interpolação variando o ângulo entre as direções dos nós de suporte.

A segunda distribuição na Figura  $4-12$ , para ângulos superiores a 130<sup>°</sup>, apresenta aumento do erro devido à presença de domínios de suporte muito irregulares. Para exemplificar, os pontos com maior erro de interpola¸c˜ao do campo associado ao oitavo modo do guia de onda para uma distribuição com 65 nós e maior ângulo interno de 180° são apresentados na Figura 4-13. É observado que os maiores erros estão localizados em domínios de suporte com ângulos internos próximos a 180<sup>°</sup>.

Domínios de suporte muito irregulares (ângulos internos próximos de 180<sup>°</sup>), embora consigam gerar as funções de forma, realizam aproximações muito ruins, comprometendo os resultados. Além disso, o cômputo das funções de forma depende diretamente das direções vetoriais dos nós de suporte, ao restringir o maior ângulo interno, o número de condição da matriz A diminui melhorando a estabilidade do sistema.

Usando distribuições aleatórias de nós e direções vetoriais, os domínios de suporte para  $5e6$  nós são pentágonos e hexágonos com formato regular ou irregular. Sendo assim, funções de forma que em [15] não garantiram a condição de circulação e que foram descartadas, agora podem ser testadas. Sugere-se realizar uma investigação para escolher de forma adequada a função de base para 5 e 6 nós de suporte, de forma similar ao desenvolvido em [15]. Outro caminho para a escolha correta pode ser o apresentado em [20], onde dependendo do problema a ser tratado, as funções de base são escolhidas para representar de forma adequada o espaço do gradiente ou o espaço do rotacional do campo vetorial.

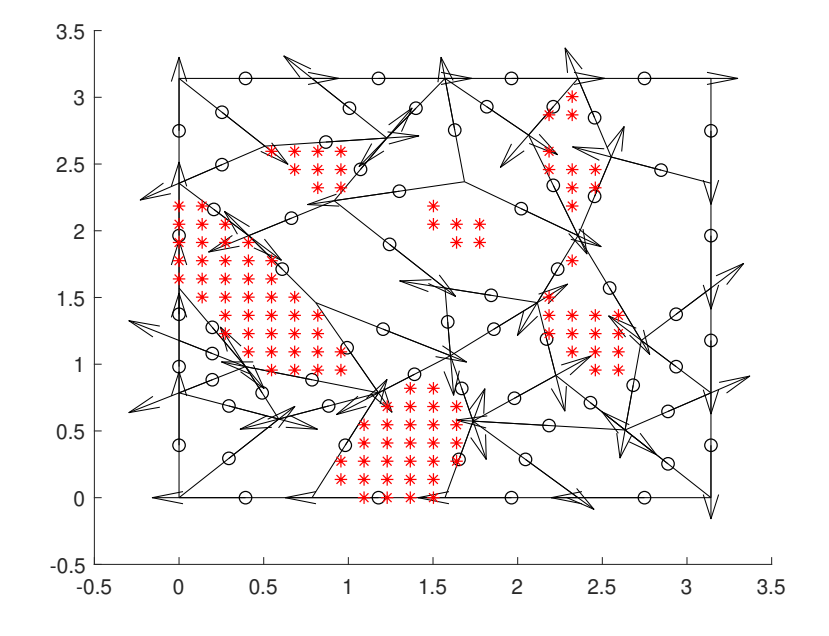

Figura 4-13.: Localização dos maiores erros de interpolação do campo associado ao oitavo modo do guia de onda.

## 4.3. Problema de autovalores

Nesta seção, o Meshless Nodal Vetorial será aplicado no problema de autovalores de três guias de onda: guia de onda homogêneo isotrópico, homogêneo anisotrópico e não-homogêneo anisotrópico; com a finalidade de verificar se o uso do método não causa o aparecimento de modos espúrios na solução, contorna problemas de singularidades causadas por quinas na geometria e satisfaz a condição de continuidade na interface entre materiais e no contorno do problema. Primeiramente, os resultados utilizando malhas regulares s˜ao apresentados e, posteriormente, será analisado o comportamento do método quando distribuições irregulares de nós e direções vetoriais são utilizadas.

### 4.3.1. Guia de onda com meio homogêneo e isotrópico

Quando os campos nas equações de Maxwell variam senoidalmente com uma única frequência, os campos são chamados harmônicos no tempo. Usando a notação fasorial complexa, as equações de Maxwell podem ser escritas como [10]:

$$
\nabla \times \vec{E} = -j\omega \vec{B} \tag{4-9}
$$

$$
\nabla \times \vec{H} = j\omega \vec{D} + \vec{J}
$$
 (4-10)

$$
\nabla \cdot \overrightarrow{D} = -j\omega \rho \tag{4-11}
$$

$$
\nabla \cdot \vec{B} = 0 \tag{4-12}
$$

As relações constitutivas descrevem as propriedades macroscópicas do meio considerado. Para um meio simples elas são:

$$
\overrightarrow{D} = \epsilon \overrightarrow{E} \tag{4-13}
$$

$$
\overrightarrow{B} = \mu \overrightarrow{H} \tag{4-14}
$$

$$
\overrightarrow{J} = \sigma \overrightarrow{E} \tag{4-15}
$$

onde

 $\overrightarrow{E}$  = Intensidade de campo Elétrico (V/m)  $\overrightarrow{D}$  = Densidade de fluxo Elétrico (C/m<sup>2</sup>)  $\overrightarrow{H}$  = Intensidade de campo magnético (A/m)  $\overrightarrow{B}$  = Densidade de fluxo magnético (W/m<sup>2</sup>)  $\overrightarrow{J}$  = Densidade de corrente elétrica  $(A/m^2)$  $\rho =$  Densidade de carga elétrica (C/m<sup>3</sup>)  $\epsilon =$  Permissividade (F/m)  $\mu =$  Permeabilidade (H/m)  $\sigma =$  Condutividade (S/m)  $\omega =$  Frequência angular (4-16)

Nas equações anteriores, pode ser visto que os campos elétrico e magnético podem existir simultaneamente e eles interagem um com outro. O modelo de campo estático é o caso limite de campos harmônicos, quando a frequência se aproxima de zero.

Quando o domínio é composto por dois materiais com propriedades físicas diferentes, na interface entre os materiais o campo é descrito por:

$$
\overrightarrow{n} \cdot (\overrightarrow{D_2} - \overrightarrow{D_1}) = \rho_s \tag{4-17}
$$

$$
\overrightarrow{n} \times (\overrightarrow{E_2} - \overrightarrow{E_1}) = 0 \tag{4-18}
$$

onde os índices 1 e 2 referem-se a qual material a grandeza física está associada,  $\rho_s$  é a densidade superficial de carga e  $\overrightarrow{n}$  é o vetor unitário normal à interface de materiais, sendo dirigida, por convenção, do meio 1 para o meio 2.

A Equação 4-9 pode ser reescrita como:

$$
\frac{1}{\mu}\nabla \times \vec{E} = -j\omega \vec{H}
$$
\n(4-19)

Tomando o rotacional em ambos lados da Equação 4-19:

$$
\nabla \times \left(\frac{1}{\mu} \nabla \times \overrightarrow{E}\right) = \nabla \times \left(-j\omega \overrightarrow{H}\right) = -j\omega \nabla \times \overrightarrow{H}
$$
(4-20)

Considerando que a condutividade elétrica é nula,  $\overrightarrow{J}$ , densidade de corrente também é nula. Com isso, a Equação 4-10 é substituída em 4-20 obtendo:

$$
\nabla \times \left(\frac{1}{\mu_r} \nabla \times \vec{E}\right) - k_0^2 \epsilon_r \vec{E} = 0 \tag{4-21}
$$

onde  $\mu_r$  é a permeabilidade magnética relativa,  $\epsilon_r$  é a permissividade elétrica relativa e  $k_0 = \omega \sqrt{\epsilon_0 \mu_0}.$ 

O problema a ser resolvido é de um guia de onda com seção transversal quadrada de lado π. As fronteiras do domínio (Γ<sub>q</sub>) são paredes condutoras elétricas perfeitas, isto é, a seguinte condição de contorno se aplica:

$$
\overrightarrow{n} \times \overrightarrow{E} = 0 \quad \text{em } \Gamma_g \tag{4-22}
$$

#### Forma forte

Dados  $\epsilon_r$ ,  $\mu_r$ , e  $\omega$ , determinar o campo elétrico  $\overrightarrow{E}$  que satisfaça:

$$
\nabla \times \left(\frac{1}{\mu_r} \nabla \times \vec{E}\right) - k_0^2 \epsilon_r \vec{E} = 0 \qquad \text{em } \Omega \qquad (4-23a)
$$

$$
\overrightarrow{n} \times \overrightarrow{E} = 0 \qquad \qquad \text{em } \Gamma_g \qquad (4-23b)
$$

onde  $\overrightarrow{n}$  é o vetor unitário normal à fronteira do domínio.

#### Forma fraca

A forma fraca do problema é obtida através do método dos resíduos ponderados da maneira que se segue. Suponha uma função de teste  $\overrightarrow{W}_t \in \mathbb{H}(\text{curl}, \Omega)$ , com  $\overrightarrow{n} \times \overrightarrow{W}_t = 0$ em  $\Gamma_q$ . O resíduo da Equação 4-23a ponderado pela função de teste é anulado no sentido integral:

$$
\int_{\Omega} \left( \nabla \times \left( \frac{1}{\mu_r} \nabla \times \overrightarrow{E} \right) - k_0^2 \epsilon_r \overrightarrow{E} \right) \cdot \overrightarrow{W}_t d\Omega = 0 \tag{4-24}
$$

que pode ser reescrita como

$$
\int_{\Omega} \left( \nabla \times \left( \frac{1}{\mu_r} \nabla \times \overrightarrow{E} \right) \right) \cdot \overrightarrow{W_t} d\Omega - \int_{\Omega} k_0^2 \epsilon_r \overrightarrow{E} \cdot \overrightarrow{W_t} d\Omega = 0 \tag{4-25}
$$

Aplicando o teorema de Green vetorial na primeira integral da Equação 4-25 e após algumas manipulações vetoriais tem-se:

$$
\int_{\Omega} \frac{1}{\mu_r} \left( \nabla \times \overrightarrow{W_t} \right) \cdot \left( \nabla \times \overrightarrow{E} \right) d\Omega - \int_{\Omega} k_0^2 \epsilon_r \overrightarrow{W_t} \cdot \overrightarrow{E} d\Omega - \int_{\Gamma_g} \frac{1}{\mu_r} \nabla \times \overrightarrow{E} \cdot \left( \overrightarrow{n} \times \overrightarrow{W_t} \right) d\Gamma = 0
$$
\n(4-26)

com  $\overrightarrow{n} \times \overrightarrow{W}_t = 0$  em  $\Gamma_g$ , chega-se a

$$
\int_{\Omega} \frac{1}{\mu_r} \left( \nabla \times \overrightarrow{W_t} \right) \cdot \left( \nabla \times \overrightarrow{E} \right) d\Omega - \int_{\Omega} k_0^2 \epsilon_r \overrightarrow{W_t} \cdot \overrightarrow{E} d\Omega = 0 \tag{4-27}
$$

Portanto, a forma fraca para o problema vetorial harmônico no tempo, 4-23, é escrita como:

Dados  $\epsilon_r$ ,  $\mu_r$ ,  $\omega$  e  $\overrightarrow{U}$ , determinar o campo elétrico  $\overrightarrow{E} \in \mathbb{H}(\text{curl}, \Omega)$ , tal que:

$$
\int_{\Omega} \frac{1}{\mu_r} \left( \nabla \times \overrightarrow{W_t} \right) \cdot \left( \nabla \times \overrightarrow{E} \right) d\Omega - \int_{\Omega} k_0^2 \epsilon_r \overrightarrow{W_t} \cdot \overrightarrow{E} d\Omega = 0 \tag{4-28}
$$

O problema em questão é um problema de autovalor, onde os autovalores estão associados às frequências de corte  $\lambda = k_0^2$  e os autovetores associados são os modos do campo elétrico  $\overrightarrow{E}$  que propagam no guia. Neste trabalho, considera-se o campo em modo TEz, isto  $\acute{e}$ , o campo elétrico tem componentes em  $x \in y$ , enquanto a direção de propagação de onda  $\acute{e}$  em  $z$ . O problema original pode ser aproximado como:

$$
\overrightarrow{E}^{h} = \sum_{i} \overrightarrow{N}_{i}(x) \cdot c_{i}
$$
\n
$$
\overrightarrow{W} = \sum_{j} \overrightarrow{N}_{j}(x) \cdot d_{j}
$$
\n(4-29)

onde  $\overrightarrow{N}_{i}$  e  $\overrightarrow{N}_{j}(x)$  são as funções de forma nos nós de suporte,  $c_{i}$  e  $d_{j}$  são os coeficientes com o valor de campo projetado na direção associado a cada nó. Substituindo a Equação 4-29 em 4-28, obtemos o seguinte sistema matricial:

$$
Kc = \omega^2 Bc \qquad (4-30)
$$

onde c s˜ao os autovetores a serem encontrados e que est˜ao associados aos autovalores.

$$
\mathbf{K} = \int_{\Omega} \frac{1}{\mu_r} [\nabla \times \overrightarrow{N}_i]^T [\nabla \times \overrightarrow{N}_j] d\Omega
$$
\n
$$
\mathbf{B} = \int_{\Omega} \epsilon_r [\overrightarrow{N}_i]^T [\overrightarrow{N}_j] d\Omega
$$
\n(4-31)

A solução analítica de este problema é dada por [21]:

$$
\omega^2 = n^2 + m^2 \neq 0
$$
  
n, m = 0, 1, 2, 3... (4-32)

Neste trabalho, a integração da forma fraca, expressa pela Equação 4-28, é realizada numericamente utilizando as diferentes distribuições de nós e quadratura gaussiana com 4 pontos por célula de integração. Quando forem tomados 3 nós de suporte, a integração é feita em células triangulares e, para 4, 5 e 6 nós, a forma fraca é integrada em células quadrangulares.

Primeiramente, o Meshless Nodal Vetorial é aplicado utilizando 3 nós de suporte e a função de forma  $\overrightarrow{N}_3$ . A distribuição de nós utilizada é triangular e apresentada na Figura 4-2a. Para este caso são distribuídos 7600 nós no domínio. Os primeiros dez autovalores computados são apresentados na Tabela 4-1, além disso são apresentados os autovalores analíticos. As funções de forma computam os autovalores de forma correta e a solução numérica está livre de modos espúrios.

| Autovalores          |                |
|----------------------|----------------|
| 3 Nós de suporte     |                |
| $N\acute{o}s = 7600$ | Analíticos     |
| 0,999802             | 1              |
| 0,999979             | 1              |
| 2,000219             | $\overline{2}$ |
| 3,998246             | 4              |
| 3,998246             | 4              |
| 4,998212             | 5              |
| 5,001567             | 5              |
| 8,003488             | 8              |
| 8,990325             | 9              |
| 8,991918             | 9              |

Tabela 4-1.: Autovalores para três nós de suporte.

Agora, o Meshless Nodal Vetorial é aplicado utilizando 4 nós de suporte e a função de forma  $\overrightarrow{N}_4$ . Para este caso é utilizada uma distribuição quadrangular (ver Figura 4-2b) com 7320 nós no domínio. Na Tabela 4-2 são apresentados os primeiros dez autovalores computados e os autovalores analíticos. Novamente, a solução numérica está correta, sem modos espúrios.

| Autovalores          |                |
|----------------------|----------------|
| 4 Nós de suporte     |                |
| $N\acute{o}s = 7320$ | Analíticos     |
| 1,000228             | 1              |
| 1,000228             | 1              |
| 2,000457             | $\overline{2}$ |
| 4,003657             | 4              |
| 4,003657             | 4              |
| 5,003885             | 5              |
| 5,003885             | 5              |
| 8,007313             | 8              |
| 9,018521             | 9              |
| 9,018521             | 9              |

Tabela 4-2.: Autovalores para quatro nós de suporte.

A seguir o Meshless nodal vetorial é aplicado utilizando 5 nós de suporte e a função de forma vetorial  $\overrightarrow{N}_5$ . Uma distribuição com 10920 nós é espalhada no domínio, a distribuição segue o padrão da Figura 4-2c. Para este teste, o quinto nó é colocado de forma arbitraria no centro do quadrado e sua direção vetorial é de 45°, mas poderia ser alocado em outra posição e com outra direção vetorial. Os dez primeiros autovalores são calculados e apresentados na Tabela 4-3. O método consegue encontrar de forma correta os autovalores, sem a presença de modos espúrios.

Finalmente, o Méshless nodal vetorial é aplicado utilizando 6 nós de suporte e a função de forma  $\overrightarrow{N}_6$ . Uma distribuição com 6480 nós é espalhada no domínio, a distribuição segue o padrão da Figura 4-2d. Para este teste os dois nós dentro do quadrado são alocados de forma arbitrária, mas perto do centro do quadrado, e são atribuídas direções vetoriais de 45° e 135°. Os primeiros dez autovalores são computados e apresentados na Tabela 4-4. A solução numérica consegue computar os autovalores sem a presença de modos espúrios. Os resultados variam de acordo com a posição e direção dos dois nós do centro.

Sintetizando, a Tabela 4-5 apresenta os primeiros dez autovalores computados para 3, 4, 5 e 6 nós de suporte utilizando as funções de forma vetoriais correspondentes.

| Autovalores           |                |  |
|-----------------------|----------------|--|
| 5 Nós de suporte      |                |  |
| $N\acute{o}s = 10920$ | Analíticos     |  |
| 1,000022              | 1              |  |
| 1,000207              | 1              |  |
| 2,000000              | $\overline{2}$ |  |
| 4,001828              | $\overline{4}$ |  |
| 4,001829              | 4              |  |
| 4,999279              | 5              |  |
| 5,002778              | 5              |  |
| 7,999984              | 8              |  |
| 9,008422              | 9              |  |
| 9,010092              | q              |  |

Tabela 4-3.: Autovalores para cinco nós de suporte.

Tabela 4-4.: Autovalores para seis nós de suporte.

| Autovalores           |                |  |
|-----------------------|----------------|--|
| 6 Nós de suporte      |                |  |
| $N\acute{o}s = 14520$ | Analíticos     |  |
| 1,000000              | 1              |  |
| 1,000000              | 1              |  |
| 1,998973              | $\overline{2}$ |  |
| 4,000007              | 4              |  |
| 4,000007              | 4              |  |
| 4,995905              | 5              |  |
| 4,995905              | 5              |  |
| 7,983631              | 8              |  |
| 9,000077              | 9              |  |
| 9,000077              | g              |  |

A média do erro relativo dos primeiros 12 autovalores é calculada e apresentada na Figura 4-14. Observa-se que o erro diminui conforme aumenta o número de nós no domínio, além disso, os menores níveis de erro foram obtidos para 6 nós de suporte. A taxa de convergência é quase a mesma para  $3, 4, 5$  e 6 nós de suporte sendo de  $1,0073, 1,0175, 1,0143$  e 1,0017, respectivamente. Nenhuma das funções apresentou convergência de segunda ordem, isso acontece porque nenhuma função de forma possui um polinômio completo de segunda ordem na sua base. Na realidade, nem mesmo o polinômio completo de ordem 1 está pre-
| AUTOVALORES          |                      |                       |                       |                |  |
|----------------------|----------------------|-----------------------|-----------------------|----------------|--|
| 3                    | 4                    | 5                     | 6                     | Analíticos     |  |
| $N\acute{o}s = 7600$ | $N\acute{o}s = 7320$ | $N\acute{o}s = 10920$ | $N\acute{o}s = 14520$ |                |  |
| 0,999802             | 1,000228             | 1,000022              | 1,000000              | 1              |  |
| 0,999979             | 1,000228             | 1,000207              | 1,000000              | 1              |  |
| 2,000219             | 2,000457             | 2,000000              | 1,999543              | $\overline{2}$ |  |
| 3,998246             | 4,003657             | 4,001828              | 4,000001              | $\overline{4}$ |  |
| 3,998246             | 4,003657             | 4,001828              | 4,000001              | 4              |  |
| 4,998212             | 5,003885             | 4,999279              | 4,998176              | 5              |  |
| 5,001567             | 5,003885             | 5,002778              | 4,998176              | 5              |  |
| 8,003488             | 8,007313             | 7,999984              | 7,992705              | 8              |  |
| 8,990325             | 9,018521             | 9,008422              | 9,000015              | 9              |  |
| 8,991918             | 9,018521             | 9,010092              | 9,000015              | 9              |  |

Tabela 4-5.: Autovalores para três, quatro, cinco e seis nós de suporte. AUTOVALORES

sente, pois falta o termo  $(x, 0)$  e o termo  $(0, y)$  na base para tornar o polinômio completo. Como dito anteriormente, é necessário rever as bases polinomiais utilizadas e que vieram do trabalho [15].

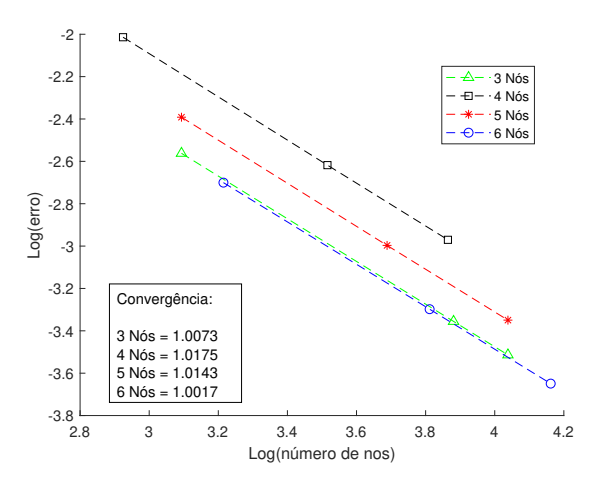

Figura 4-14.: Erro relativo médio dos primeiros 12 autovalores de um guia de onda retangular em função do número de nós no domínio.

#### 4.3.2. Guia de onda homogêneo e anisotrópico

Agora, o Meshless Nodal Vetorial é aplicado no cômputo dos autovalores de um guia de onda homogêneo e anisotrópico (ver Figura 4-15). Este teste tem como finalidade verificar se o m´etodo consegue contornar problemas de singularidades causadas por quinas e bordas. As propriedades físicas do meio são dadas por:

$$
\mu_r = 1, \qquad \epsilon_r = \left[ \begin{array}{cc} 1 & -j \\ j & 4 \end{array} \right] \tag{4-33}
$$

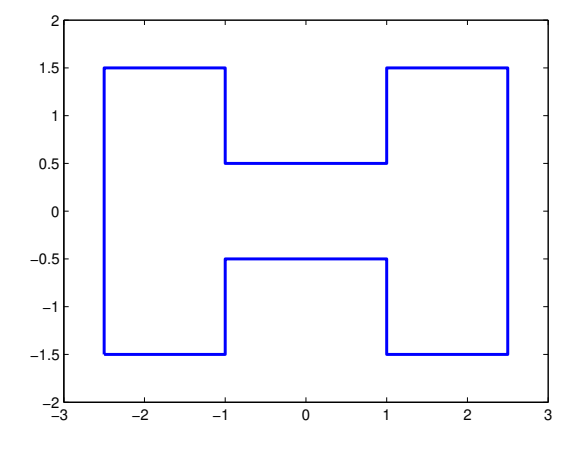

Figura 4-15.: Guia de onda com saliência e meio homogêneo anisotrópico.

Este problema não tem solução analítica, porém, como solução de referência, é utilizada a solução por Elementos Finitos com funções de forma de Aresta com uma malha de fundo bem refinada, 427492 arestas e 217615 elementos. Além disto, são apresentados os autovalores computados pelo EMM usando as funções de forma propostas originalmente para o m´etodo, apresentadas em [6]. Os autovalores foram extra´ıdos de [13]. Outros resultados apresentados s˜ao os autovalores computados pelo M´etodo dos Elementos Finitos Misto [22]. A integração numérica é realizada utilizando quadratura gaussiana com 4 pontos por célula de integração. Células triangular são utilizadas para 3 nós de suporte e quadrangulares para 4, 5 e 6 n´os de suporte. Os primeiros 5 autovalores computados para 3, 4, 5 e 6 n´os no de suporte, os resultados de [22] e a solução de referência são apresentados na Tabela 4-6. As funções de forma computam corretamente os autovalores, sem a presença de modos espúrios e contornando o problema de singularidade causado por quinas na geometria do problema. Os autovalores computados com o VNMM apresentam melhores resultados comparados com os obtidos em [13] e resultados quase iguais com o EMM (variando o valor do autovalor depois da 6 casa decimal). O erro m´edio dos primeiros 5 autovalores conforme diminui o  $h_{max}$  é apresentado na Figura 4-16. Os níveis de erro para 5 e 6 nós de suporte não são os menores, como foi mencionado na Seção 4.2. Um trabalho futuro será realizar diferentes análises para escolher adequadamente a função de base para 5 e 6 nós de suporte.

Tabela 4-6.: Solução numérica para o guia de onda com saliência e meio homogêneo anisotrópico.

| <b>AUTOVALORES</b> |                      |                      |                      |                      |          |                 |
|--------------------|----------------------|----------------------|----------------------|----------------------|----------|-----------------|
| $\left[13\right]$  | $3$ Nós.             | 4 Nós.               | $5$ Nós.             | 6 Nós.               | [22]     | Ref             |
| Ares. $= 1529$     | $N\acute{o}s = 1645$ | $N\acute{o}s = 1596$ | $N\acute{o}s = 1645$ | $N\acute{o}s = 1400$ |          | Ares. $=427492$ |
| 0,040628           | 0,040793             | 0,041081             | 0,041040             | 0,040969             | 0,041206 | 0.041212        |
| 0,392058           | 0.394280             | 0,399122             | 0,398422             | 0,396879             | 0,400552 | 0,400641        |
| 0,783254           | 0,783443             | 0,787562             | 0,786619             | 0,784162             | 0,786704 | 0,786745        |
| 0,987213           | 0,989279             | 0,998491             | 0,996462             | 0,992081             | 0,998524 | 0,998524        |
| 1,615863           | 1,620009             | 1,640021             | 1,635850             | 1,626007             | 1,638369 | 1,638579        |

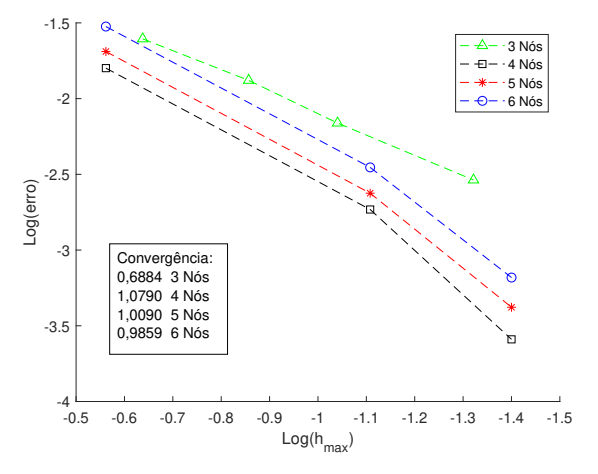

**Figura 4-16.:** Erro médio dos primeiros 5 autovalores conforme diminui o  $h_{max}$ .

#### 4.3.3. Guia de onda não homogêneo e anisotrópico

Neste teste será avaliado a condição de continuidade do campo tangencial nas fronteiras entre diferentes materiais. Para isso, o método é usado no cômputo dos autovalores de um guia de onda composto por dois materiais. Sendo que, em cada material ´e adicionado um condutor circular do tipo PEC (ver Figura 4-17). As propriedades físicas do guia de onda são iguais a:

$$
\mu_{r1} = 1, \quad \epsilon_{r1} = \begin{bmatrix} 1 & 0 \\ 0 & 2 \end{bmatrix}, \quad \mu_{r2} = 3, \quad \epsilon_{r2} = \begin{bmatrix} 3 & -2j \\ 2j & 8 \end{bmatrix}
$$
\n(4-34)

O Meshless Nodal Vetorial é aplicado usando 3, 4, 5 e 6 nós de suporte. Semelhante ao problema anterior, os resultados do método de Elementos Finitos usando uma distribuição com 340363 arestas e 226212 elementos e os resultados apresentados em [22] s˜ao tomados como referência. Na integração numérica é utilizado, novamente, quadratura Gaussiana com 4 pontos por c´elula. Os primeiros 5 autovalores s˜ao computados e apresentados na Tabela

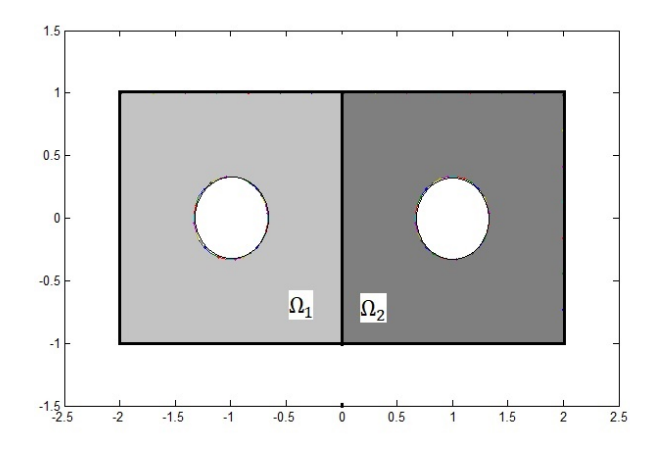

Figura 4-17.: Geometria da guia de onda inomogênea anisotrópica

4-7. É observado que a solução numérica não apresenta modos espúrios, portanto, a condição de continuidade tangencial na interface entre materiais diferente é satisfatória. Os melhores resultados são encontrados para 4 nós de suporte e como já foi mencionado anteriormente,  $\acute{e}$  necessário rever as funções de base para  $5 e 6$  nós de suporte.

Tabela 4-7.: Solução numérica para o guia de onda com meio inomogêneo anisotrópico utilizando a distribuição 1.

| <b>AUTOVALORES</b> |                       |                       |                  |                |                    |                 |
|--------------------|-----------------------|-----------------------|------------------|----------------|--------------------|-----------------|
| $\left[13\right]$  | $3$ Nós.              | 4 Nós.                | $5$ Nós.         | $6$ Nós.       | $\left[ 22\right]$ | Ref             |
| Ares. $= 8566$     | $N\acute{o}s = 24704$ | $N\acute{o}s = 16552$ | $N$ ós $=$ 24704 | $N$ ós = 32856 |                    | Ares. $=340363$ |
| 0,051825           | 0,051872              | 0,052026              | 0,052024         | 0,052022       | 0,051841           | 0,051876        |
| 0,204686           | 0,205230              | 0,205335              | 0,205315         | 0,205295       | 0,205012           | 0,205316        |
| 0,246919           | 0.247124              | 0.247840              | 0,247793         | 0.247746       | 0.247126           | 0.247201        |
| 0.423277           | 0.423520              | 0,424584              | 0.424444         | 0,424305       |                    | 0,423569        |
| 0,624568           | 0,625434              | 0,626841              | 0,626629         | 0,626407       |                    | 0,625603        |

Nesta seção, o Meshless Nodal Vetorial usando distribuições regulares de nós e direções vetoriais foi aplicado no cômputo dos autovalores de diversos guias de ondas. O VNMM computou corretamente os autovalores, a solução numérica não foi corrompida por modos espúrios, contornou satisfatoriamente problemas de singularidades de campo causados por quinas presentes na geometria e impôs de forma correta a condição de continuidade do campo tangencial na fronteira entre diferentes materiais.

### 4.4. Problema de autovalores usando distribuições irregulares de nós e direções vetoriais.

Inicialmente será analisado o método mudando a posição de cada nó e, posteriormente, será girada a direção vetorial unitária dos nós. Uma distribuição regular de nós e de direções vetoriais é tomada como base e sobre essa distribuição é perturbada a posição e direção vetorial dos nós. Desta forma, será analisado, inicialmente, o impacto de trabalhar com distribuições irregulares.

A posição dos nós será modificada de forma aleatória. Além disso, são levadas em consideração as seguintes restrições: primeira, que nenhum nó da fronteira pode ser modificado; somente os localizados no interior do domínio - essa consideração é imposta com a finalidade de impôr as condições de contorno de forma simples; segunda, que nenhum nó pode estar fora do domínio. Para este teste são tomados 3 nós de suporte. Uma distribuição com 1240 nós espalhados no domínio é tomada como base (ver Figura  $4-18a$ ). Três perturbações aleatórias são realizadas aos nós localizados dentro do domínio. A maior distância entre os três nós de suporte é de 0, 1111, três raios de distancia são estabelecidos onde o nó pode ser deslocado, sendo de 4,5%, 13,5% e 22,5% da distancia máxima entre os nós, respectivamente. Isto é, para cada perturbação o nó pode ser deslocado da sua posição original em um raio de 0, 005, 0, 015 e 0, 025, respectivamente. As novas distribuições são apresentadas na Figura **4-18**, o domínio do problema é de  $[0, \pi]^2$ , mas, com a finalidade de poder observar melhor a posição dos nos é realizado um zoom para cada distribuição. Na tabela 4-8 são apresentados os primeiros dez autovalores para as três distribuições. O método consegue encontrar os autovalores de forma correta, mas os resultados apresentam uma perda de precisão conforme é deslocada a posição dos nós. A média do erro relativo dos primeiros 12 autovalores é calculada para distribuição base e para as três distribuições, sendo de 0,002741 0,006848, 0,013790 e 0,035730, respectivamente. Então, por cada aumento de 0,010 no limite de deslocamento dos nós, o erro aumentou seu valor quase 2,5 vezes.

| <b>AUTOVALORES</b> |                             |                             |                             |            |  |
|--------------------|-----------------------------|-----------------------------|-----------------------------|------------|--|
| Distribuição base  | Deslocamento com raio 0.005 | Deslocamento com raio 0.015 | Deslocamento com raio 0,025 | Analíticos |  |
| 0.998761           | 0.997445                    | 0.987805                    | 0.966693                    |            |  |
| 0.999869           | 0.998652                    | 0.988099                    | 0.969220                    |            |  |
| 2.001362           | 1.926835                    | 1.977987                    | 1,939707                    | 2          |  |
| 3,989041           | 3.984019                    | 3,940055                    | 3,845210                    | 4          |  |
| 3,989064           | 3.984928                    | 3,944850                    | 3,851119                    | 4          |  |
| 4,988850           | 4.982731                    | 4,928819                    | 4,797720                    | b.         |  |
| 5.009720           | 5.003523                    | 4,949654                    | 4.852949                    | 5          |  |
| 8,021085           | 8,011375                    | 7.918339                    | 7.717021                    | 8          |  |
| 8.939751           | 8.929718                    | 8,918339                    | 8,609380                    | 9          |  |

Tabela 4-8.: Autovalores para três distribuições irregulares de nós.

4.4 Problema de autovalores usando distribuições irregulares de nós e direções vetoriais. 77

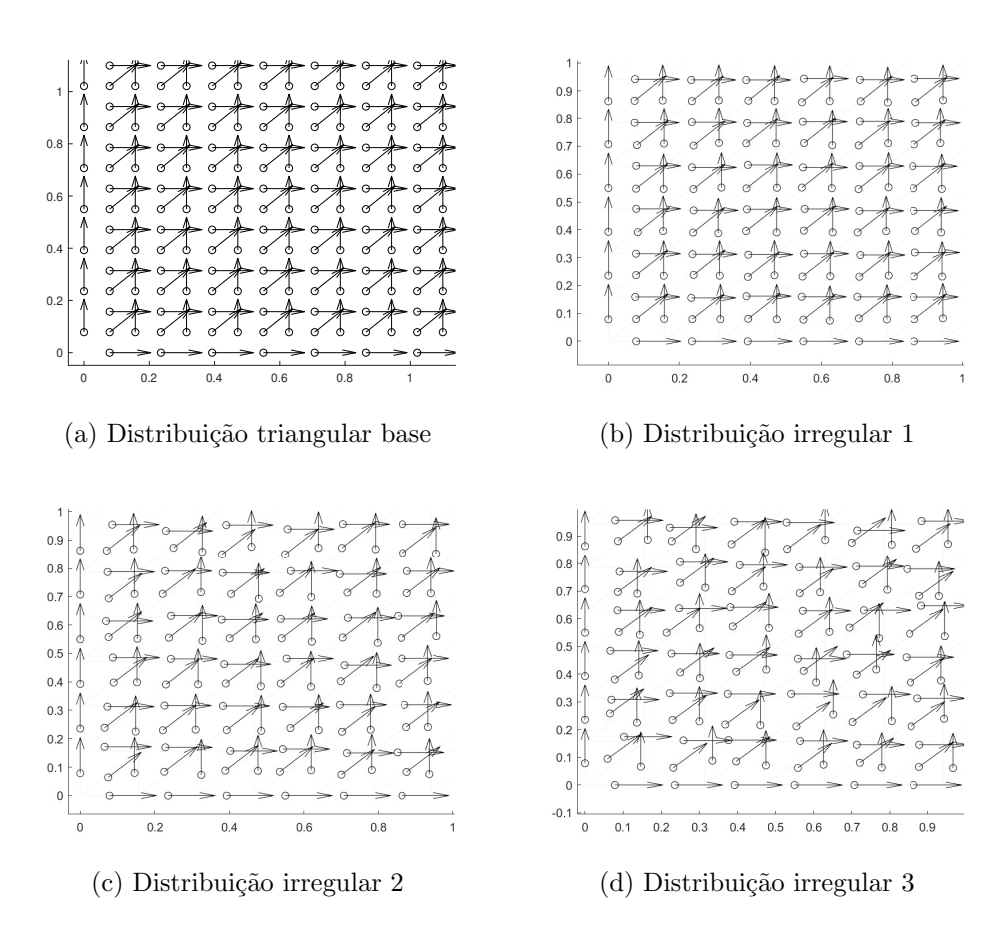

Figura 4-18.: Distribuições de nós aleatórios no domínio.

O teste seguinte consiste em observar o comportamento do método quando as direções vetoriais dos nós dentro do domínio são giradas. As direções vetoriais dos nós sobre a fronteira não são alteradas, de modo a conseguir impôr as condições de contorno de forma simples e a posição dos nós é mantida fixa. A aproximação é realizada com três nós de suporte. Uma distribuição regular com 1240 nós no domínio é tomada como distribuição de base (ver Figura 4-19a). A direção vetorial unitária dos nós dentro do domínio é girada em 1°, 5° e 10°, no sentido horário. As distribuições são apresentadas na Figura 4-19. Novamente, nas figuras das distribuições é realizado um zoom com a finalidade de poder observar a variação da direção vetorial dos nós. Os dez primeiros autovalores são calculados e apresentados na Tabela 4-9. O método consegue encontrar os autovalores de forma correta, mas apresenta uma perda de precisão maior conforme é girada a direção vetorial dos nós. A média do erro relativo é calculada para os 12 primeiros autovalores, para 1<sup>°</sup>, 5<sup>°</sup> e 10<sup>°</sup>, sendo de 0,003408, 0, 035350 e 0, 144364, respectivamente. A média do erro aumenta quase 10 vezes por cada 5 $\degree$ de giro da direção vetorial.

A seção 4.2 apresentou alguns resultados associados à perda de precisão à medida que

4.4 Problema de autovalores usando distribuições irregulares de nós e direções vetoriais. 78

AUTOVALORES Distribuição base Rotação de 1<sup>°</sup> Rotação de 5<sup>°</sup> Rotação de 10<sup>°</sup> Analíticos 0,998761 | 1,000258 | 1,076587 | 1,328629 | 1 0,999869 1,005764 1,106162 1,398176 1 2,001362 | 2,006234 | 2,123005 | 2,486000 | 2 3,989041 | 3,982745 | 4,045617 | 4,325483 | 4 3,989064 | 4,004178 | 4,153664 | 4,546383 | 4 4,988850 4,989512 5,079533 5,436019 5 5,009720 | 5,020074 | 5,195300 | 5,678006 | 5 8,021085 | 8,027216 | 8,175073 | 8,645513 | 8 8,939751 | 8,924886 | 8,959633 | 9,259421 | 9

Tabela 4-9.: Autovalores quando as direções vetoriais dos nós são giradas 1°, 5° e 10°.

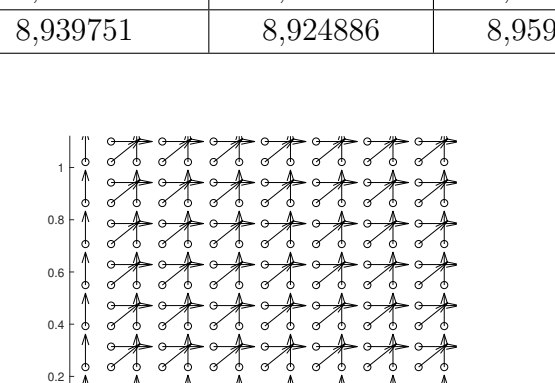

0 0.2 0.4 0.6 0.8 1

o ŀ

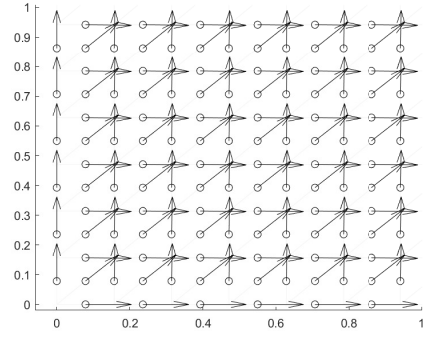

(a) Distribuição triangular base (b) Distribuição triangular girando a direção vetorial 1°

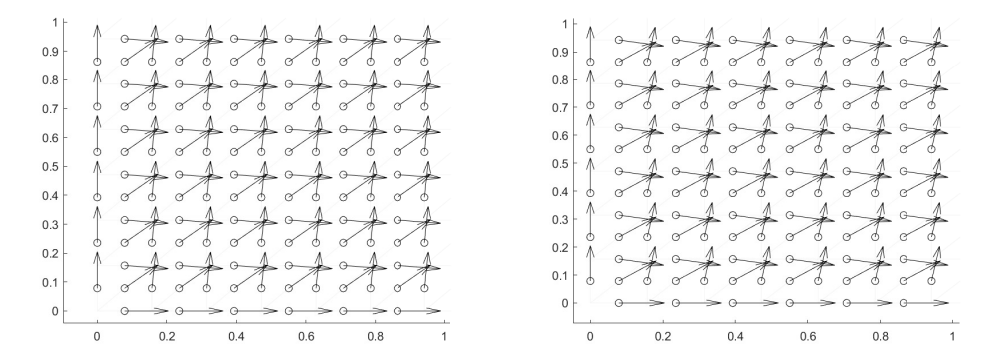

(c) Distribuição triangular girando a direção(d) Distribuição triangular girando a direção vetorial 5◦ vetorial  $10^{\circ}$ 

Figura 4-19.: Distribuições para as rotações de  $1^\circ$ ,  $5^\circ$  e  $10^\circ$ .

as direções vetoriais eram modificadas a partir da distribuição "equilátera" de nós e direções vetoriais. Viu-se que para apenas uma das direções sendo modificada o erro de interpolação aumentava significativamente (100 % para giro de 60 graus). Para três direções sendo modificadas simultaneamente, como no presente caso, é de se esperar que o erro aumente ainda mais significativamente.

Os resultados dos dois testes reforçam ainda mais a escolha inadequada dos nós de suporte, isto é, os nós de suporte para um ponto de integração não mudam conforme a posição e direção vetorial é modificada. Além disso, a condição de continuidade entre domínios de suporte não é mais garantida. A estratégia apresentada para solucionar estes problemas é uma subdivisão planar usando a direção vetorial dos nós é proposta com a finalidade de escolher adequadamente os nós de suporte e garantir a condição de continuidade entre domínios de suporte. Os nós de suporte são aqueles nós que formam o polígono que contem o ponto de Gauss na subdivisão planar, como foi mostrado na Figura 4-10b.

A seguir, o método é aplicado nos problemas de autovalores das seções 4.3.1, 4.3.2 e 4.3.3 com o objetivo de verificar o erro da solução quando a posição e a direção vetorial dos nós é modificada. Uma subdivisão planar é gerada usando a posição e direção vetorial dos nós distribuídos no domínio e na fronteira. Lembrando que, a subdivisão planar é usada apenas para escolher os nós de suporte. A integração numérica é realizada usando uma malha triangular, onde para cada domínio de integração são utilizados quatro pontos de Gauss. Da mesma forma que na Seção 4.2 uma distribuição de nós com direções vetoriais formando uma malha triangular é gerada sobre cada domínio e é retirado aleatoriamente um certo número de nós.

Três distribuições com 71, 244 e 1406 nós e direções vetoriais no domínio são utilizadas no guia de onda com meio homogêneo e isotrópico. A subdivisão planar criada para a distribuição de 71 e 244 nós é apresentada na Figura 4-20. Uma malha de integração triangular com 6561 arestas é utilizada para as três distribuições. Os dez primeiros autovalores computados e seus respectivos valores analíticos são apresentados na Tabela 4-10. Os autovalores são computados de forma correta e sem a presença de modos espúrios. Desta forma, o Meshless Nodal Vetorial usando distribuições irregulares de nós e direções vetoriais consegue garantir as condições no contorno do domínio e a continuidade do campo tangencial na fronteira entre domínios de suporte.

No segundo teste, o método é aplicado no guia de onda com saliência (ver Figura 4-15). Três distribuições com 800, 1709 e 6612 nós espalhados no domínio são usadas. A distribuição de nós e direções vetoriais junto a subdivisão planar com 800 nós são apresentadas na Figura 4-21. Para as três distribuições, uma malha triangular com 13136 arestas  $\acute{e}$  usada. Como referência, os autovalores são computados usando o método dos elementos

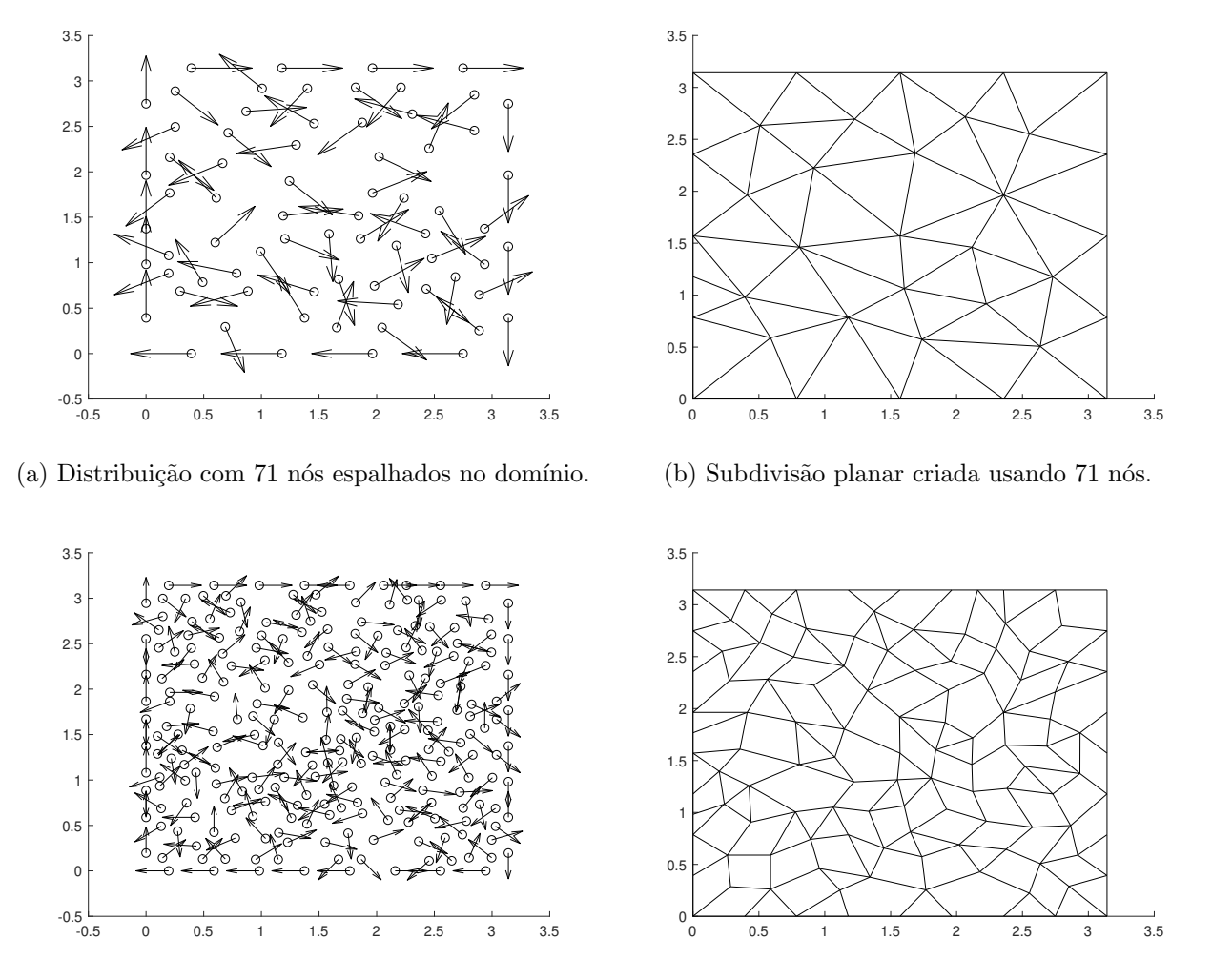

4.4 Problema de autovalores usando distribuições irregulares de nós e direções vetoriais. 80

 $(c)$  Distribuição com 244 nós espalhados no domínio.

(d) Subdivisão planar criada usando 244 nós.

Figura 4-20.: Distribuição e subdivisão planar usando 71 e 244 nós espalhados no domínio e na fronteira do problema.

finitos com 427498 arestas e 217615 elementos. Os primeiros cinco autovalores são calculados e apresentados na Tabela 4-11. As funções de forma computam corretamente os autovalores e a solução numérica não é corrompida pelos modos espúrios. Portanto, o Meshless Nodal Vetorial usando distribuições irregulares consegue contornar singularidades de campo geradas por quinas e bordas presentes na geometria.

Agora, os autovalores do guia de onda preenchido com dois materiais distintos e um condutor PEC no centro de cada material (ver Seção 4.3.3) são computados pelo Meshless Nodal Vetorial. Como foi dito, este problema não tem uma solução analítica, portanto, o m´etodo de Elementos Finitos utilizando uma malha muito refinada (340363 arestas e

| AUTOVALORES        |             |                      |                |  |  |
|--------------------|-------------|----------------------|----------------|--|--|
| $N\acute{o}s = 71$ | $Nós = 244$ | $N\acute{o}s = 1406$ | Analíticos     |  |  |
| 1.0106             | 1.0093      | 1.0060               | 1              |  |  |
| 1.0180             | 1.0133      | 1.0067               | 1              |  |  |
| 1.8453             | 1.9793      | 2.0085               | $\overline{2}$ |  |  |
| 3.9739             | 4.0794      | 4.0310               | 4              |  |  |
| 4.2367             | 4.1153      | 4.0411               | 4              |  |  |
| 4.3534             | 4.8238      | 4.9914               | 5              |  |  |
| 4.7653             | 5.0592      | 5.0332               | 5              |  |  |
| 5.8842             | 7.6097      | 7.9011               | 8              |  |  |
| 6.5777             | 9.3111      | 9.0883               | 9              |  |  |
| 8.3095             | 9.3944      | 9.1331               | 9              |  |  |

Tabela 4-10.: Autovalores para três, quatro, cinco e seis nós de suporte. AUTOVALORES

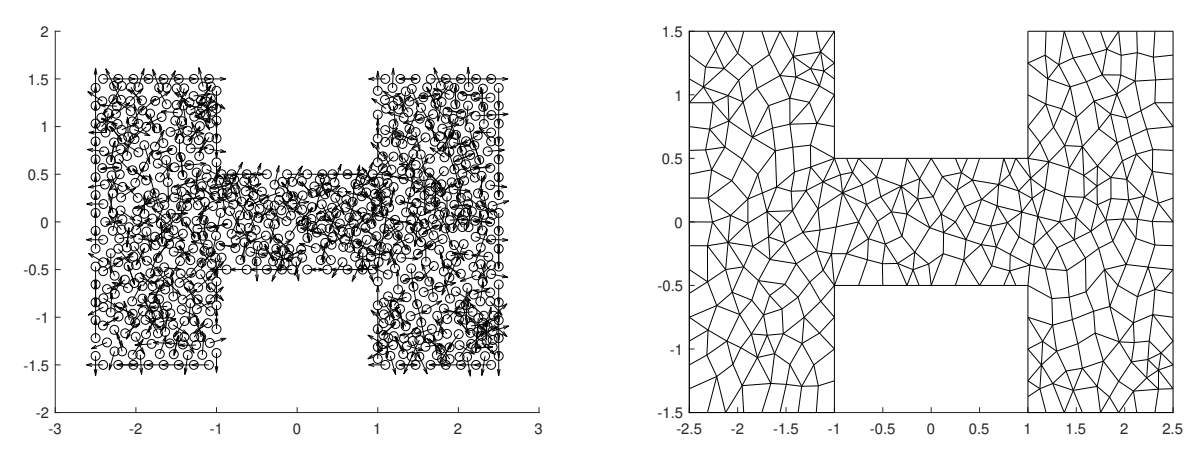

(a) Distribuição com 800 nós espalhados no domínio.

(b) Subdivisão planar criada usando 800 nós.

Figura 4-21.: Distribuição e subdivisão planar usando 800 nós espalhados no domínio e na fronteira do problema.

226212 elementos) é tomado como referência. Três distribuições com 272, 820 e 1142 nós são utilizadas. Na Figura 4-22 é apresentada a distribuição com 272 nós e sua subdivisão planar. Para as três distribuições, uma malha de integração triangular com 3920 arestas é usada. O m´etodo consegue computar corretamente os primeiros 5 autovalores (ver Tabela 4-12), isto é, os modos espúrios não estão presentes na solução numérica do problema. Então, o Meshless Nodal Vetorial usando distribuições irregulares de nós e direções vetoriais impõe a condição de continuidade do campo tangencial na fronteira entre materiais distintos de forma simples e correta.

4.4 Problema de autovalores usando distribuições irregulares de nós e direções vetoriais. 82

**Tabela 4-11**.: Autovalores do guia de onda com meio homogêneo e anisotrópico usando distribuição irregular.

| <b>AUTOVALORES</b>  |                      |                      |                 |  |  |
|---------------------|----------------------|----------------------|-----------------|--|--|
| $N\acute{o}s = 800$ | $N\acute{o}s = 1709$ | $N\acute{o}s = 6612$ | Ares. $=427492$ |  |  |
| 0,0409              | 0,0411               | 0,0412               | 0,041212        |  |  |
| 0,3920              | 0,3976               | 0,4089               | 0,400641        |  |  |
| 0,7927              | 0,7903               | 0,8441               | 0,786745        |  |  |
| 0,9951              | 0,9967               | 1,0983               | 0,998524        |  |  |
| 1,6248              | 1,6317               | 1,6290               | 1,638579        |  |  |

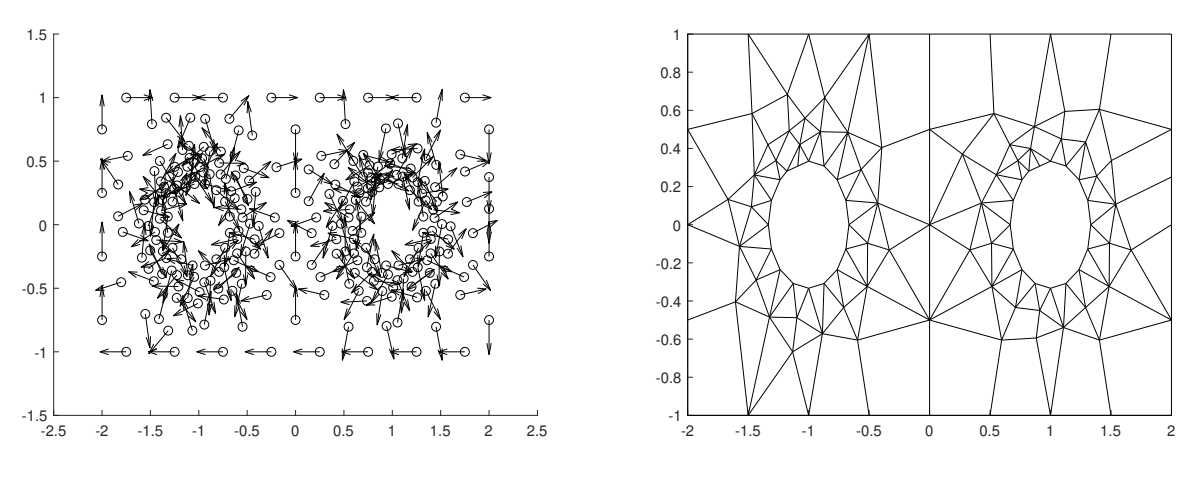

(a) Distribuição com 272 nós espalhados no domínio.

(b) Subdivisão planar criada usando 272 nós.

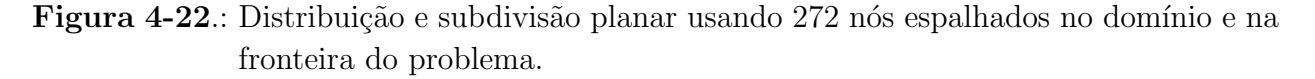

Tabela 4-12.: Autovalores do guia de onda com meio não homogêneo e anisotrópico usando distribuição irregular.

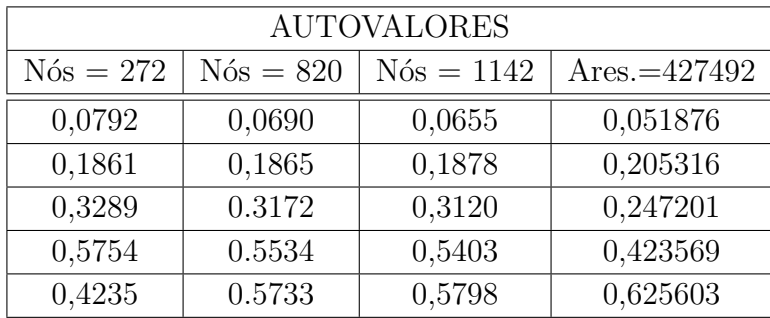

Finalmente, o Método é aplicado no guia de onda com meio homogêneo e isotrópico variando o maior ângulo interno permitido entre as direções vetoriais de dois nós de suporte.

O ângulo permitido varia de 180° até 120°. Sendo assim, para um nó da distribuição inicial ser removido, o novo polígono formado na subdivisão planar após a eliminação, deve ter no máximo seis lados (para usar as funções de forma apresentadas nesta pesquisa) e ângulo interno menor que o limite estabelecido. Desta forma, conforme o limite do maior ângulo interno diminui, menos nós são removidos, isto é, domínios de suporte que geram matrizes mal condicionados são eliminados. Uma malha de integração triangular com 6561 arestas  $\acute{e}$  utilizada e para cada célula de integração são utilizados quatro pontos de Gauss. O objetivo é testar o comportamento do método quando domínios de suporte muito irregulares são utilizados. Para isto, o erro médio dos primeiros dez autovalores é computado e apresentado na Figura 4-23. Além disso, são apresentados os resultados de utilizar a distribuição de nós inicial, onde as direções vetoriais formam uma malha triangular. Os autovalores são computados corretamente e a solução numérica não é corrompida pelos modos espúrios. E observado que conforme diminui o ângulo máximo permitido, isto é, o domínio de suporte ´e menos irregular, o erro m´edio dos autovalores tamb´em diminui. Desta forma, o Meshless Nodal Vetorial apresenta resultados parecidos com o método dos Elementos Finitos em [23], onde para ˆangulos internos pr´oximos de 180°, o m´etodo perde precis˜ao. Isto era esperado, pois as funções de forma vetoriais para três e quatro nós de suporte são iguais às do FEM de aresta.

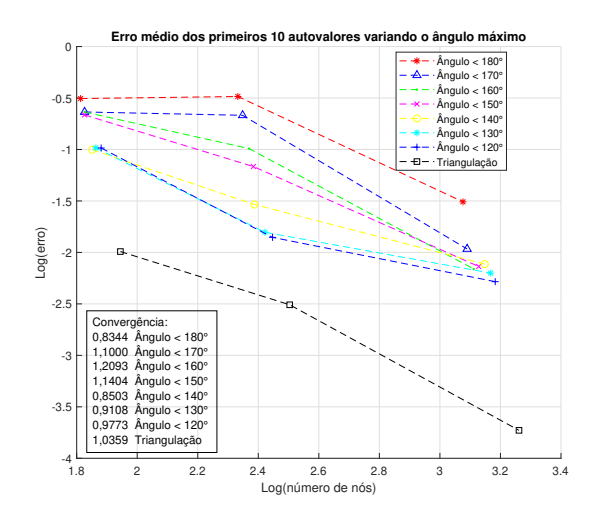

Figura 4-23.: Erro médio dos primeiros 10 autovalores conforme aumenta o número de nós no domínio.

O Meshless Nodal Vetorial foi aplicado usando distribuições irregulares de nós e direções vetoriais no problema de autovalores para três guias de ondas distintos. O VNMM computou corretamente os autovalores, garantiu a continuidade tangencial do campo entre distintos meios e aplicou corretamente as condições no contorno dos problemas. Em  $[15]$  é apresentada uma analise onde várias funções de forma são excluídas por não satisfazer a

condição de continuidade tangencial do campo para a distribuição de nós das Figuras 3-6b e 3-9b. Com os resultados positivos do VNMM usando distribuições irregulares é aberta a possibilidade de usar outras funções de forma para 5 e 6 nós de suporte que foram excluídas, pois agora são utilizadas distribuições para 5 e 6 nós de suporte em formato de pentágono e hexágono, como as apresentadas nas Figuras **3-6**b e **3-9**b.

O custo computacional n˜ao foi computado nesse trabalho de doutorado, pois o intuito dos testes ´e verificar se o VNMM consegue solucionar os diferentes problemas impondo corretamente as diferentes condições de contorno. Geralmente, o custo computacional dos métodos sem malha é maior quando é comparado, por exemplo, com o Método dos Elementos Finitos. Porém, os Métodos sem Malha usam uma estrutura de dados apenas para escolher seus nós de suporte (a subdivisão planar no caso do VNMM) ao invés de uma malha com muitas restrições, isso proporciona uma série de flexibilidades, por exemplo:

- trabalhar com geometrias que variam com o tempo, pois a cada iteração de tempo pode ser usada a mesma distribuição de nós. Já no FEM, a cada iteração, é necessário gerar novamente a malha;
- o VNMM sempre atribui os graus de liberdade aos nós para qualquer ordem polinomial usada na base das funções de forma. No caso do FEM de alta ordem os graus de liberdade começam a ser atribuídos às faces e volumes dos tetraedros;
- o VNMM consegue usar facilmente, no mesmo problema, ordem polinomial incompleta nas funções de base e domínios de suporte com ordem polinomiais diferente, já com o FEM isso não é possível.

## 5. Conclusões

Neste trabalho foi apresentado o Método Sem Malha Nodal Vetorial. Este método distribui uma série de nós no domínio e na fronteira para construir suas aproximações, sendo que para cada nó é associado um vetor unitário. As funções de forma são construídas com as seguintes características: são funções vetoriais; as funções e os graus de liberdade são associadas aos nós, como nos métodos sem malha tradicionais; estão baseadas nos espaços  $H(curl)$ ; tem divergente nulo impondo essa condição desde a formulação; a componente tangencial da função de forma é igual a 1 na direção vetorial do próprio nó e, na direção vetorial dos outros n´os de suporte, igual a zero, caracter´ıstica necess´aria para impor de forma direta as condições no contorno e na interface entre dois materiais diferentes. Para este método foi apresentada a construção das funções de forma, de modo que, três, quatro, cinco e seis nós de suporte possam ser utilizados.

O Meshless Nodal Vetorial com as funções de forma vetoriais foi aplicado para interpolar diferentes campos vetoriais com o objetivo de avaliar as características das funções de forma. Para fins de comparação, o FEM de Aresta é aplicado utilizando malhas triangulares e quadrangulares e, comparado com o Meshless Nodal Vetorial utilizando 3 e 4 nós de suporte. As funções de forma desenvolvidas conseguem reproduzir de forma exata campos constantes. Nenhuma das funções de forma desenvolvidas (incluindo as de mais alta ordem) é completa para polinômios de primeiro grau. Dessa maneira, não conseguem reproduzir de forma exata todos os polinômios dessa ordem, apenas aqueles em que os monômios correspondentes estão presentes em sua base. Essa é uma indicação de que as bases polinomiais utilizadas precisam ser revistas, com a utilização de bases distintas daquelas apresentadas na referência [15]. Na realidade, as bases da referência [15] foram escolhidas para forçar que o divergente das funções de forma fosse igual a zero, mas essa não parece ser a condição correta a ser utilizada para evitar modos espúrios na solução, conforme discutiremos mais adiante. A interpolação de campos mais complexos indica taxas de convergência aproximadamente iguais para todas as funções de forma, provavelmente pelo fato de não estarem sendo utilizados polinômios completos de primeira ordem. Ou seja, esta parece ser mais uma indicação da necessidade de rever as bases polinomiais empregadas.

A análise da robustez do método é iniciada aplicando-o na interpolação dos diferentes campos vetoriais usando distribuições irregulares de nós e direções vetoriais. Uma subdivisão planar é gerada usando as direções vetoriais dos nós, com a finalidade de satisfazer a condição de continuidade entre domínios de suporte. O método interpola todos os campos vetoriais corretamente, reproduzindo de forma exata campos vetoriais constante e campos compostos por monômios presentes nas funções de base. Campos vetoriais mais complexos também são interpolados de forma correta. Os menores erros são encontrados para 4 nós de suporte, indicando mais uma vez que as funções de forma com 5 e 6 nós de suporte precisam ser revisadas.

Posteriormente, o Meshless Nodal Vetorial foi aplicado no cômputo dos autovalores de três guias de onda com propriedades físicas diferentes. Os autovalores foram computados corretamente, a solução numérica não foi corrompida por modos espúrios, as condições de contorno foram impostas corretamente, problemas de singularidade de campo foram contornados com sucesso e a condição de continuidade tangencial na interface entre materiais foi imposta corretamente. Sobre a questão dos modos espúrios, vários trabalhos com Elementos Finitos vetoriais indicam que forçar o divergente das funções de forma como zero não é a solução correta para o problema. Na realidade, somente os elementos finitos de aresta de ordem mais baixa possuem funções de forma com divergente nulo. O aumento da ordem é acompanhado de funções de forma com divergente diferente de zero. Quase todos elementos de aresta de ordem mais elevada não geram modos espúrios na solução numérica, mas alguns deles ainda geram. Uma explicação simplificada (porém incompleta) para o surgimento dos modos espúrios em elementos nodais e alguns elementos de aresta de mais alta ordem foi proposta por Bossavit em 1990 [24]. Ela indica que se o espa¸co de elementos finitos n˜ao contiver uma representação "suficientemente densa" de gradientes, os modos espúrios poderão aparecer na solução do problema.

O VNMM também é aplicado no problema de autovalores usando distribuições não uniformes de nós e direções vetoriais. Uma subdivisão planar é gerada usando as direções vetoriais dos nós para satisfazer a condição de continuidade entre domínios de suporte. As funções de forma conseguem computar os autovalores de forma correta em todos os guias de onda e sem a presença de modos espúrios. Portanto, as condições de contorno e de continuidade do campo tangencial na fronteira de diferentes meios foram verificadas com sucesso. Al´em disso, problemas de singularidades de campo causadas por quinas na geometria foram corretamente contornados.

Finalmente, o VNMM é utilizado no cômputo dos autovalores do guia de onda retangular com meio homogêneo e isotrópico variando o maior ângulo interno permitido entre as direções vetoriais de dois nós de suporte. O limite permitido varia de 180° até 120°. Os autovalores foram computados sem a presença de modos espúrios em todos os casos. Os maiores erros foram encontrados para domínios de suporte com ângulo interno perto de 180 $^{\circ}$ . É observado que o erro médio diminui conforme é limitado o maior ângulo interno, portanto, domínios de suporte com algum ângulo interno elevado, isto é, perto de 180<sup>°</sup> comprometem negativamente os resultados. Um resultado parecido ´e encontrado em [23] para os Elementos Finitos de Aresta. Um trabalho futuro será realizar um desenvolvimento matemático para encontrar a dependência dos resultados com o ângulo interno máximo, similar ao desenvolvido em [23].

Uma vez definidos o formato dos domínios de suporte (triângulos, quadriláteros, pentágonos e hexágonos), outro trabalho futuro será realizar a estimativa de erro para o VNMM. Um caminho sugerido é apresentado em [25], [26] e [27] para Elementos Finitos de Aresta, onde é mostrada a dependência dos resultados de interpolação e do problema de autovalores com o formato do elemento.

#### 5.1. Trabalhos Futuros

Tendo por base o que foi apresentado nos capítulos anteriores para o método Meshless Nodal Vetorial, os resultados alcançados e os problemas detectados na sua utilização, sugere-se:

1. Reavaliar as bases polinomiais empregadas na geração das funções de forma, especialmente as de mais alta ordem. Retirar a restrição de divergente nulo dessas funções. Pode ser utilizado, para isto, as regras simplificadas de [24] e o procedimento apresentado em [20]. Caso necessário, um aprofundamento matemático será realizado, tomando por base o artigo [28].

2. Analisar o comportamento do método usando distribuições de nós que sejam formadas na sua maioria por domínios de suporte com 5 e 6 nós com a finalidade de verificar o impacto de um refinamento tipo "p"no método.

3. Realizar o cálculo da estimativa do erro para o VNMM usando 3, 4, 5 e 6 nós no domínio de suporte. Para isto, o desenvolvimento apresentado em [25], [26] e [27] para Elementos Finitos de Aresta, pode ser tomado como referencia.

4. Aplicar o método na solução de outros problemas do eletromagnetismo, como a propaga¸c˜ao de ondas e espalhamento eletromagn´etico, ou mesmo em problemas de baixas frequências, como os de correntes induzidas e problemas magnetostáticos, para ampliar seu espectro de aplicações.

5. Estender o Meshless Nodal Vetorial para 3D. Um trabalho de doutorado está em andamento sobre este assunto. Em [29] é apresentada a construção das funções de forma em 3D e o método é plicado em diferentes problemas eletromagnéticos vetoriais.

# A. Transformação Geometrica para 4 nós de suporte

Para 4 nós de suporte não é possível gerar as funções de forma quando a matriz **A** da Equação 3-10 for singular. Identificamos, numericamente, que tal situação ocorre quando os 4 nós de suporte estão posicionados de forma que suas coordenadas se repetem em sequência circular, como na Figura 3-5.

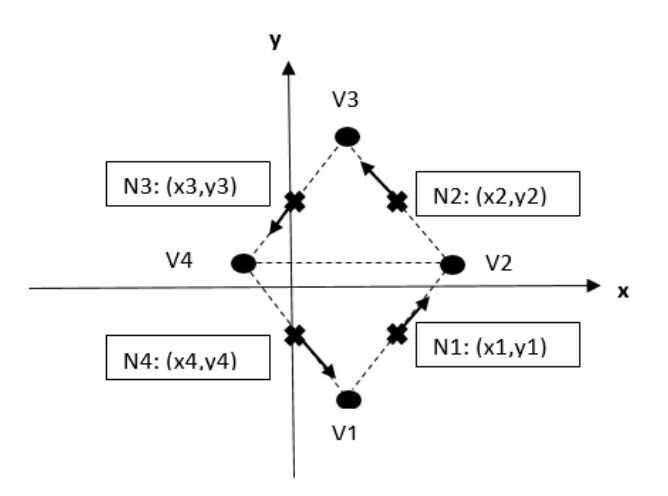

Figura A-1.: Distribuição de nós e direções vetoriais para as quais se detectou a ocorrência de singularidade da matriz A.

Na figura 1, vê-se que as coordenadas dos nós estão relacionadas por:

$$
x_1 = x_2, y_2 = y_3, x_3 = x_4 \, e \, y_4 = y_1 \tag{A-1}
$$

Além disso, vê-se que as coordenadas dos vértices  $\bf{v}$  estão relacionadas por

$$
x_{v1} = x_{v3} y_{v2} = y_{v4}
$$
 (A-2)

Reescrevendo a matriz  $A$  levando em conta as relações entre as coordenadas dos nós, tem-se:

$$
\mathbf{A} = \begin{bmatrix} t_{1x} & t_{1y} & y_1 t_{1x} & x_1 t_{1y} \\ t_{2x} & t_{2y} & y_3 t_{2x} & x_1 t_{2y} \\ t_{3x} & t_{3y} & y_3 t_{3x} & x_3 t_{3y} \\ t_{4x} & t_{4y} & y_1 t_{4x} & x_3 t_{4y} \end{bmatrix}
$$
(A-3)

Multiplicando a primeira coluna por  $y_1$ , subtraindo da 3a coluna, multiplicando a segunda coluna por  $x_3$ , subtraindo da 4a coluna, e multiplicando a primeira coluna por  $t_{4y}$ , a segunda por  $t_{4x}$  e subtraindo a primeira da segunda coluna, obtém-se a matriz a seguir, que possui o mesmo posto que A:

$$
\mathbf{A} = \begin{bmatrix} t_{1x} & (t_{4x}t_{1y} - t_{4y}t_{1x}) & 0 & (x_1 - x_3)t_{1y} \\ t_{2x} & (t_{4x}t_{2y} - t_{4y}t_{2x}) & (y_3 - y_1)t_{2x} & (x_1 - x_3)t_{2y} \\ t_{3x} & (t_{4x}t_{3y} - t_{4y}t_{3x}) & (y_3 - y_1)t_{3x} & 0 \\ t_{4x} & 0 & 0 & 0 \end{bmatrix} \tag{A-4}
$$

Multiplicando a segunda coluna por  $(y_3 - y_1)t_{3x}$  e a 3a coluna por  $(t_{4x}t_{3y} - t_{4y}t_{3x})$  e subtraindo a 2a da 3a coluna obtém-se uma nova matriz com o mesmo posto que A:

$$
\mathbf{A} = \begin{bmatrix} t_{1x} & (t_{4x}t_{1y} - t_{4y}t_{1x}) & (y_3 - y_1)t_{3x}(t_{4x}t_{1y} - t_{4y}t_{1x}) & (x_1 - x_3)t_{1y} \\ t_{2x} & (t_{4x}t_{2y} - t_{4y}t_{2x}) & [(y_3 - y_1)t_{3x}(t_{4x}t_{2y} - t_{4y}t_{2x}) - (y_3 - y_1)t_{2x}(t_{4x}t_{3y} - t_{4y}t_{3x})] & (x_1 - x_3)t_{2y} \\ t_{3x} & (t_{4x}t_{3y} - t_{4y}t_{3x}) & 0 & 0 \\ t_{4x} & 0 & 0 & 0 \end{bmatrix} \tag{A-5}
$$

Atuando de forma semelhante para "zerar" o elemento da segunda linha, quarta coluna, obtém-se a matriz equivalente a seguir:

$$
\mathbf{A} = \begin{bmatrix} t_{1x} & (t_{4x}t_{1y} - t_{4y}t_{1x}) & (y_3 - y_1)t_{3x}(t_{4x}t_{1y} - t_{4y}t_{1x}) & a_4 \\ t_{2x} & (t_{4x}t_{2y} - t_{4y}t_{2x}) & [(y_3 - y_1)t_{3x}(t_{4x}t_{2y} - t_{4y}t_{2x}) - (y_3 - y_1)t_{2x}(t_{4x}t_{3y} - t_{4y}t_{3x})] & 0 \\ t_{3x} & (t_{4x}t_{3y} - t_{4y}t_{3x}) & 0 & 0 \\ t_{4x} & 0 & 0 & 0 \end{bmatrix} \tag{A-6}
$$

onde  $a_4$  é dado por:

$$
a_4 = (x_1 - x_3)(y_3 - y_1)[t_{2y}t_{3x}(t_{4x}t_{1y} - t_{4y}t_{1x}) - t_{1y}t_{3x}(t_{4x}t_{2y} - t_{4y}t_{2x} + t_{2x}t_{1y}(t_{4x}t_{3y} - t_{4y}t_{3x})
$$

Se o elemento da primeira linha, coluna 4, for nulo, isto é,  $a_4 = 0$ , a matriz **A** se torna zero. Os termos em  $x_i$  e  $y_i$  não se anulam. Resta analisar a expressão entre colchetes, o que  $\acute{e}$  feito expandindo as multiplicações entre os termos e cancelando os termos iguais. Desta forma, a expressão fica:

$$
-t_{1x}t_{2y}t_{3x}t_{4y} + t_{1y}t_{2x}t_{3y}t_{4x} \tag{A-7}
$$

Para analisar esse termo, voltamos à Figura 3-5 onde pode-se ver que as direções vetoriais do nó 1 estão relacionadas com as coordenadas dos vértices 1 e 2 por:

$$
\frac{y_{v2} - y_{v1}}{x_{v2} - x_{v1}} = \frac{t_{1y}}{t_{1x}}
$$

As direções vetoriais dos demais nós estão associadas às coordenadas dos vértices por express˜oes similares:

$$
\frac{y_{v3} - y_{v2}}{x_{v3} - x_{v2}} = \frac{t_{2y}}{t_{2x}} , \quad \frac{y_{v4} - y_{v3}}{x_{v4} - x_{v3}} = \frac{t_{3y}}{t_{3x}} e \quad \frac{y_{v1} - y_{v4}}{x_{v1} - x_{v4}} = \frac{t_{4y}}{t_{4x}}
$$

Dessas expressões, obtém-se:

$$
x_{v2} - x_{v1} = \frac{t_{1x}}{t_{1y}} y_{v2} - y_{v1} , \quad x_{v3} - x_{v2} = \frac{t_{2x}}{t_{2y}} y_{v3} - y_{v2} , \quad x_{v4} - x_{v3} = \frac{t_{3x}}{t_{3y}} y_{v4} - y_{v3}
$$

$$
x_{v1} - x_{v4} = \frac{t_{4x}}{t_{14y}} y_{v1} - y_{v4}
$$

Da Figura 3-5, pode-se também ver que:

$$
x_{v2} - x_{v1} = x_{v2} - x_{v3} e x_{v4} - x_{v3} = x_{v4} - x_{v1}
$$

Utilizando-se essas equações, obtém-se:

$$
\frac{t_{1x}}{t_{1y}}(y_{v2}-y_{v1})=-\frac{t_{2x}}{t_{2y}}(y_{v3}-y_{v2}) e^{-}\frac{t_{3x}}{t_{3y}}(y_{v4}-y_{v3})=\frac{t_{4x}}{t_{4y}}(y_{v1}-y_{v4})
$$

Também da Figura 3-5, pode-se ver que:

$$
(y_{v2} - y_{v1}) = (y_{v4} - y_{v1}) \cdot e \quad (y_{v3} - y_{v4}) = (y_{v3} - y_{v2})
$$

Substituindo essas relações nas equações anteriores e agrupando o resultado em uma única equação, obtém-se:

$$
t_{1x}t_{2y}t_{3x}t_{4y} = t_{1y}t_{2x}t_{3y}t_{4x}
$$

resultado que mostra que a matriz  $A$  é singular para as condições da Figura 3-5, pois a express˜ao A-7 se anula.

#### E como evitar a singularidade da matriz A

A condição de singularidade (ou de quase singularidade, com uma matriz A não singular, mas com número de condição muito elevado) pode ser evitada com uma transformação geométrica simples, mostrada na Figura A-2.

Efetua-se inicialmente uma translação dos nós, de forma que o nó 1 passe a coincidir com a origem do sistema de coordenadas (Figura  $\mathbf{A-2(b)}$ ). A translação é efetuada subtraindo-se das coordenadas dos nós o valor  $(x_1, y_1)$ . Em seguida, efetua-se uma rotação em torno da origem, de modo que a direção vetorial associada ao nó 1 se alinhe ao eixo x

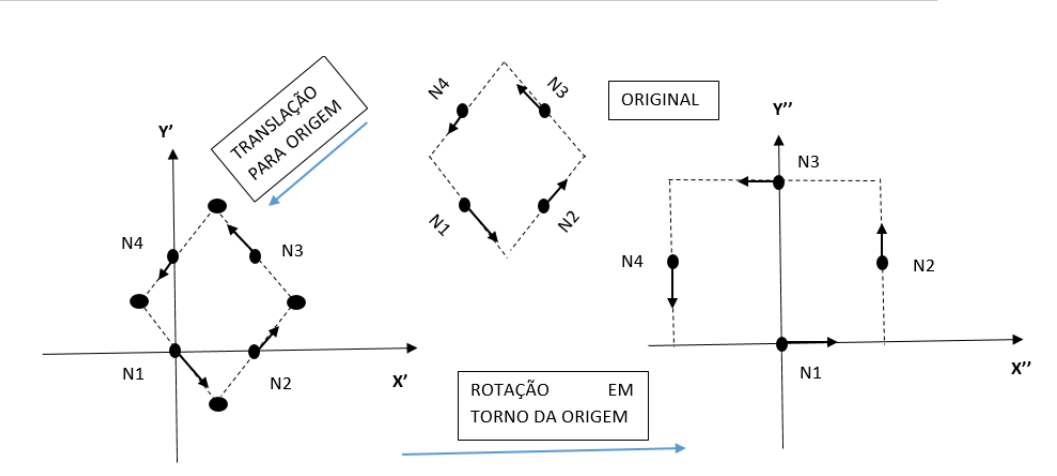

Figura A-2.: Transformações geométricas para evitar a singularidade da matriz A: (a) Distribuição original de nós e direções vetoriais; (b) Resultado da translação – nó 1 vai para a origem; (c) Resultado da rotação – direção vetorial do nó 1 alinhada com o eixo x.

(Figura  $\mathbf{A}$ - $2(c)$ ). A matriz de rotação utiliza seno e cosseno do ângulo de rotação, que são dados pelos componentes da direção unitária associada ao nó 1. Note-se que, para transformar vetores, consideramos que eles são formados pelo ponto de aplicação  $(P_a)$  e pelo ponto final vetor  $(P_f)$ . Aplicam-se as transformações a ambos os pontos e o vetor transformado é dado pela transformação de  $(P_f)$  menos a transformação de  $(P_a)$ .

Os coeficientes das funções de forma e as próprias funções de forma são computados neste novo sistema de coordenadas e, após isso, é feita uma transformação inversa (rotação do mesmo ângulo no sentido oposto, seguida de uma translação que leve o nó 1 de volta à sua posição inicial).

## Referências Bibliográficas

- [1] S. Beissel and T. Belytschko, "Nodal integration of the element-free Galerkin method," *Computer Methods in Applied Mechanics and Engineering*, vol. 139, no. 1–4, pp. 49–74, 1996. [Online]. Available: http://www.sciencedirect.com/science/article/pii/S0045782596010791
- [2] G.-R. Liu and Y. Gu, "A point interpolation method for two-dimensional solids," International Journal for Numerical Methods in Engineering, vol. 50, no. 4, pp. 937–951, 2001. [Online]. Available: http://eprints.qut.edu.au/13842/
- [3] S. N. Atluri and T. Zhu, "A new Meshless Local Petrov-Galerkin (MLPG) approach in computational mechanics," Computational Mechanics, vol. 22, no. 2, pp. 117–127, 1998. [Online]. Available: http://dx.doi.org/10.1007/s004660050346
- [4] G. R. Liu, Mesh Free Methods: Moving Beyond the Finite Element Method, 2nd ed. CRC Press, 2009.
- [5] W. L. de Nicomedes, "Mixed Meshfree Methods in Computational Electromagnetism: Mathematical Foundations and Problems in Wave Scattering," Ph.D. dissertation, Programa de Pós-Graduação em Engenharia Elétrica - Universidade Federal de Minas Gerais, 2015.
- [6] N. Z. Lima, "Metodos sem Malha Aplicados ao Eletromagnetismo : Formas Fracas Enfraquecidas e Fun¸c˜oes de Forma Vetoriais," PhD Thesis, Universidade Federal de Minas Gerais, 2016.
- [7] N. Z. Lima and R. C. Mesquita, "Meshless Vector Radial Basis Functions With Weak Forms," IEEE Transactions on Magnetics, vol. 53, no. 6, pp. 1–4, jun 2017. [Online]. Available: http://ieeexplore.ieee.org/document/7815426/
- [8] V. Lombardi, M. Bozzi, and L. Perregrini, "A Novel Variational Meshless Method With Radial Basis Functions for Waveguide Eigenvalue Problems," IEEE Transactions on Microwave Theory and Techniques, vol. 66, no. 8, pp. 3714–3723, aug 2018. [Online]. Available: https://ieeexplore.ieee.org/document/8358010/
- [9] J.-F. Lee, R. Lee, and A. Cangellaris, "Time-domain finite-element methods," Antennas and Propagation, IEEE Transactions on, vol. 45, no. 3, pp. 430–442, mar 1997.
- [10] J. Jin, The Finite Element Method in Electromagnetics, 2nd ed. John Wiley & Sons, 2002.
- [11] H. Whitney, Geometric Integration Theory, P. U. Press, Ed., 1957.
- [12] J. C. Nedelec, "Mixed finite elements in R3," Numerische Mathematik, vol. 35, no. 3, pp. 315–341, 1980. [Online]. Available: http://dx.doi.org/10.1007/BF01396415
- [13] N. Z. Lima and R. C. Mesquita, "Edge Meshless Method Applied to Vector Electromagnetic Problems," IEEE Transactions on Magnetics, vol. 53, no. 6, pp. 1–4, jun 2017. [Online]. Available: http://ieeexplore.ieee.org/document/7819500/
- [14] P. M. I. Silva, R. C. Mesquita, and N. Z. Lima, "New Vectorial H ( curl ) Shape Functions for the Edge Meshless Method," IET Science, Measurement & Technology, vol. 12, no. 6, pp. 821 – 828, 2018.
- [15] L. A. Garcia Ortiz, Funções de forma vetoriais de ordem superior baseadas em  $H(curl)$ para o Método sem Malha de Aresta (MSc thesis). Universidade Federal de Minas Gerais, 2018.
- [16] A. Schneebeli, "An H(curl,)- conforming FEM: Nedelec Element of first type," Switzerland, Tech. Rep., 2003. [Online]. Available: https://www.dealii.org/reports/nedelec/nedelec.pdf
- [17] A. Buffa, M. Costabel, and D. Sheen, "On traces for  $H(\text{curl}, \Omega)$  in Lipschitz domains," Mathematical Analysis and Applications, vol. 276, no. 2, pp. 845–867, 2002.
- [18] D. M. Pozar, Microwave Engineering, 3rd ed. John Wiley & Sons, 2005.
- [19] R. Wein, E. Berberich, E. Fogel, D. Halperin, M. Hemmer, O. Salzman, and B. Zukerman, "2D arrangements," in CGAL User and Reference Manual, 5.5.2 ed. CGAL Editorial Board, 2023. [Online]. Available: https://doc.cgal.org/5.5.2/Manual/packages.htmlPkgArrangementOnSurface2
- [20] J. P. Webb, "Hierarchal vector basis functions of arbitrary order for triangular and tetrahedral finite elements," IEEE Transactions on Antennas and Propagation, vol. 47, no. 8, pp. 1244–1253, 1999.
- [21] D. Boffi, P. Fernandes, L. Gastaldi, and I. Perugia, "Computational Models of Electromagnetic Resonators: Analysis of Edge Element Approximation," SIAM Journal on Numerical Analysis, vol. 36, no. 4, pp. 1264–1290, jan 1999. [Online]. Available: http://epubs.siam.org/doi/10.1137/S003614299731853X
- [22] W. Jiang, N. Liu, Y. Tang, and Q. H. Liu, "Mixed Finite Element Method for 2D Vector Maxwell'S Eigenvalue Problem in Anisotropic Media," Progress In Electromagnetics Research, vol. 148, no. 2, pp. 159–170, 2014. [Online]. Available: http://www.jpier.org/PIER/pier.php?paper=14052608
- [23] J. R. Shewchuk, "What is a Good Linear Element? Interpolation, Conditioning, and Quality Measures," in In 11th International Meshing Roundtable, 2002, pp. 115–126.
- [24] A. Bossavit, "Solving Maxwell equations in a closed cavity, and the question of 'spurious modes'," IEEE Transactions on Magnetics, vol. 26, no. 2, pp. 702–705, mar 1990. [Online]. Available: http://ieeexplore.ieee.org/document/106414/
- [25] A. Bespalov and N. Hever, "Optimal Error Estimation for H(curl)-Conforming p -Interpolation in Two Dimensions," Society for Industrial and Applied Mathematics, vol. 47, no. 5, pp. 3977–3989, 2009. [Online]. Available: http://www.jstor.org/stable/25735343
- [26] L. Demkowicz and I. Babuska, "p Interpolation Error Estimates for Edge Finite Elements of Variable Order in Two Dimensions," SIAM Journal on Numerical Analysis, vol. 41, no. 4, pp. 1195–1208, 2003. [Online]. Available: https://doi.org/10.1137/S0036142901387932
- [27] I. Tsukerman, Computational Methods for Nanoscale Applications, ser. Nanostructure Science and Technology. Cham: Springer International Publishing, 2020, vol. 47, no. 5. [Online]. Available: http://www.jstor.org/stable/25735343 https://link.springer.com/10.1007/978-3-030-43893-7
- [28] S. Caorsi, P. Fernandes, and M. Raffetto, "On the Convergence of Galerkin Finite Element Approximations of Electromagnetic Eigenproblems," SIAM Journal on Numerical Analysis, vol. 38, no. 2, pp. 580–607, jan 2000. [Online]. Available: http://epubs.siam.org/doi/10.1137/S0036142999357506
- [29] B. Mara Ferreira Gonçalves, E. J. Silva, and R. C. Mesquita, "Vector nodal meshless method for 3-d applications," IEEE Transactions on Magnetics, vol. 59, no. 5, pp. 1–4, 2023.